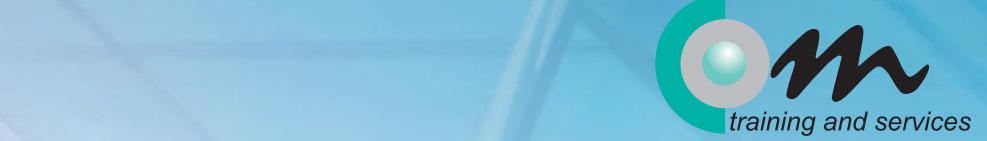

## TRAININGS-**PROGRAMM** 2024

**AR OFFICE** 

**w.com-training.com**

ormation unter 0800 108 9 108

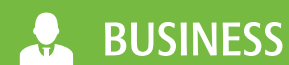

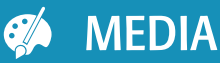

mme

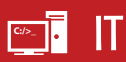

### UNSER PARTNERNETZWERK

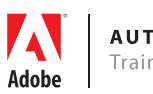

**AUTHORISED Training Centre** 

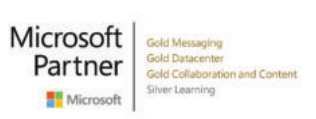

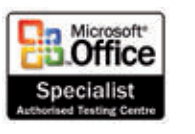

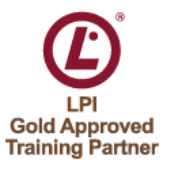

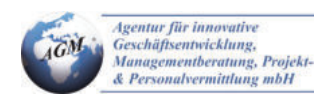

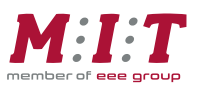

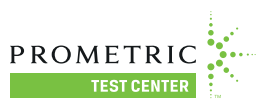

CompTIA.

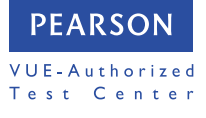

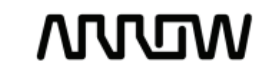

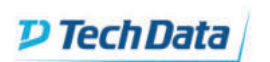

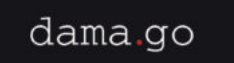

### INHALTSVERZEICHNIS

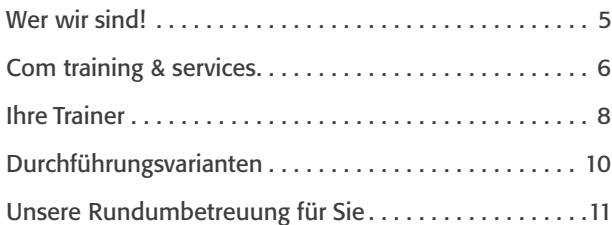

### **Office**

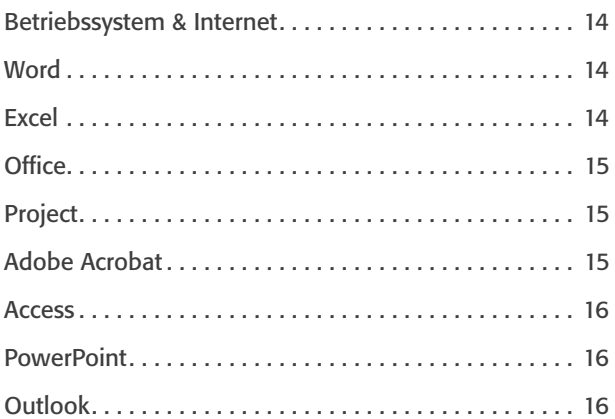

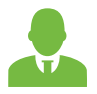

### **Business**

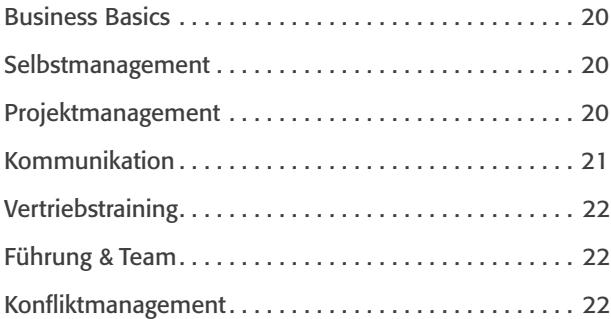

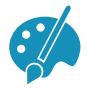

### **Media**

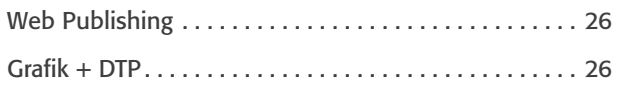

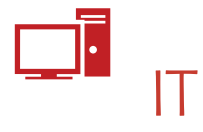

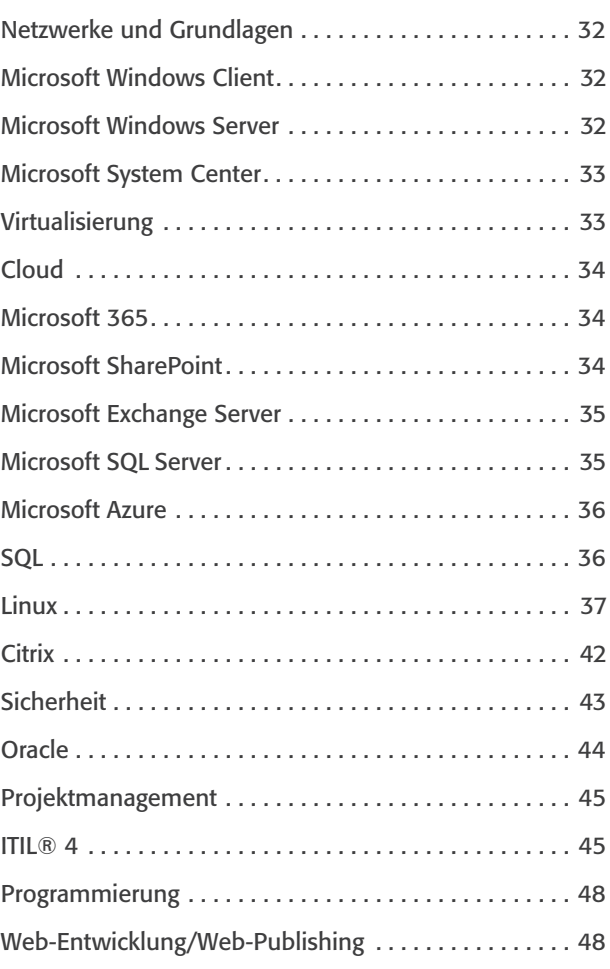

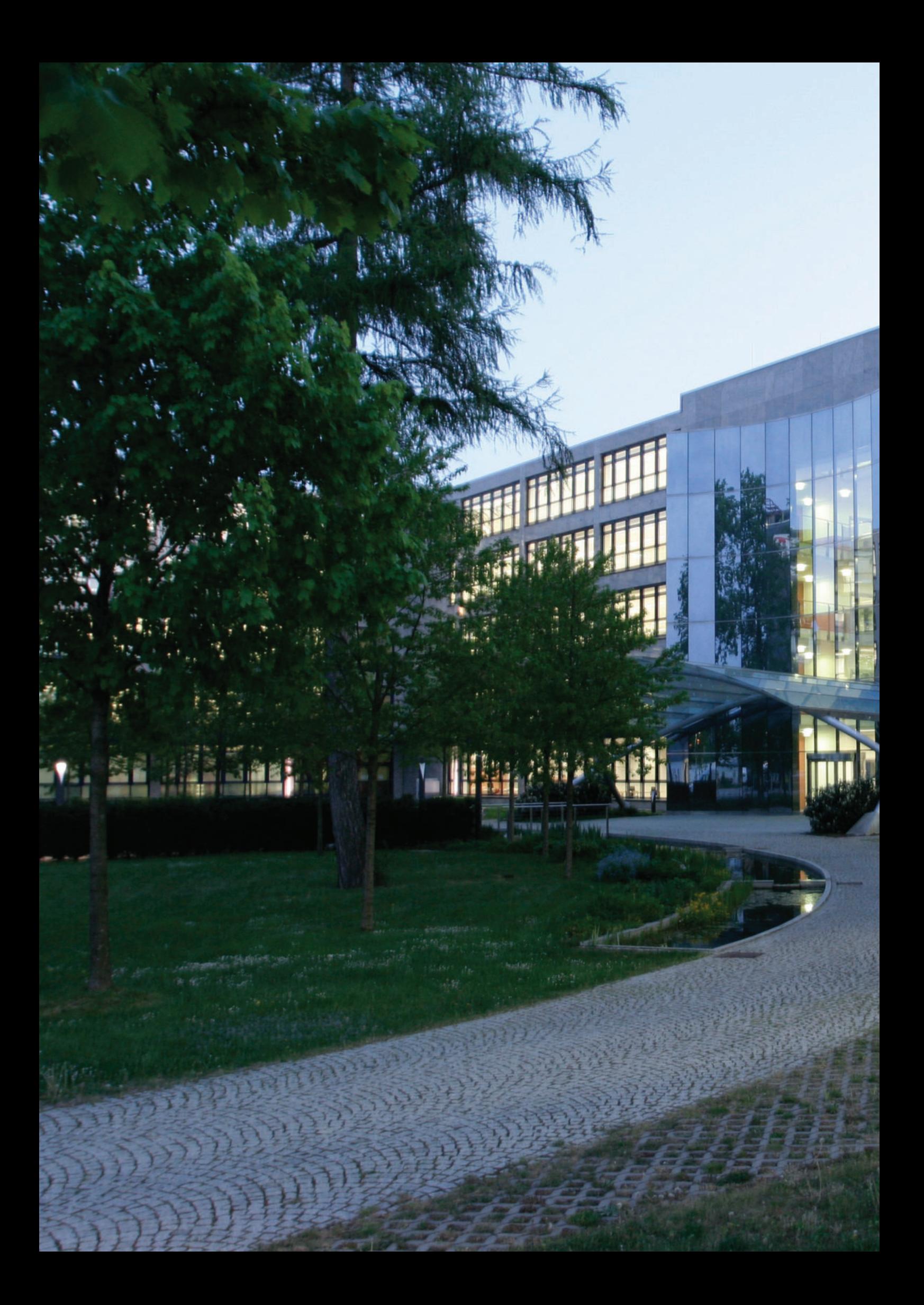

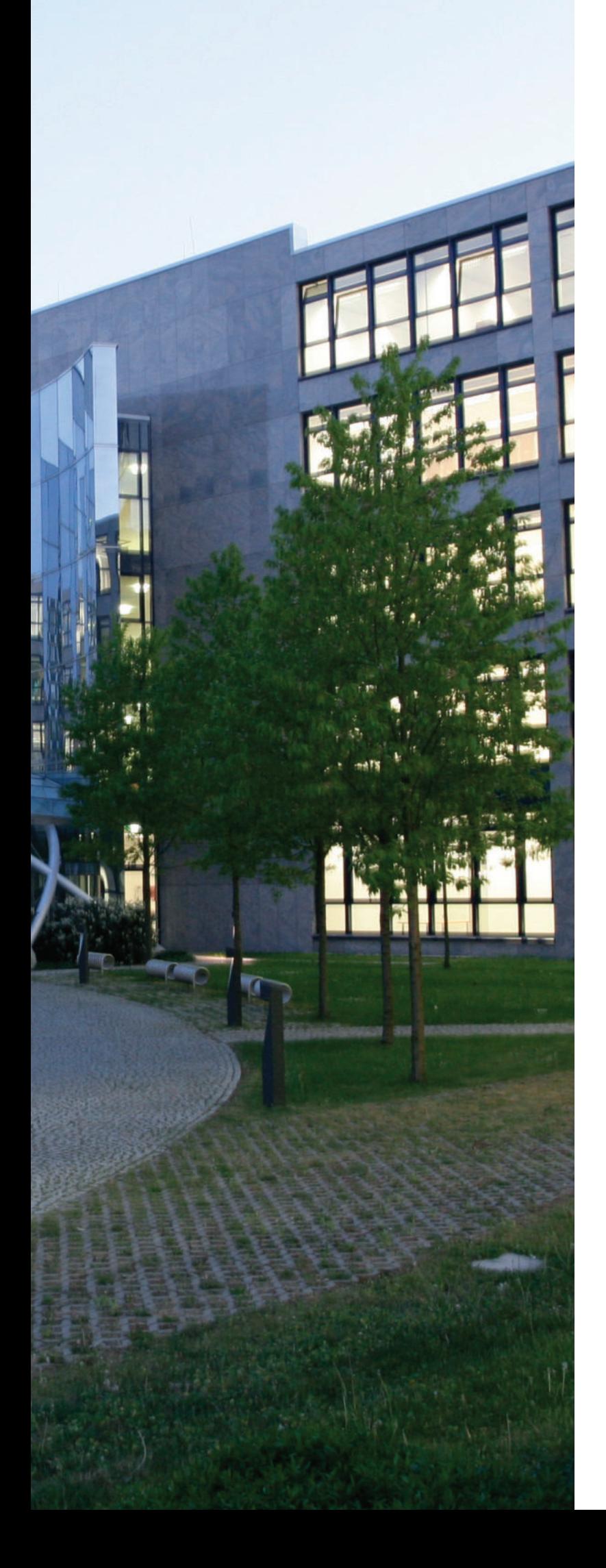

## **WER WIR** sinD!

### Unsere Vision

Com ist der innovativste und flexibelste anbieter für Weiterbildung und Personalentwicklung in Europa und somit die erste adresse für Wissen und Bildung!

### Unser Leitbild

- 1. Wir betreuen Sie ganzheitlich und umfassend in allen Fragen zu Wissen, Bildung und Personalentwicklung.
- 2 . Wir handeln kundenorientiert, flexibel und beachten zugleich höchste Qualitätsstandards .
- 3 . Unsere kompetenten mitarbeiter denken unternehmerisch und arbeiten eigenverantwortlich mit großem Engagement.
- 4 . mit unseren innovativen Produkten macht der nachhaltige Erwerb von Wissen und Bildung Sinn und Spaß.
- 5 . Unsere Kunden profitieren von unserem breiten Kompetenzspektrum.

### COM TRAINING & SERVICES

Com training and services bietet eine große auswahl an seminaren und Trainingsvarianten, die abhängig von ihrem Bedarf individuell für sie kombiniert und konzipiert werden . Ein wichtiger Teil unseres Portfolios sind unsere mehr als 300 offenen Trainings . Kundenspezifische seminare, Workshops und Coachings runden unser Angebot ab.

Unser Trainingsprogramm ist in vier Bereiche gegliedert:

#### **OFFICE**

in diesem Themenbereich finden sie unser seminarangebot zu IT-Anwendungen wie Microsoft Office, Microsoft Visio und Project sowie zu Adobe Acrobat und Apple Mac OS mit verschiedenen Trainingsschwerpunkten .

#### BUSINESS

Dieser Bereich umfasst Trainings zur Kompetenz- und Persönlichkeitsentwicklung. Wir bieten Kurse zur mentalen stärkung, besseren Kommunikation und selbstvermarktung, spezielle Führungskräfte- und Verkaufstrainings sowie Projektmanagement-Trainings und Zertifizierungslehrgänge wie ITIL und ECo-C an.

#### MEDIA

Hier finden sie seminare zu allen Themen der Bildbearbeitung, Multimedia und Grafik - von der Gestaltung Ihrer Online-Präsenz, über das Design und den satz von Print-medien bis hin zur einfachen Webprogrammierung.

#### IT

Für Fortgeschrittene und Profis in der iT-Landschaft bieten wir zahlreiche Trainings, Lehrgänge und Zertifizierungen an. Sie bekommen die Original Herstellerunterlagen und profitieren von dem Expertenwissen, der Praxiserfahrung und Projekterprobung unserer Trainer.

### Und außerdem ...

Über 300 Trainings sind ein umfangreiches angebot . Das reicht ihnen und uns allerdings nicht! sie haben ein Thema, das sie in unserem Com Trainingsprogramm und auf unserer Homepage nicht finden können. Rufen Sie uns gerne an.

Unser Trainingsangebot runden wir mit den folgenden services ab:

### Förderberatung

sie möchten ein Förderprogramm für ihr Weiterbildungsprojekt nutzen? Wir unterstützen Sie gerne - vom Antrag bis zur Abrechnung.

#### **Testcenter**

Wir bieten ihnen anerkannte Prometric und Person VUE Testcenter, in denen sie die Prüfungen für ihre Zertifizierung ablegen können.

### Lernmedien

Wir unterstützen den Wissenstransfer aus ihrem Training in den alltag mit dem gezielten Einsatz von Lernmedien . Hierfür werden E-Learning-Module, Fachliteratur und Lernmedien individuell für jeden Teilnehmer zusammengestellt und bieten so die Möglichkeit, das Gelernte zu wiederholen und zu festigen.

#### Seminarorganisation

sie definieren gemeinsam mit uns den schulungsbedarf in ihrem Unternehmen und wir unterstützen sie bei ihrer seminarplanung, -organisation und -administration sowie dem Qualitätsmanagement der Seminare. Ob Sie ein einmaliges Roll-Out-Trainingsprojekt planen oder Ihre Seminarorganisation und -verwaltung in professionelle Hände geben wollen: ihr Com Partner unterstützt Sie bei Ihrem Vorhaben.

#### Raumvermietung

nutzen sie unsere räumlichkeiten und unser Know-how für den Erfolg ihrer Veranstaltung! Wir verfügen bundesweit über mehr als 100 modern ausgestattete schulungsräume, die wir gerne für ihr Training, ihr Event oder ihre Präsentation zur Verfügung stellen.

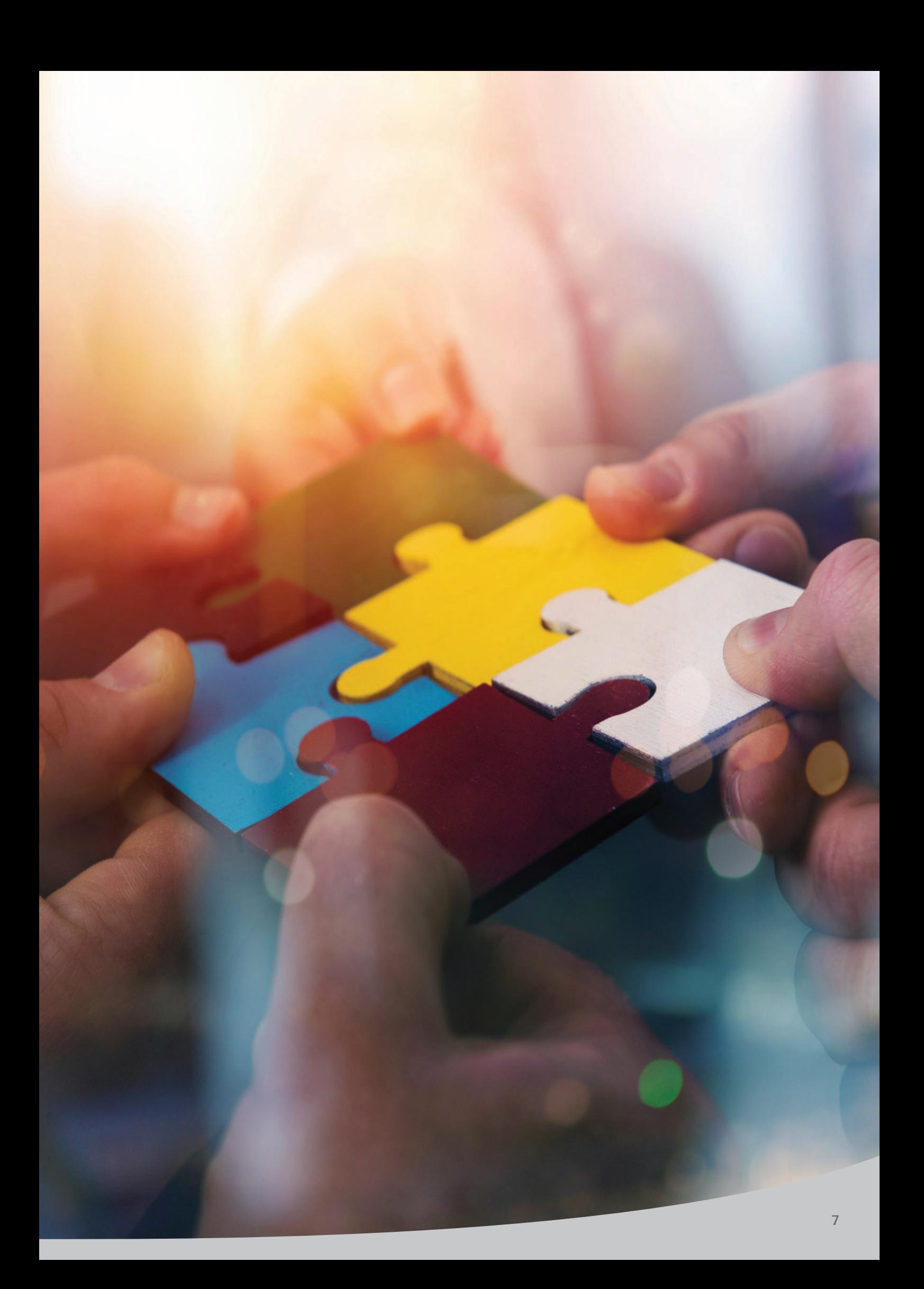

## IHRE TRAINER

### Sie geben sich nicht mit dem Mittelmaß zufrieden? Wir auch nicht!

sie und ihre mitarbeiter sind Profis in ihrem Fach – kein Wunder! sie arbeiten täglich mit der materie und tragen essenziell mit ihren Projekten zur Erreichung der Unternehmensziele bei.

### Jetzt möchten Sie noch besser werden? Wir unterstützen Sie dabei!

ihre mitarbeiter werden von unseren zertifizierten Trainern geschult und betreut. Neben der fachlichen Kompetenz ist für uns die Praxiserprobung und die Projekterfahrung für den Trainingseinsatz unserer Trainer ausschlaggebend.

Unsere Trainer sind methodisch und didaktisch ausgebildet und verfügen über die für die Aufgabe als Trainer wichtigen sozialen Kompetenzen .

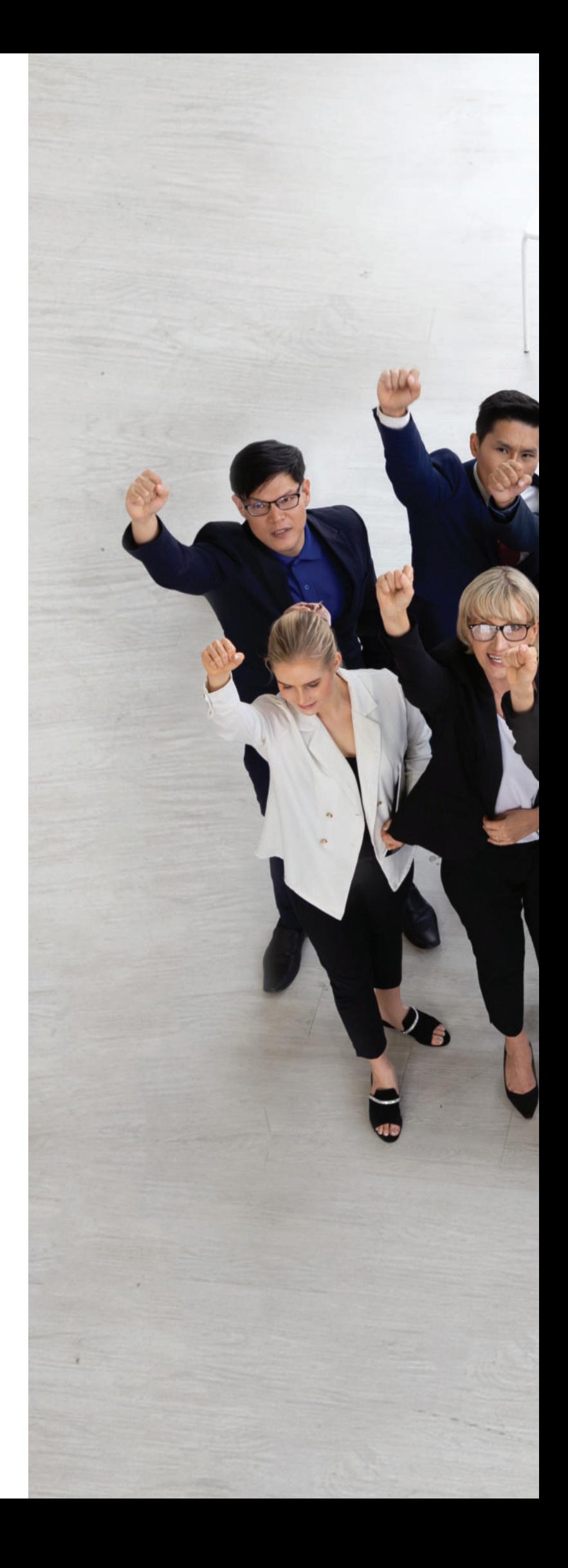

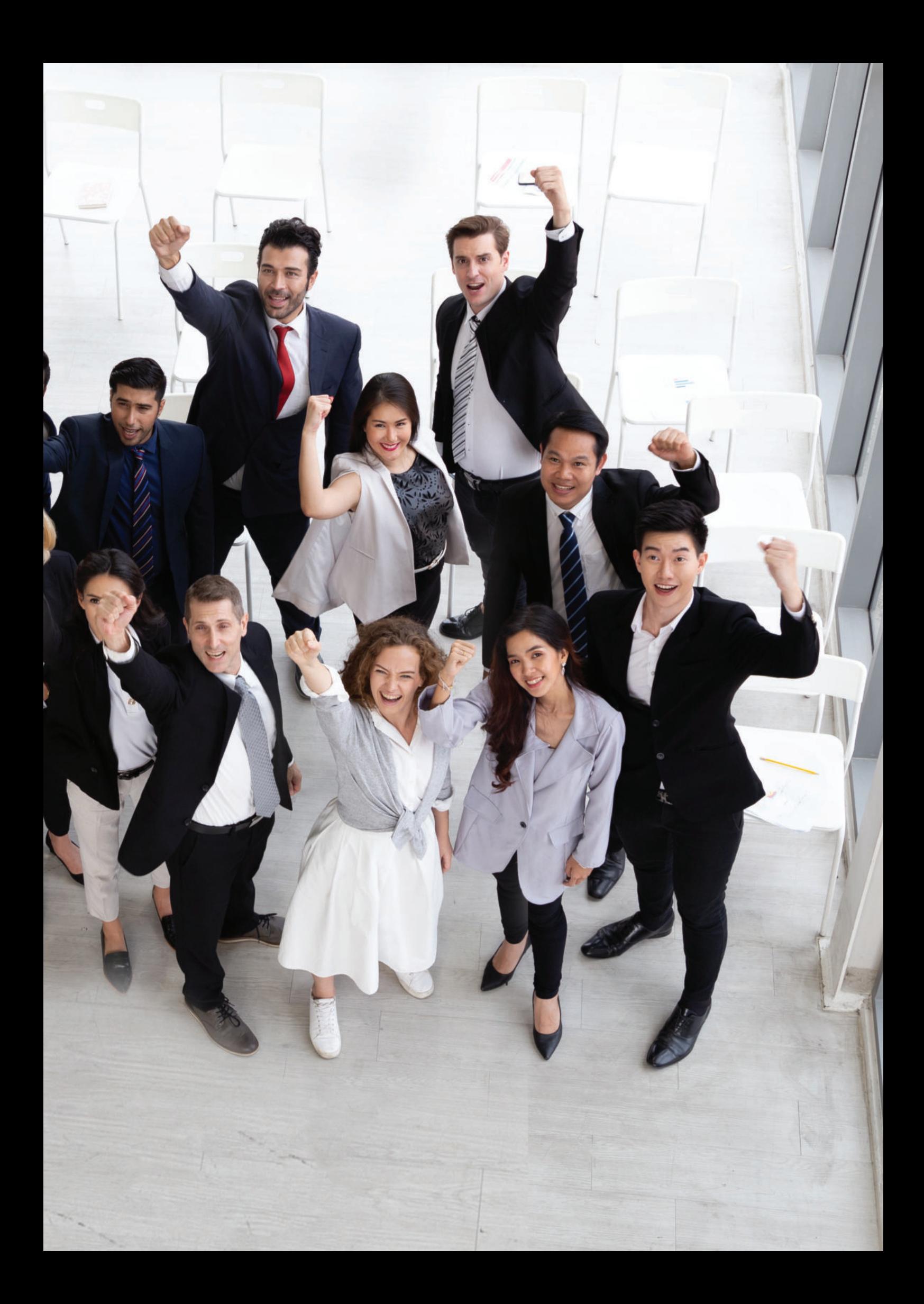

### Durchführungsvarianten

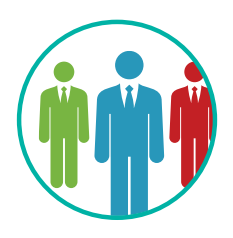

#### Offene Trainings

Unser Angebot umfasst eine Vielzahl offener Seminare zu den unterschiedlichsten Themengebieten. Die Com-Trainer betreuen sie in Kleingruppen und stehen ihnen vor, während und nach dem Training für ihre Fragen zur Verfügung . Die Details zu diesen offenen seminaren finden sie auf unserer Homepage .

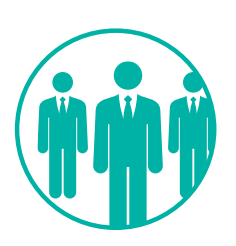

### Firmen- und Gruppentrainings

sie möchten ein Training mit individualisierten inhalten oder ein Training exklusiv für ihr Team? Wir gestalten ihr individuelles Trainingserlebnis . Die schulungsinhalte werden ebenso individuell vereinbart, wie der Termin und der Durchführungsort . ob das Training als Präsenztraining, E-Learning-Einheit oder im virtuellen schulungsraum stattfindet, und, welche schulungsunterlage eingesetzt wird, stimmen wir so ab, dass es den Anforderungen der Teilnehmer und Ihres Unternehmens bestens entspricht.

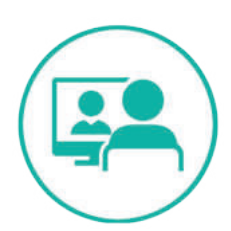

#### Online-Trainings

Lernen, von wo aus Sie wollen. Digitales Lernen schafft gerade jetzt neue Möglichkeiten. Sie bilden sich weiter, ohne zu verreisen und nehmen an den seminaren ortsflexibel teil . Das online-Training verbindet die digitalen Vorteile mit denen eines Präsenzseminars . sie stellen via Chat oder Headset Ihre Fragen live im Seminar und erhalten sofortiges Feedback.

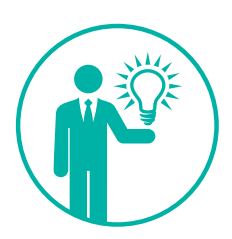

#### Floorwalking

Haben sie die anforderung eine größere gruppe auf genau ein Thema hin zu schulen? möglicherweise haben sie eine Umstellung im Unternehmen oder führen ein neues Produkt ein? Dann empfehlen wir Ihnen FLOORWALKING. Bei dieser Schulungsform werden Trainingseinheiten möglichst kurz und effizient gehalten. Der Trainer kommt dann als "Floorwalker" direkt ins Unternehmen und betreut die Mitarbeiter ganz nach Ihrem Bedarf am Arbeitsplatz.

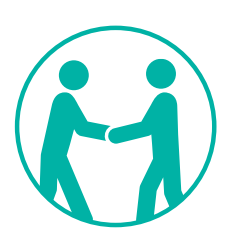

### Individualtrainings und Coachings

sie benötigen spezifisches Fachwissen oder nur Teile eines seminars und das möglichst schnell? Wollen sie speziell gelerntes noch vertiefen? Dann buchen sie für einige stunden ein individualtraining . Die Inhalte bestimmen Sie, genauso wie die Form und den Ort. Ideal kann auch ein Coaching direkt am arbeitsplatz sein!

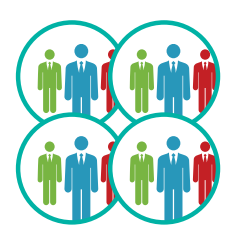

### Zertifizierungslehrgänge

sie möchten nicht nur einen einzelnen aspekt, sondern das ganze spektrum des für sie interessanten Themas verinnerlichen? Dann sind Sie bei uns richtig. Belegen Sie einen unserer Zertifizierungslehrgänge! Sie besuchen die relevanten Kurse und legen Ihre Prüfungen mit Erfolg ab.

### UNSERE RUNDUM-BETREUUNG FÜR SIE

### Beratung & Analyse

Basierend auf einer Bedarfserhebung stellen wir den Weiterbildungsbedarf Ihrer Mitarbeiter fest und analysieren ihn. Das Ergebnis dieser Bedarfsanalyse ist die Basis für die Konzeption ihres individuellen Weiterbildungsprogramms .

### Schulungs-/Weiterbildungskonzeption

Wir erstellen ein für ihr Unternehmen konzipiertes Weiterbildungsprogramm — maßgeschneidert von den schulungsinhalten bis zum methodenmix . ihr Zielkorridor für das Training und die Vorkenntnisse der Teilnehmer definieren den Rahmen für die inhaltliche Ausgestaltung Ihrer Trainings. Gemeinsam mit Ihnen und in Anlehnung an die Bedürfnisse ihres Teams entwickeln wir das für sie erstellte Bildungskonzept weiter und passen es im Detail an, um beste Trainingsergebnisse gewährleisten zu können .

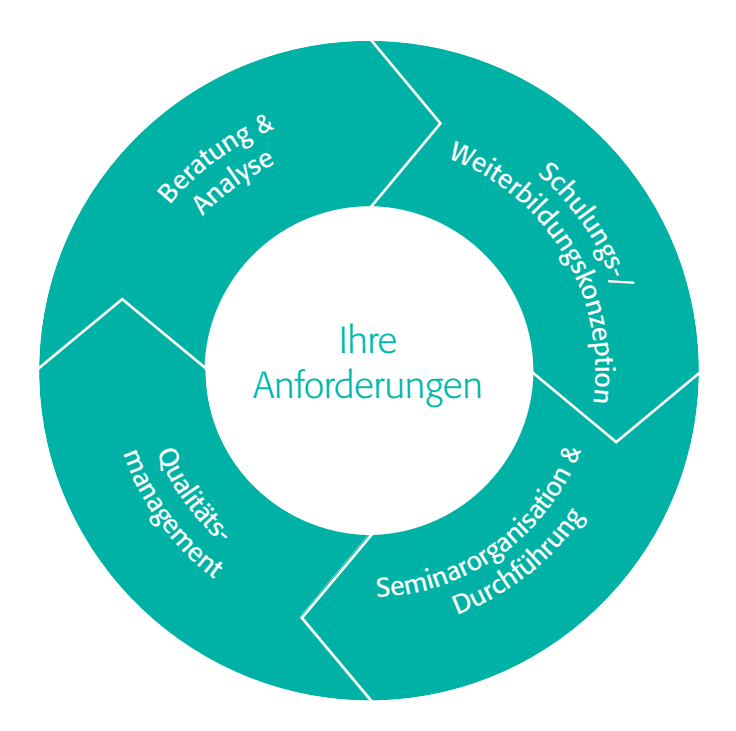

#### Qualitätsmanagement

am Ende jedes Trainings und jeder Trainingseinheit führen unsere Trainer eine Trainingsbewertung durch . Diese Bewertung besteht aus einer offenen Feedback-Runde, bei der sich Teilnehmer und Trainer über die Veranstaltung austauschen sowie einem schriftlichen Fragebogen. Auf Basis der ausgewerteten Feedbacks besprechen wir gemeinsam das Ergebnis der Trainings und die weiteren möglichkeiten . in Projekten dienen uns die Ergebnisse der Befragungen zur besseren Projektsteuerung sowie zur Optimierung oder Anpassung der folgenden Veranstaltungen. Darüber hinaus dient uns die Teilnehmerbewertung als Arbeitsgrundlage. Lob und Kritik fließen direkt in unsere arbeit und zukünftige Projekte mit ein – wir wollen besser werden, deshalb nehmen wir sie ernst!

### Seminarorganisation & Durchführung

ihr individuell konzipiertes Training findet da statt, wo sie es brauchen. Nutzen Sie einen unserer Schulungsräume in Deutschland und Österreich, oder stellen sie einen eigenen Raum zur Verfügung. Ihre Teilnehmer werden zu Beginn des Trainingstages von einem Com Ansprechpartner oder Ihrem Com Trainer vor Ort begrüßt. Die Auswahl und die Bereitstellung der schulungsunterlagen und die Versorgung der Teilnehmer übernehmen wir für sie .

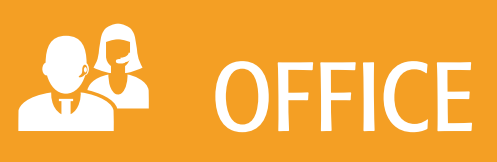

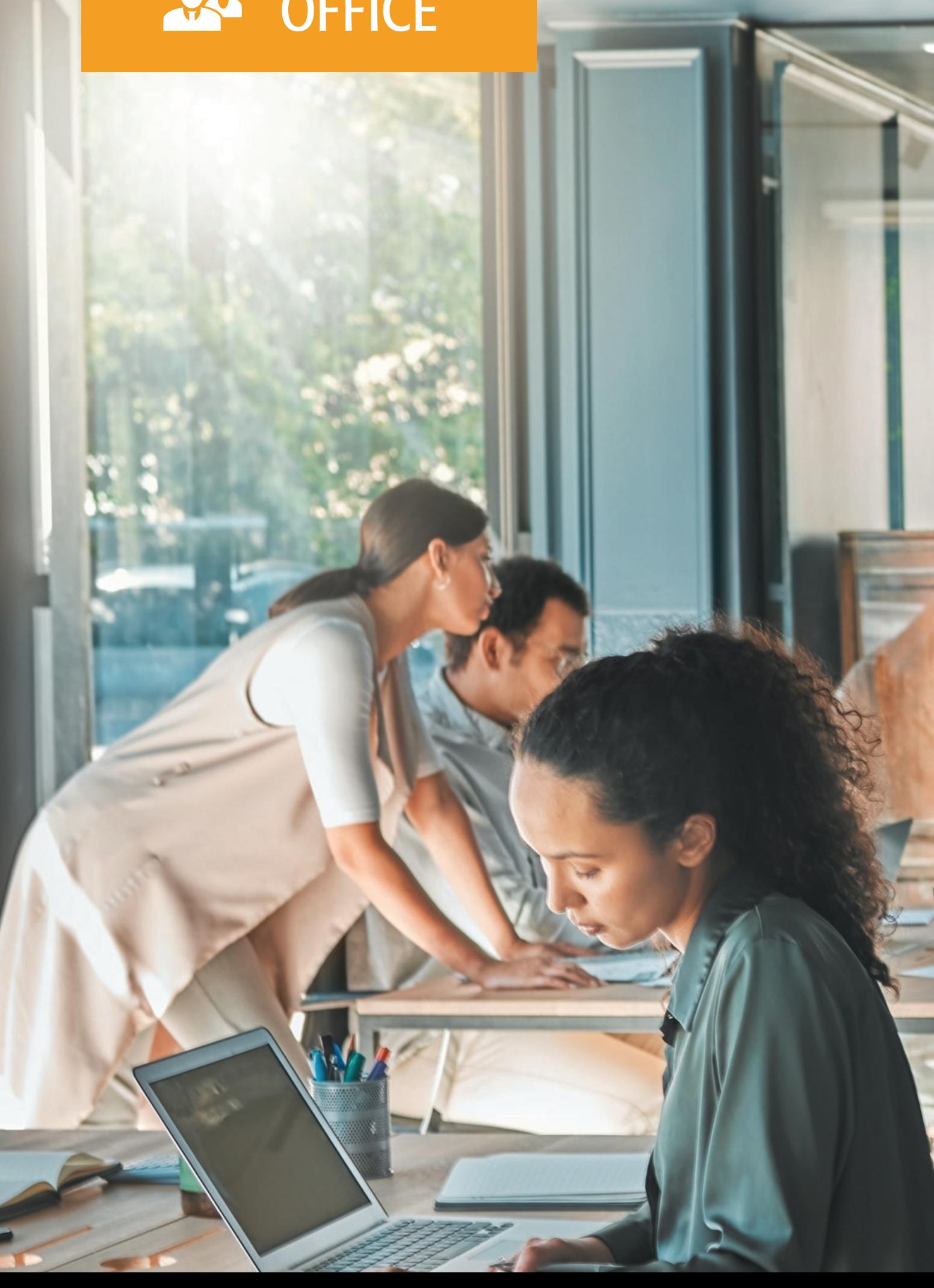

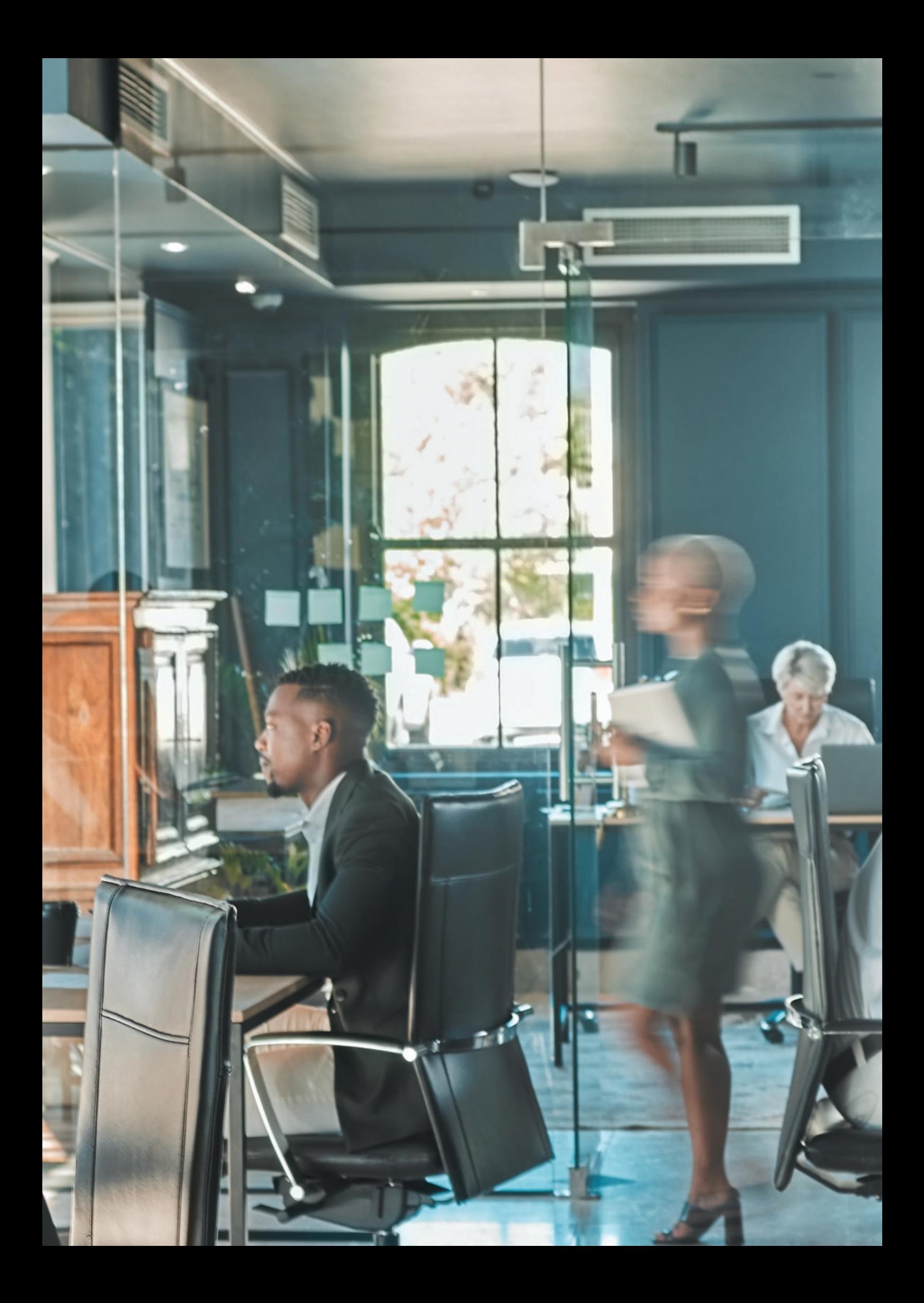

### Betriebssystem & Internet

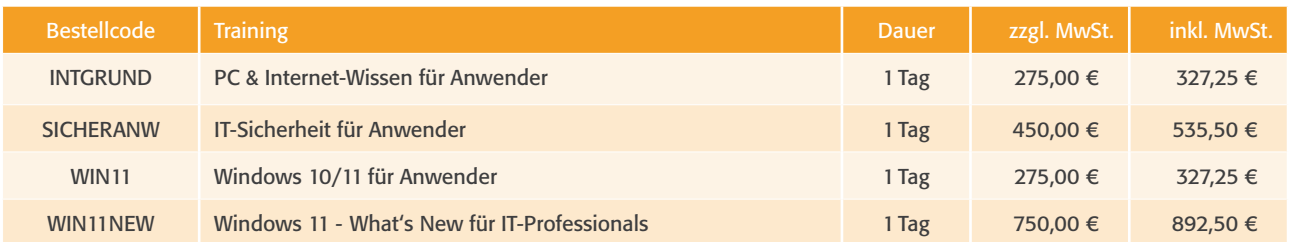

### Word

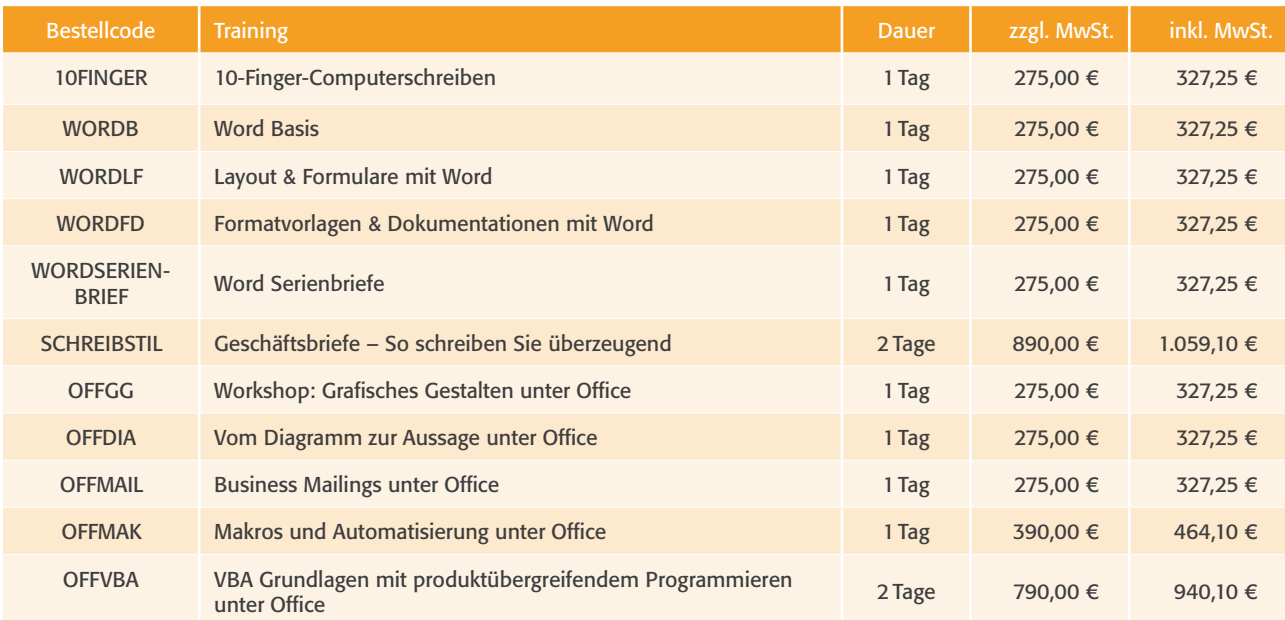

### Excel

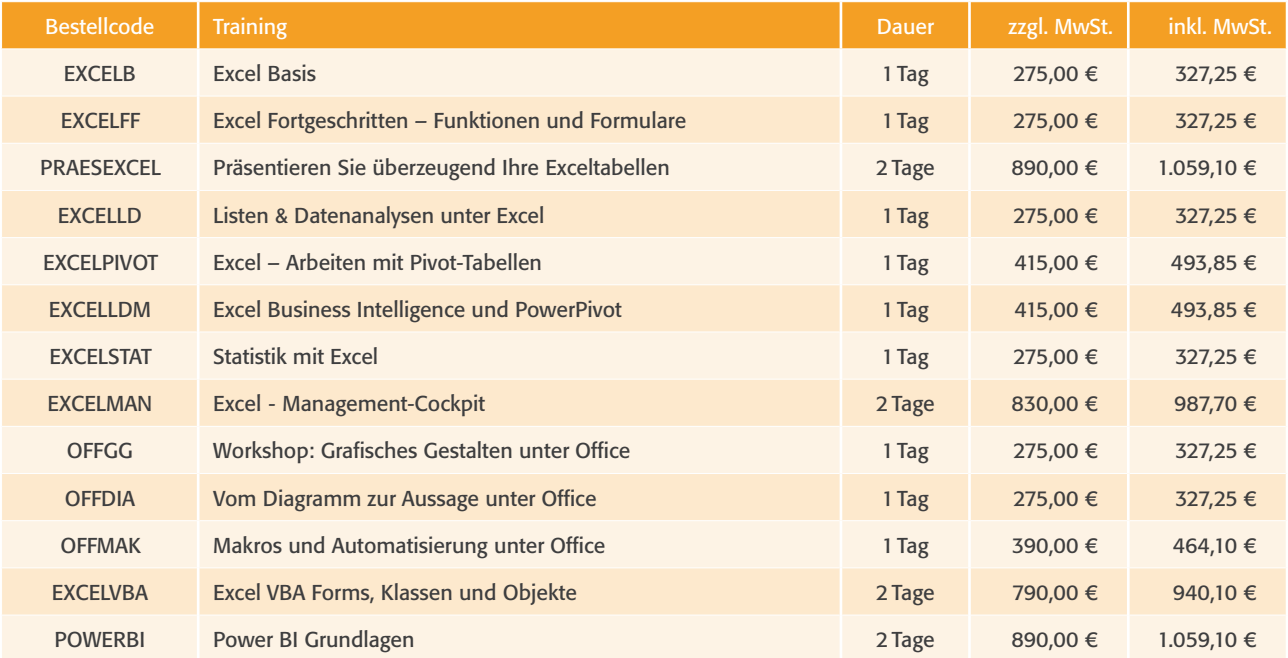

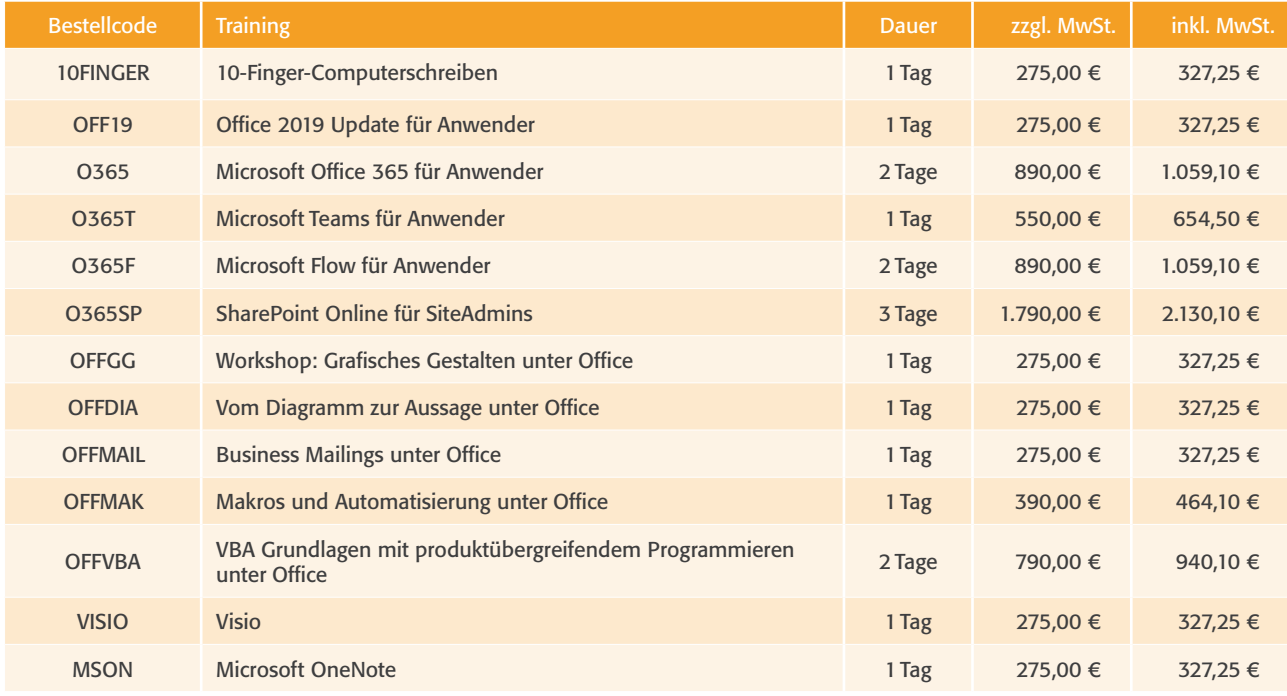

### **Office**

### Project

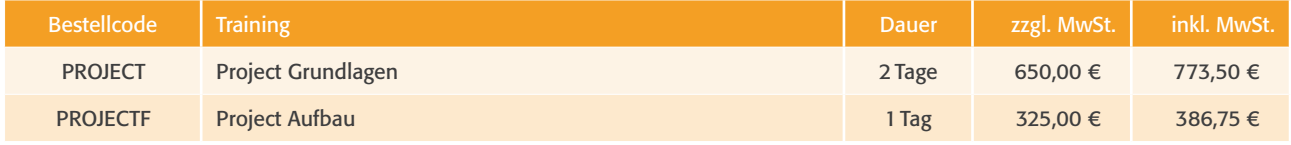

Projektmanagement finden sie auch im Business- (seite 26) sowie im iT-Teil (seite 67) .

### Acrobat

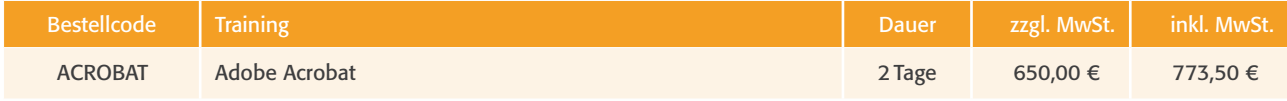

Weitere adobe Trainings finden sie im media-Teil auf seite 32

### Access

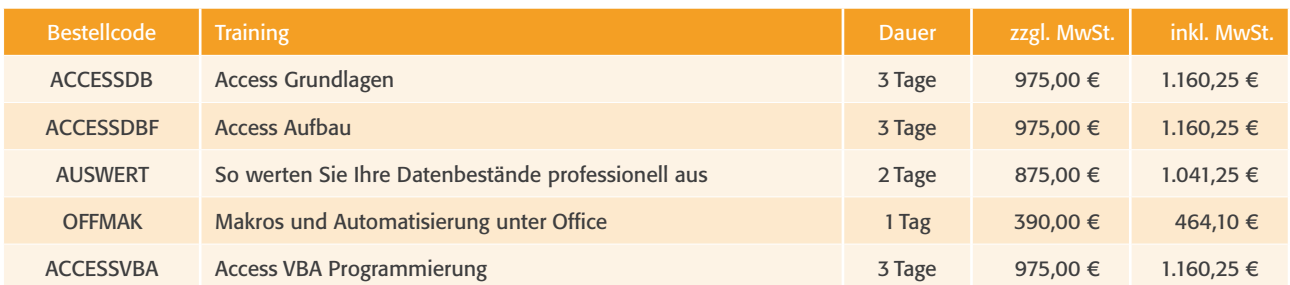

### **PowerPoint**

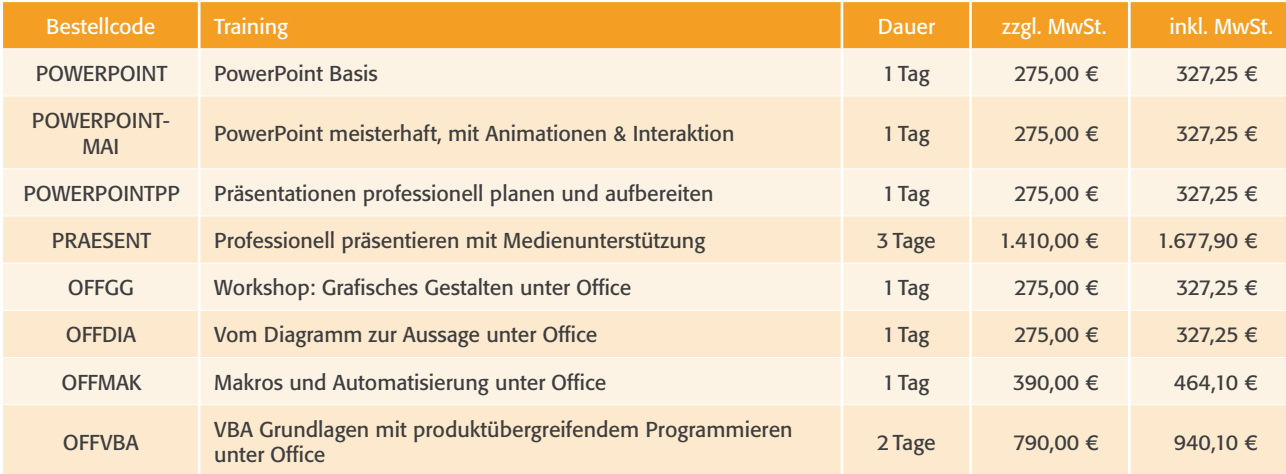

### **Outlook**

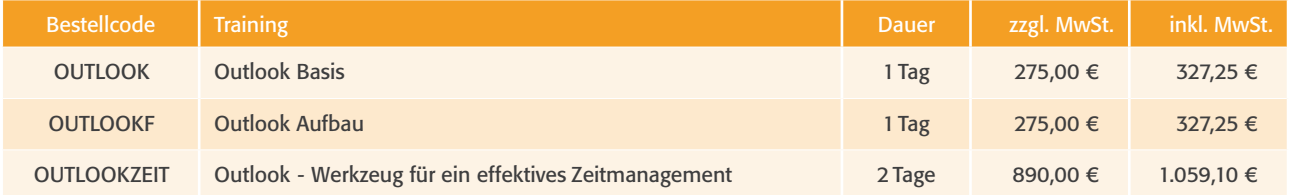

### Weiterbildungsvorschlag Office

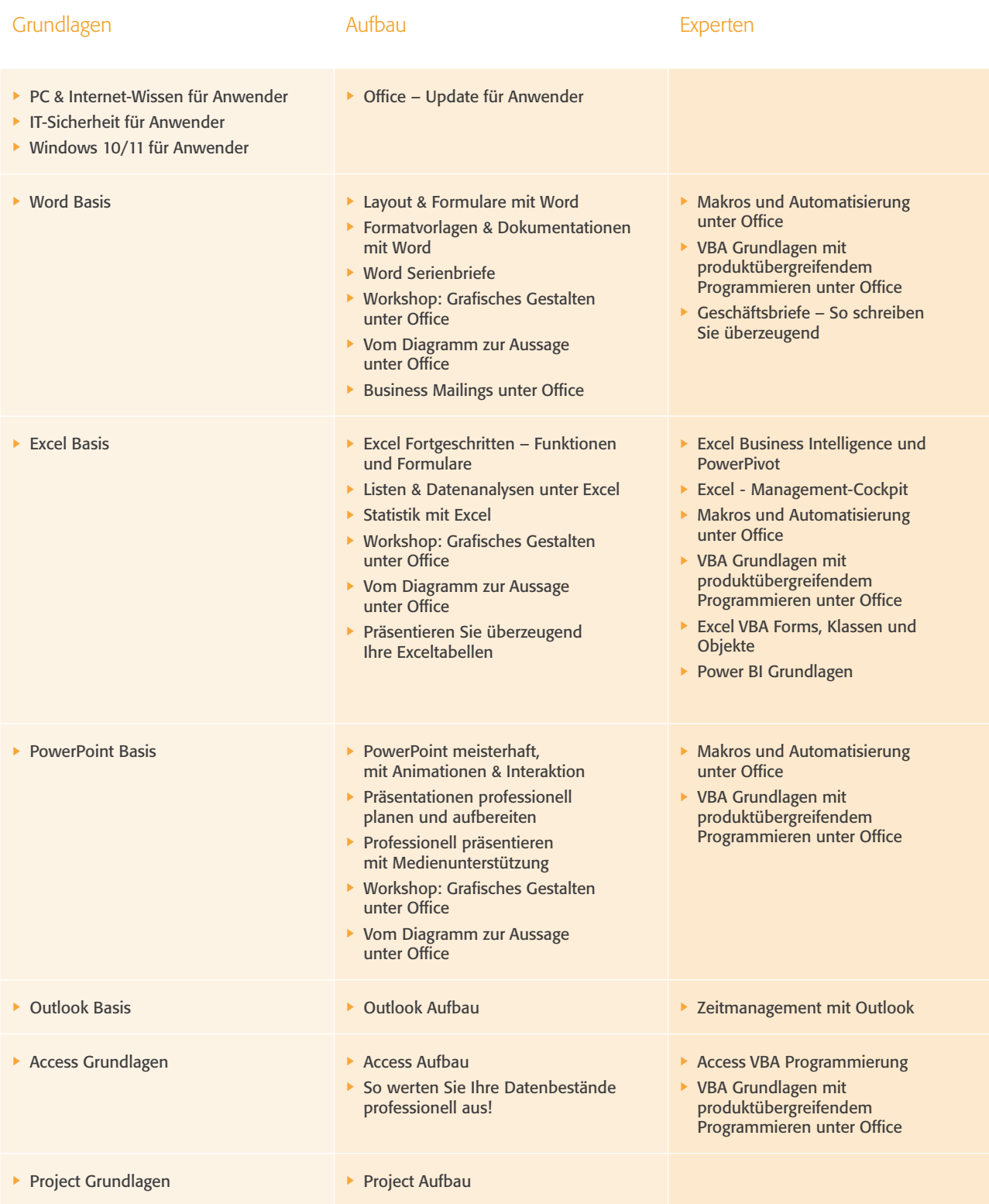

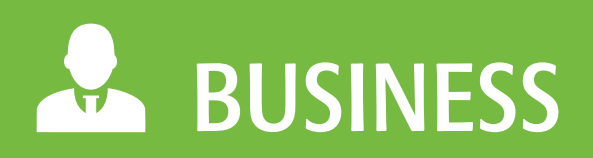

# NEW SKIL

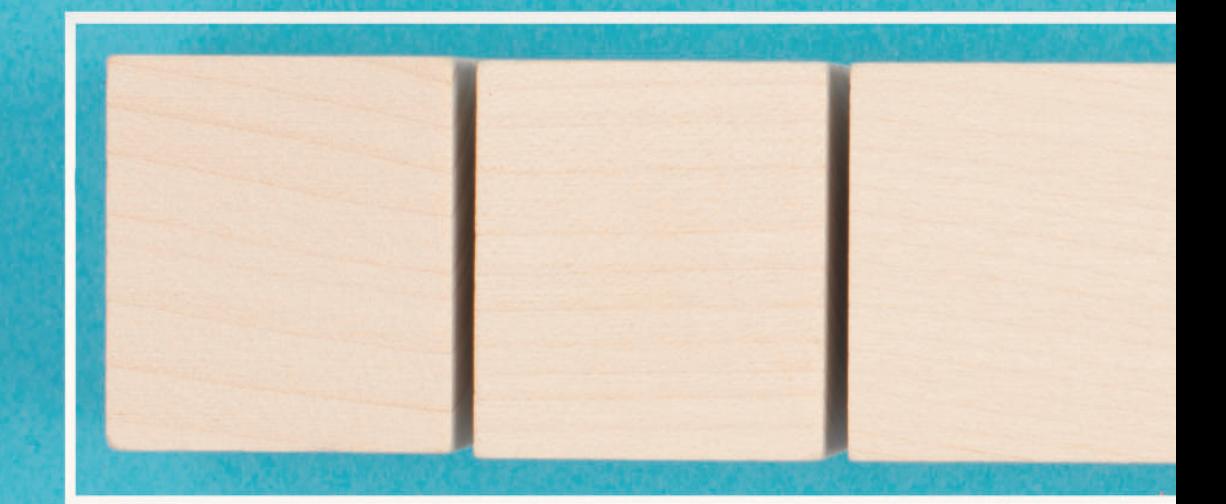

# LEARNING...

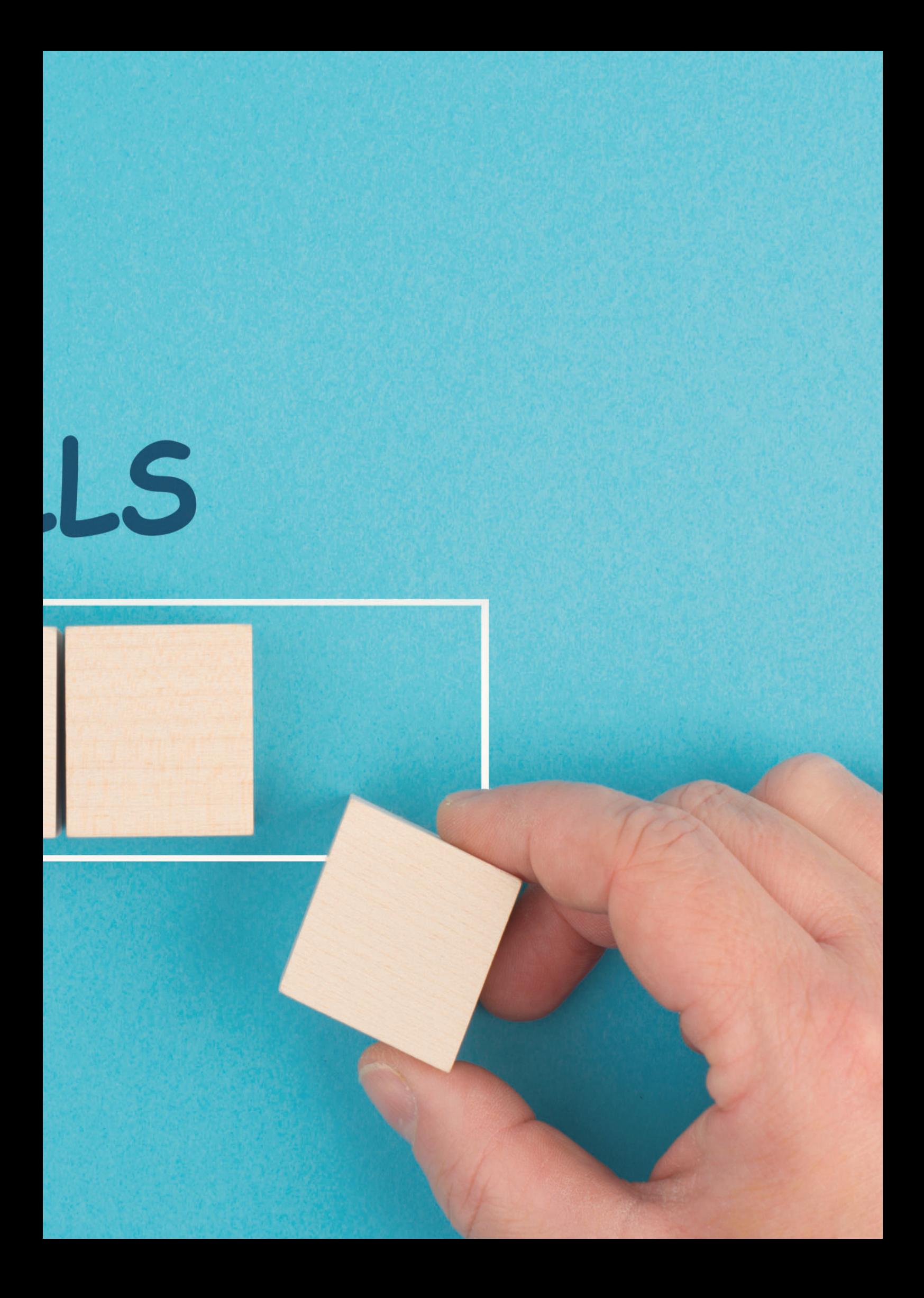

Profitieren sie aus dem umfassenden angebot unserer Unternehmensgruppe an firmenspezifischen Trainings und erstellen sie gemeinsam mit unseren spezialisten ihr Bildungsangebot! nutzen sie die vielen exemplarischen Themen und designen sie ihre individuelle Lösung.

Diese Broschüre soll sie in ihrer Personalentwicklung unterstützen und anhaltspunkte für mögliche ausbildungen bieten . Hier finden sie alle Trainings, die wir nicht öffentlich anbieten . Fordern sie noch heute unsere Broschüre an und lassen sie sich von uns beraten! Unsere angebote erhalten sie über unsere serviceline 0800 108 9 108 oder per Email an info@com-training.com.

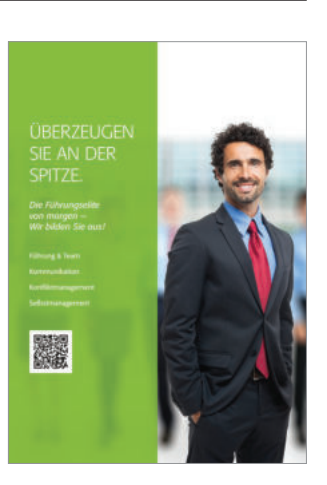

### Business Basics

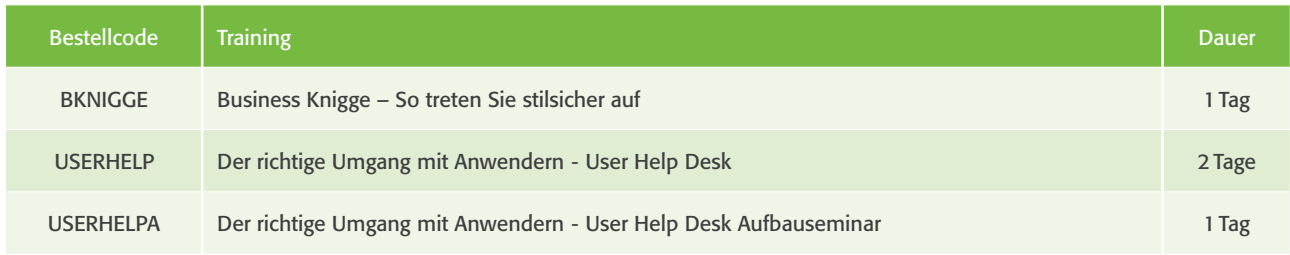

### Selbstmanagement

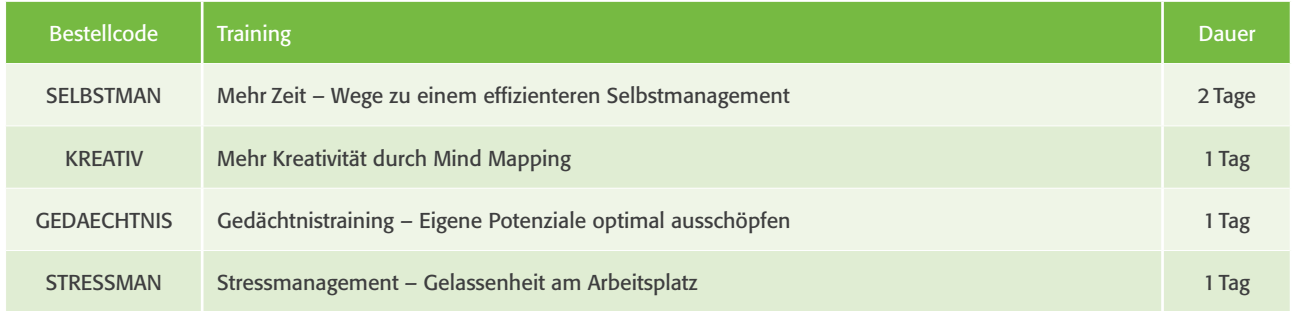

### Projektmanagement

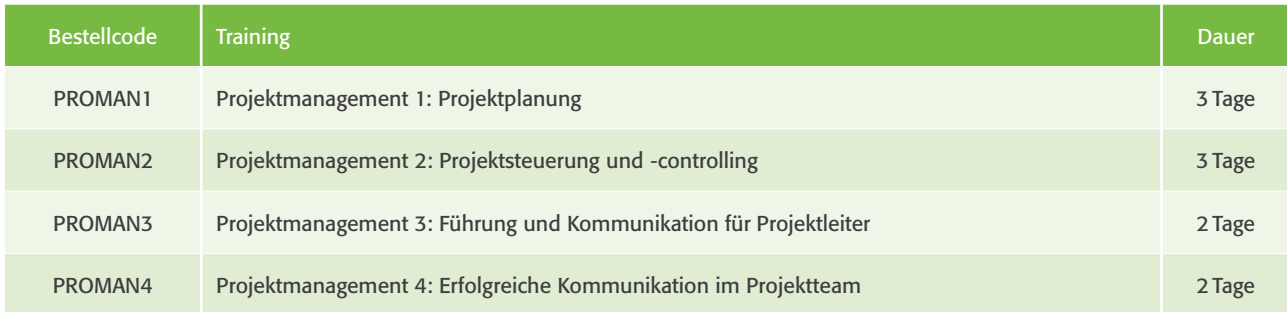

### Kommunikation

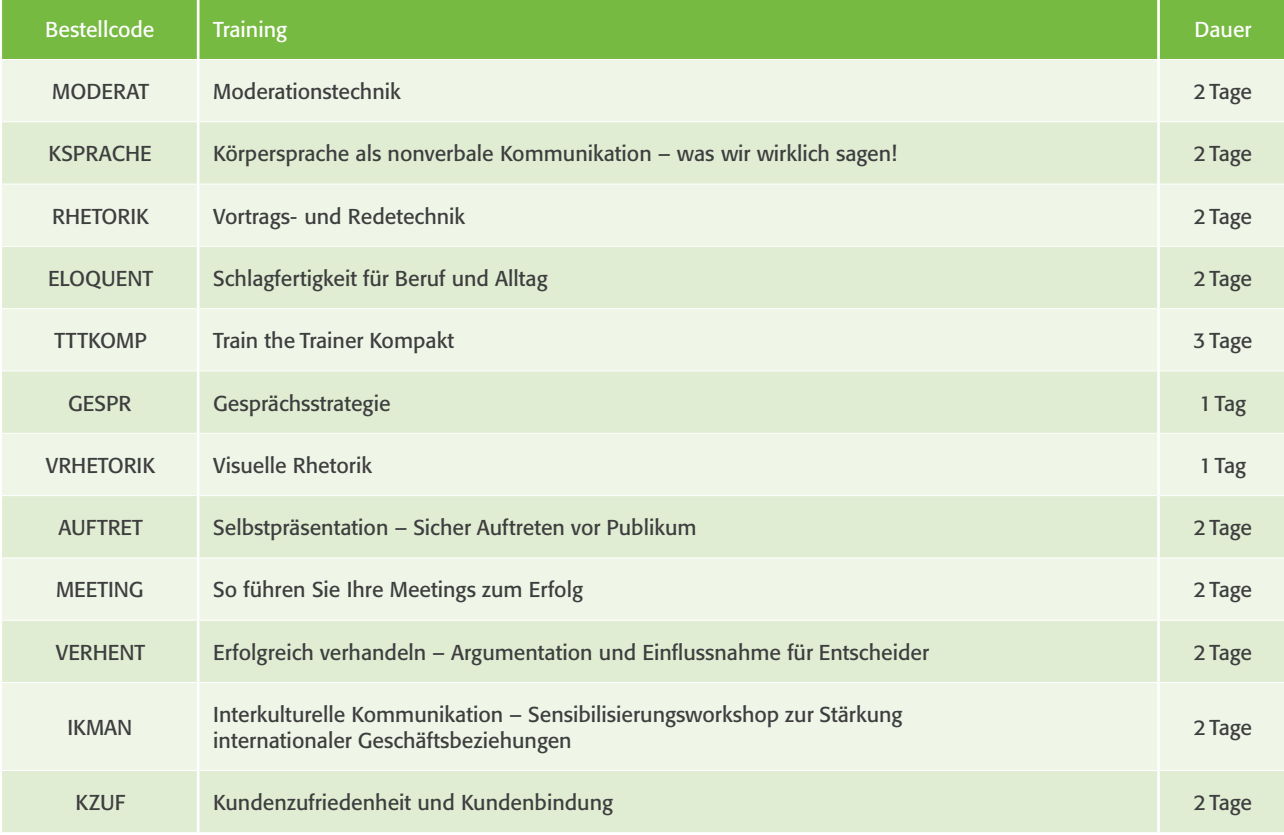

# Teamfähigkeit om Flexibilität<br>Disziplin om Menschenkenntnis SK Souveränität En offenheit<br>Kritikfähigkeit and organisationsfähigkeit<br>Belastbarkeit and selbstmanagement

### Vertriebstrainings

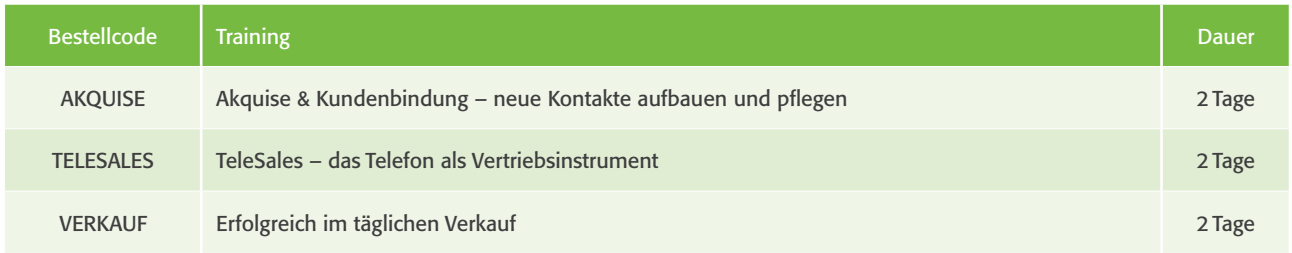

### Führung & Team

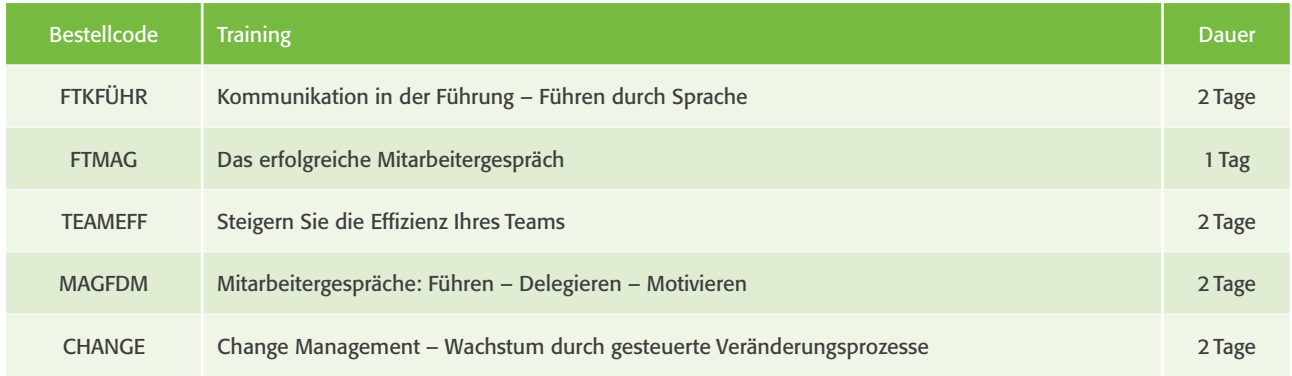

### Konfliktmanagement

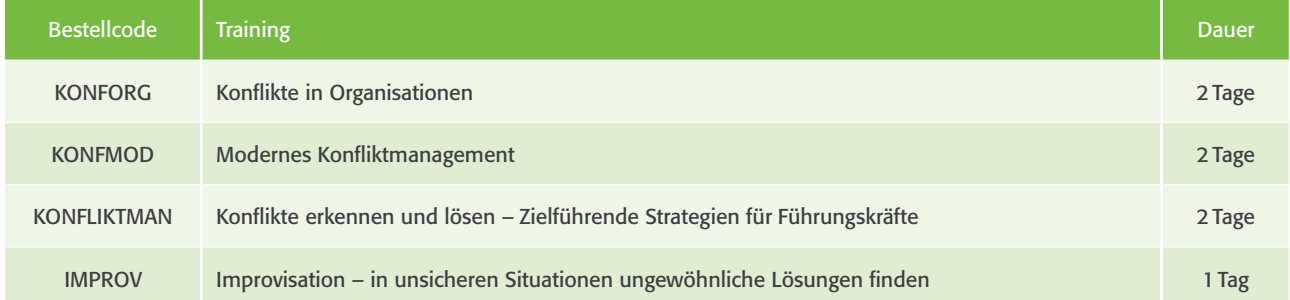

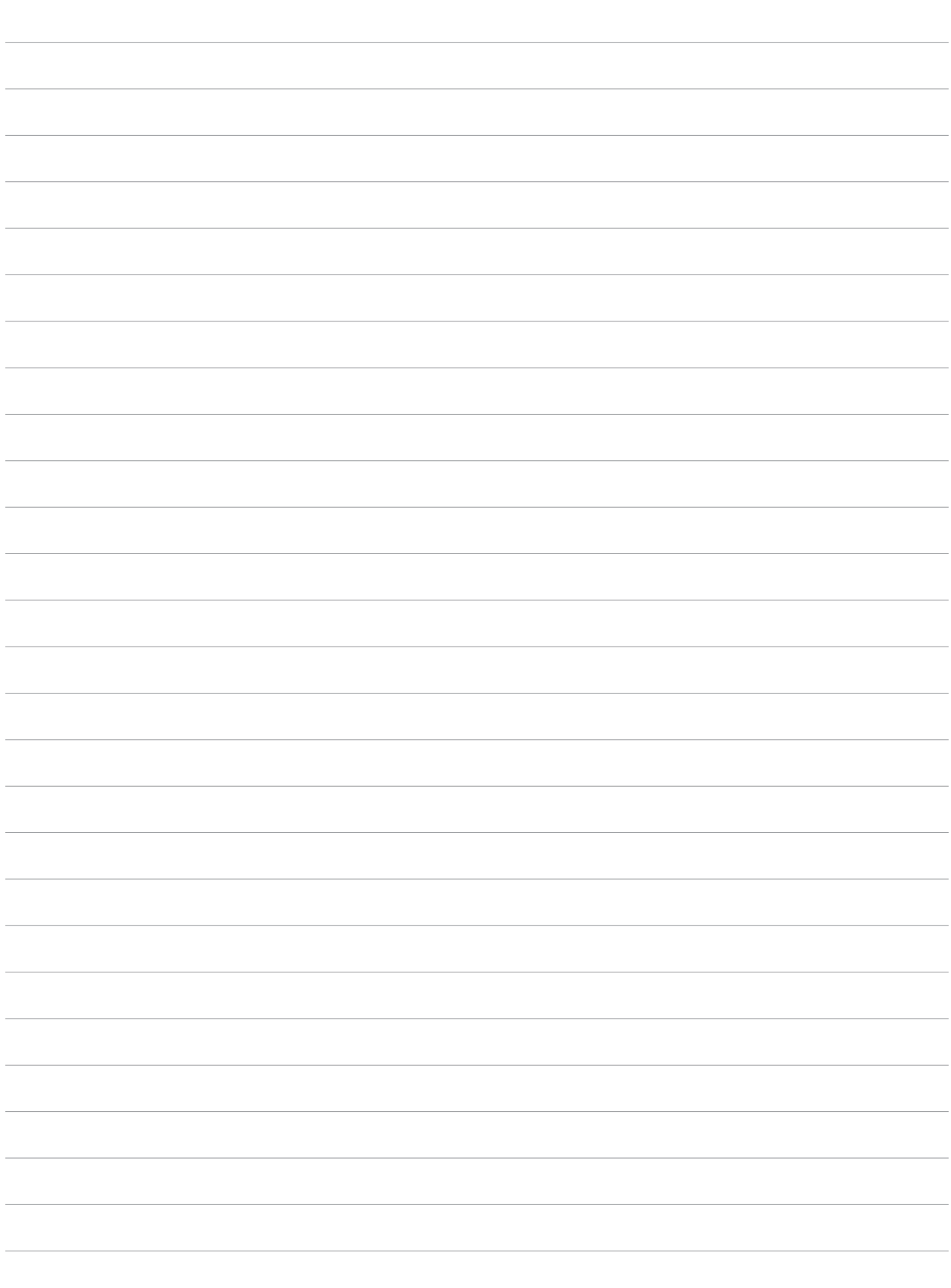

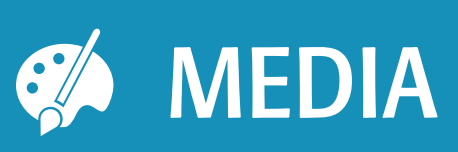

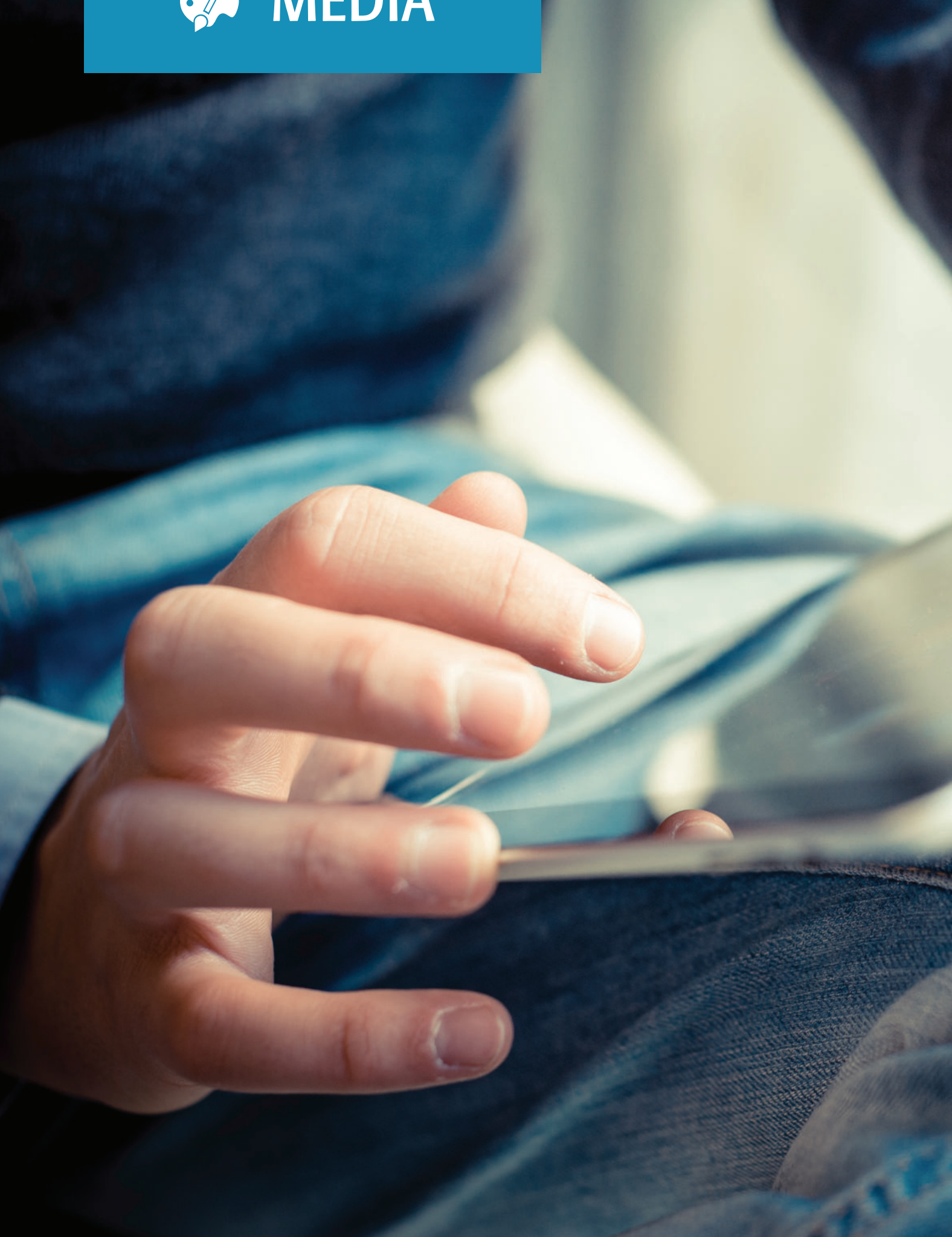

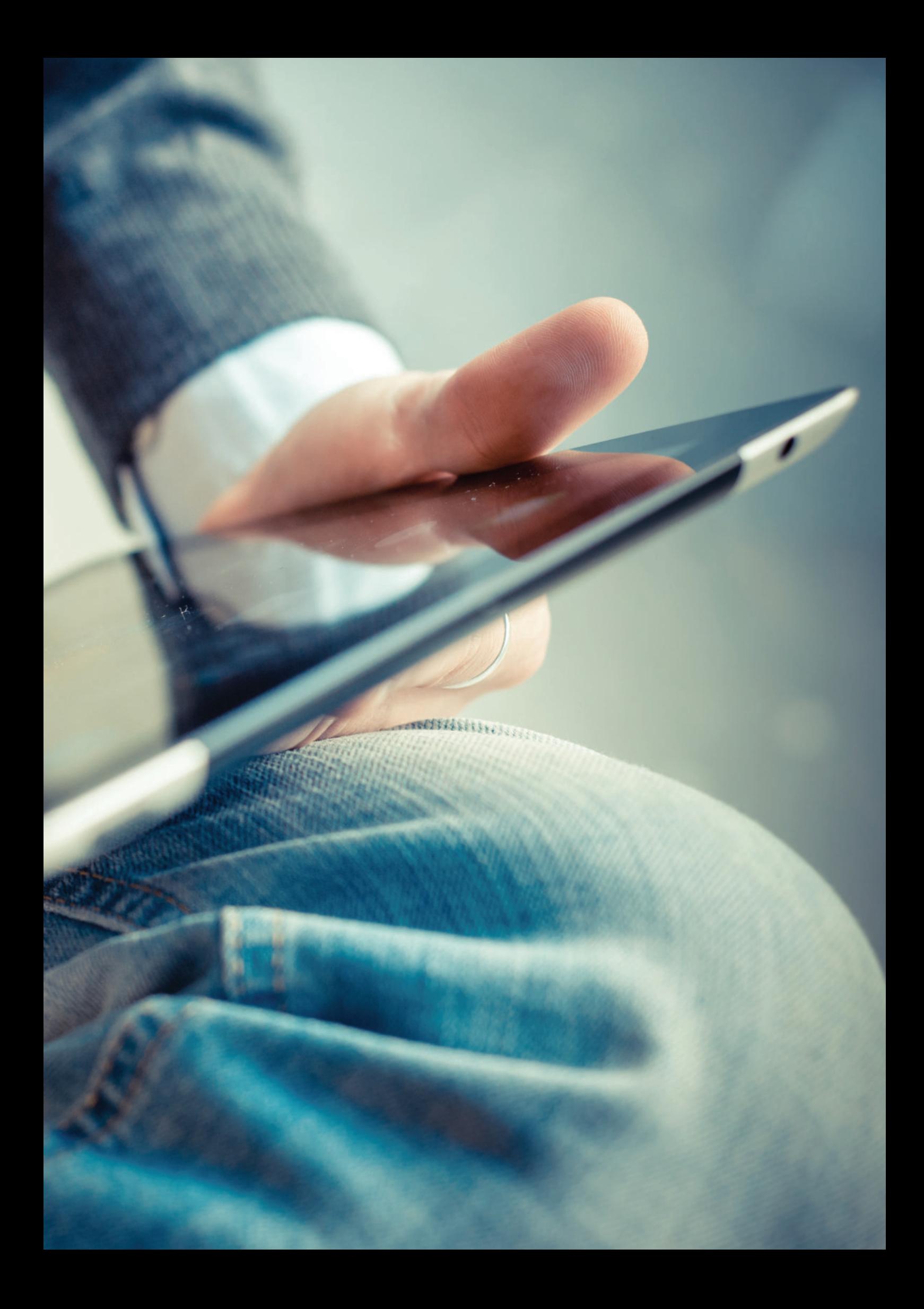

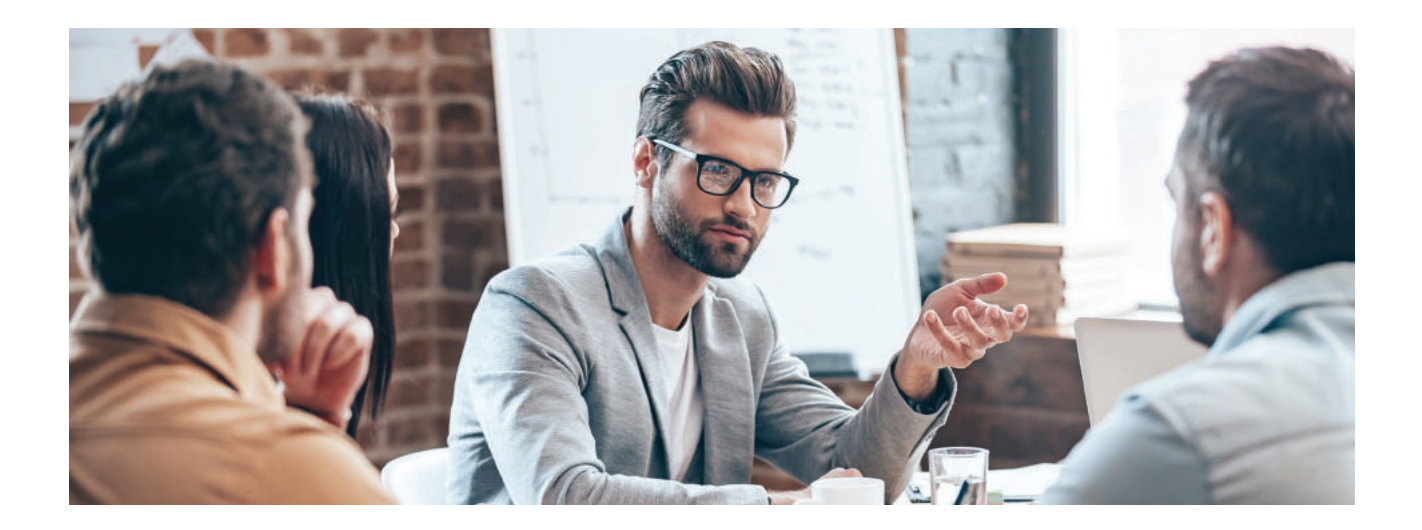

### Web-Publishing

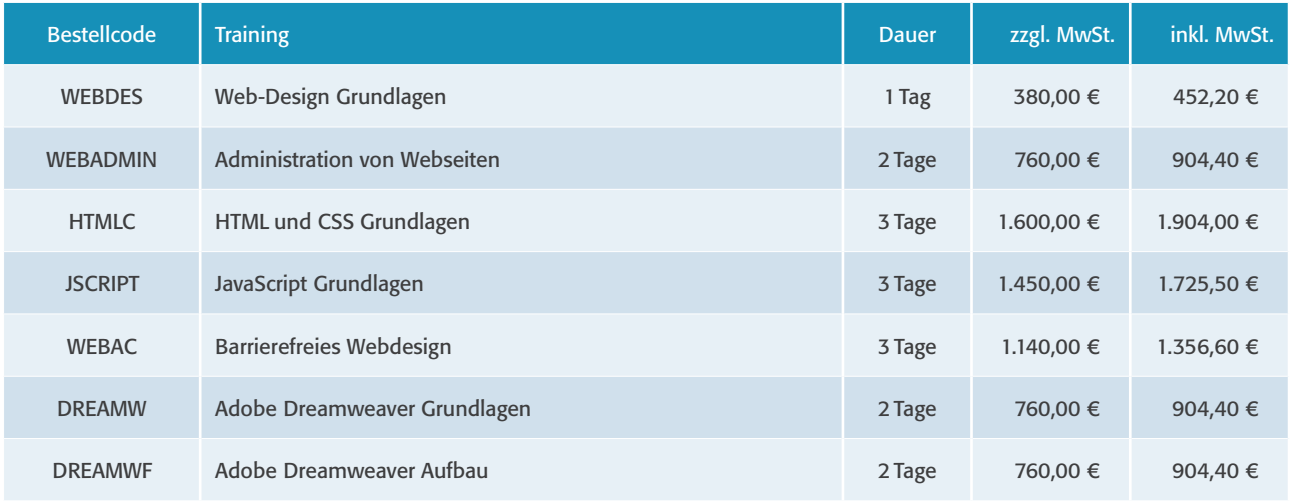

### Grafik & DTP

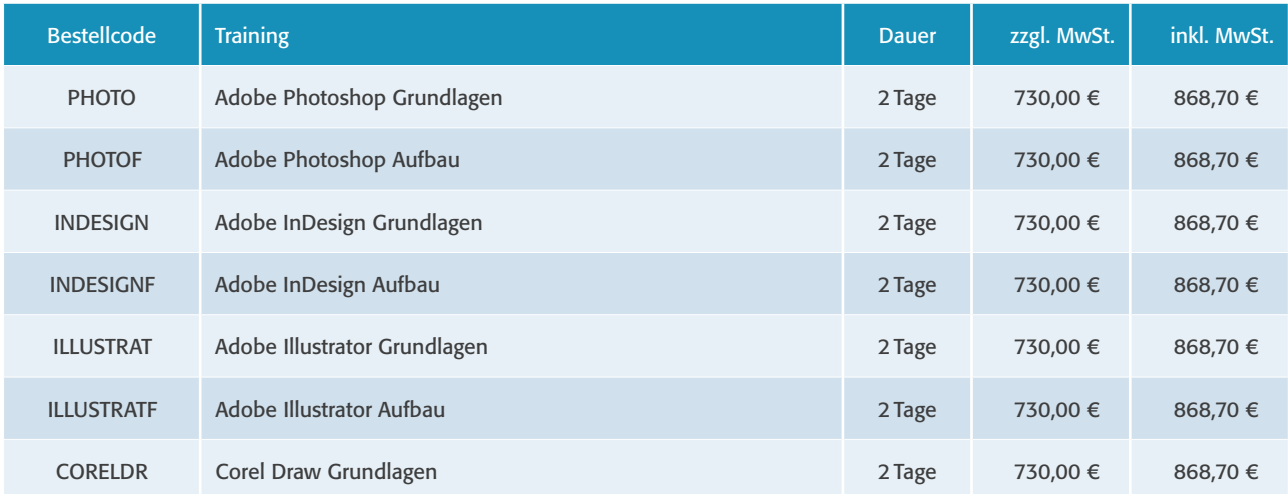

### Weiterbildungsvorschlag Web-Publishing

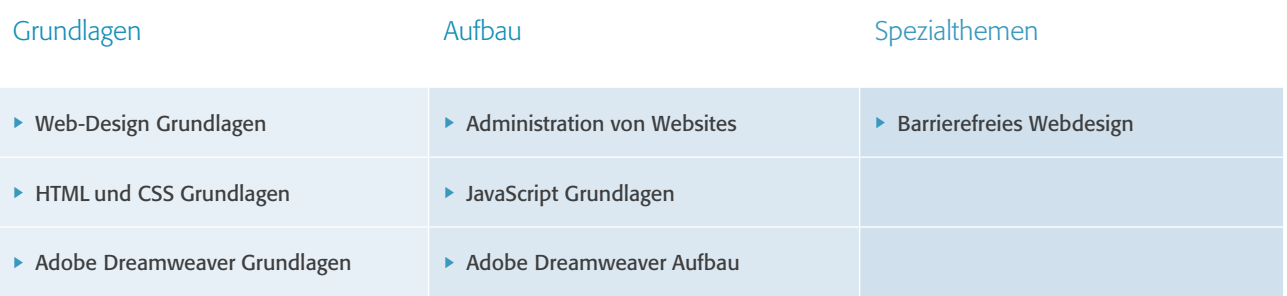

### Weiterbildungsvorschlag Mediengestalter

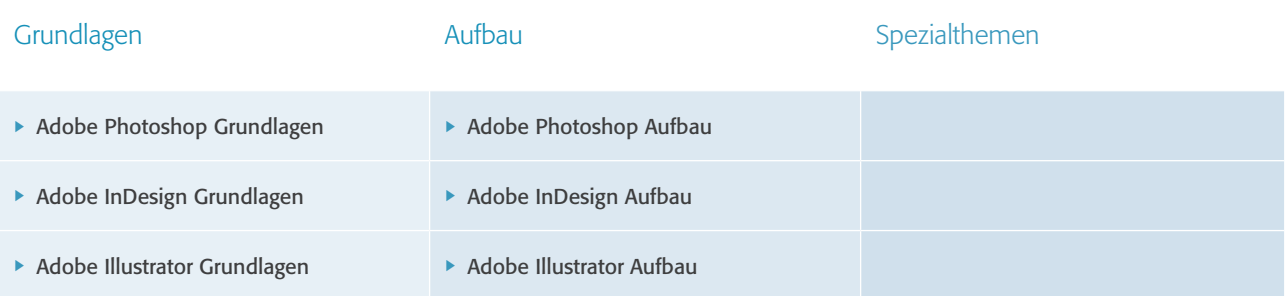

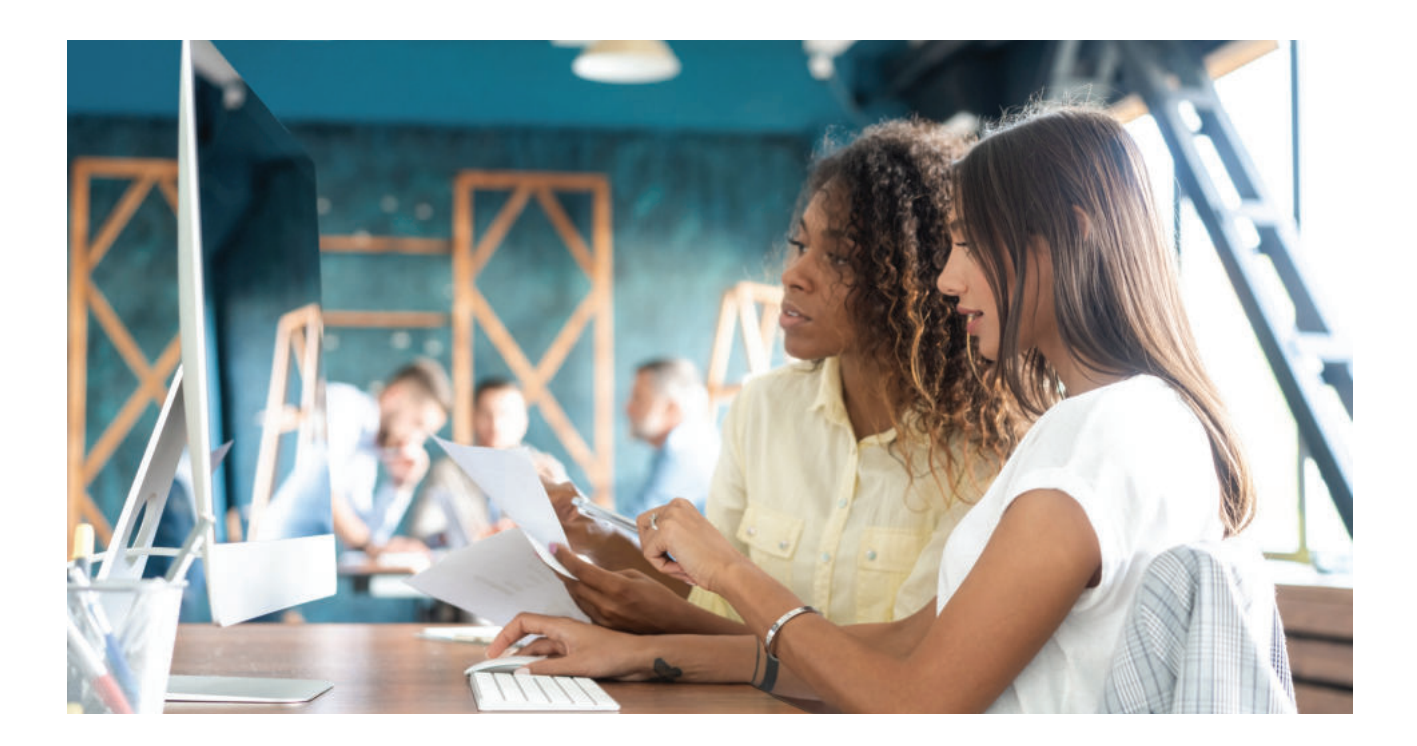

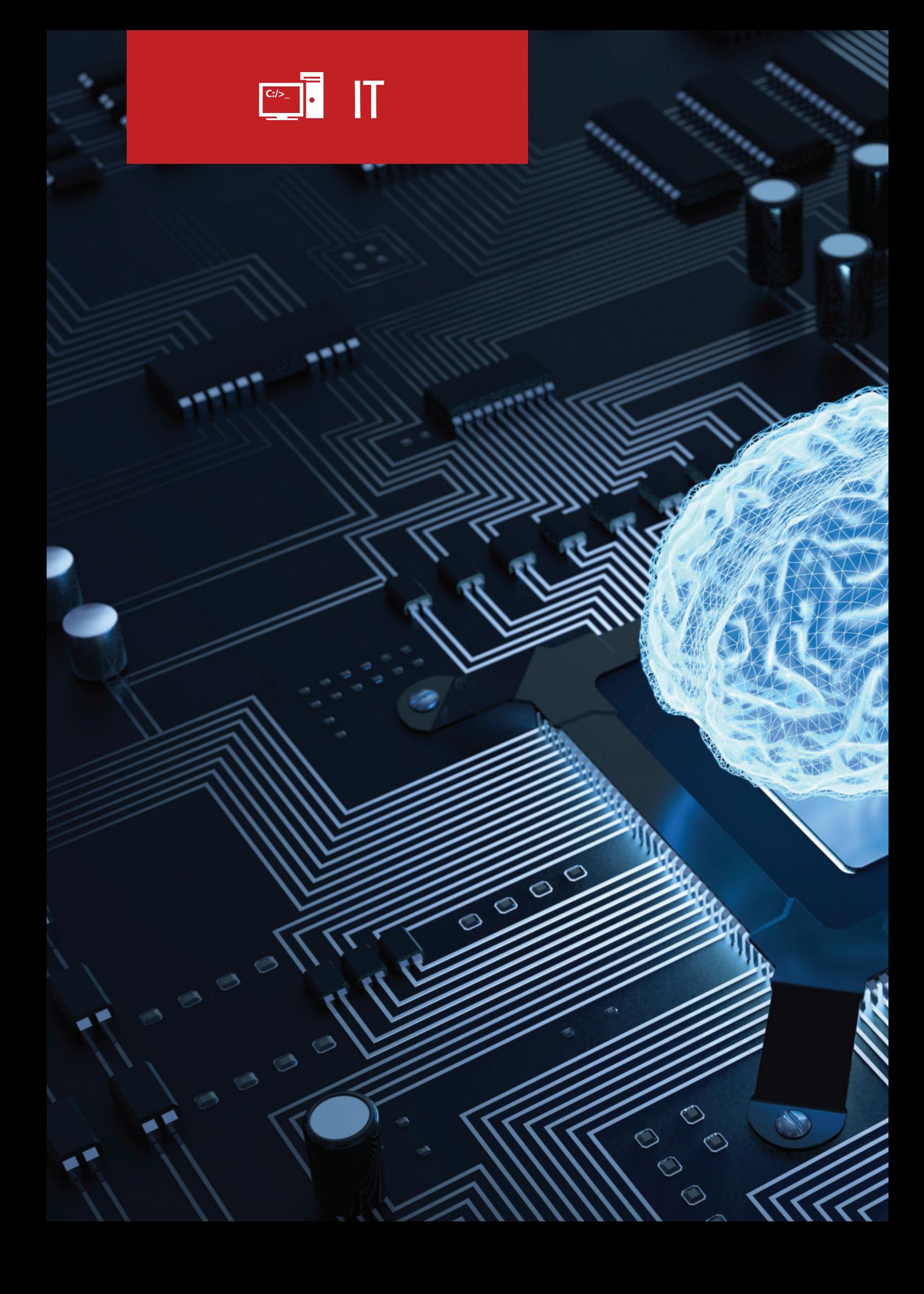

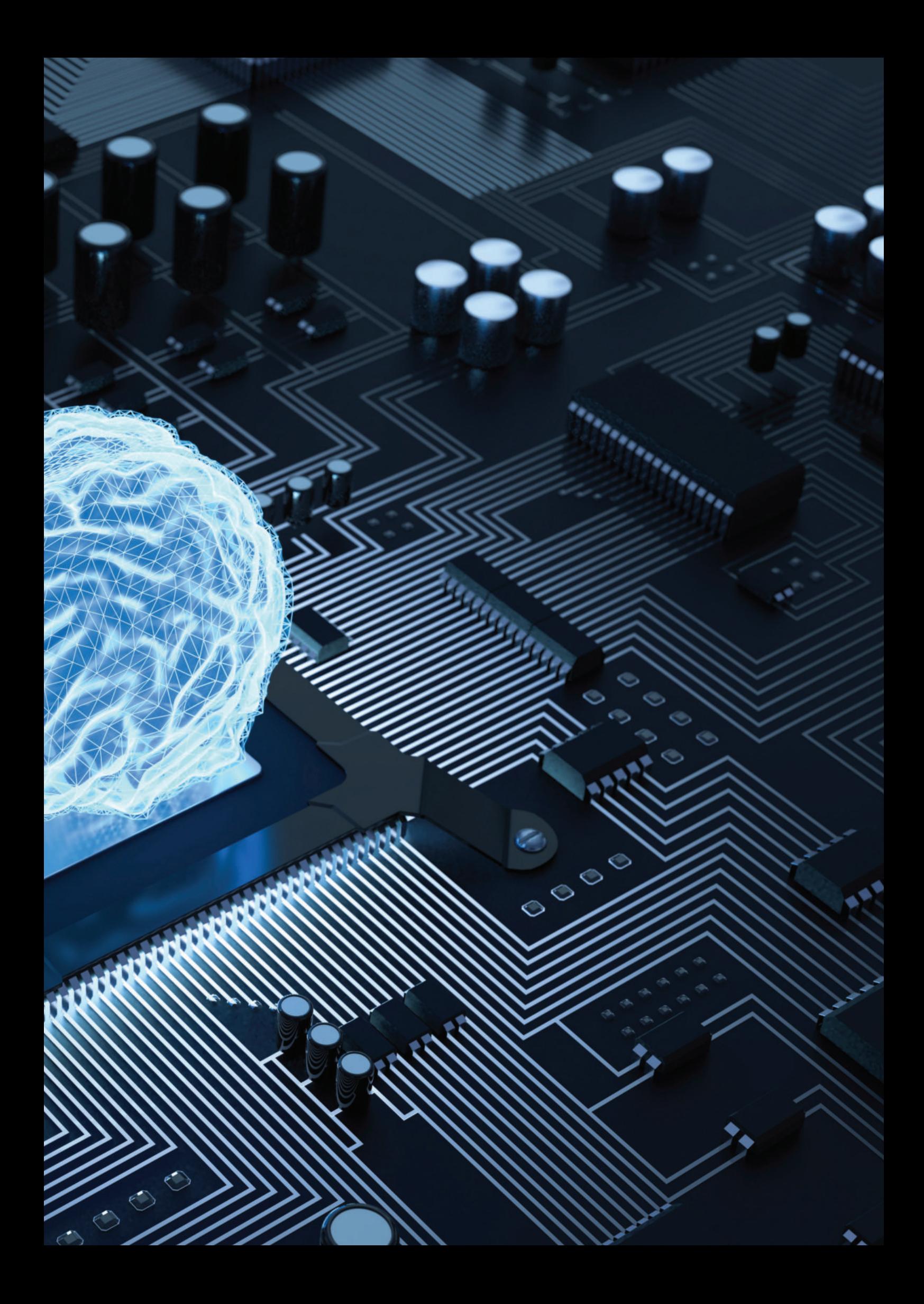

### Microsoft Job Role Based Zertifizierungen

mit den Job role Based Zertifizierungen hat microsoft neue technische Zertifizierungen eingeführt, welche den anforderungen cloudfähiger Technologien gerecht werden sollen . Dabei liegt aber nicht die einzelne Technologie im Fokus sondern wesentliche und praxisrelevante Inhalte für Ihre Job-Rolle.

mit einer microsoft Job role Based Zertifizierung beweisen sie ihr Fachwissen, dass sie mit den heutigen technischen rollen und anforderungen schritt halten und so ihr Unternehmen optimal unterstützen können .

### Die Microsoft Zertifizierungen im Überblick

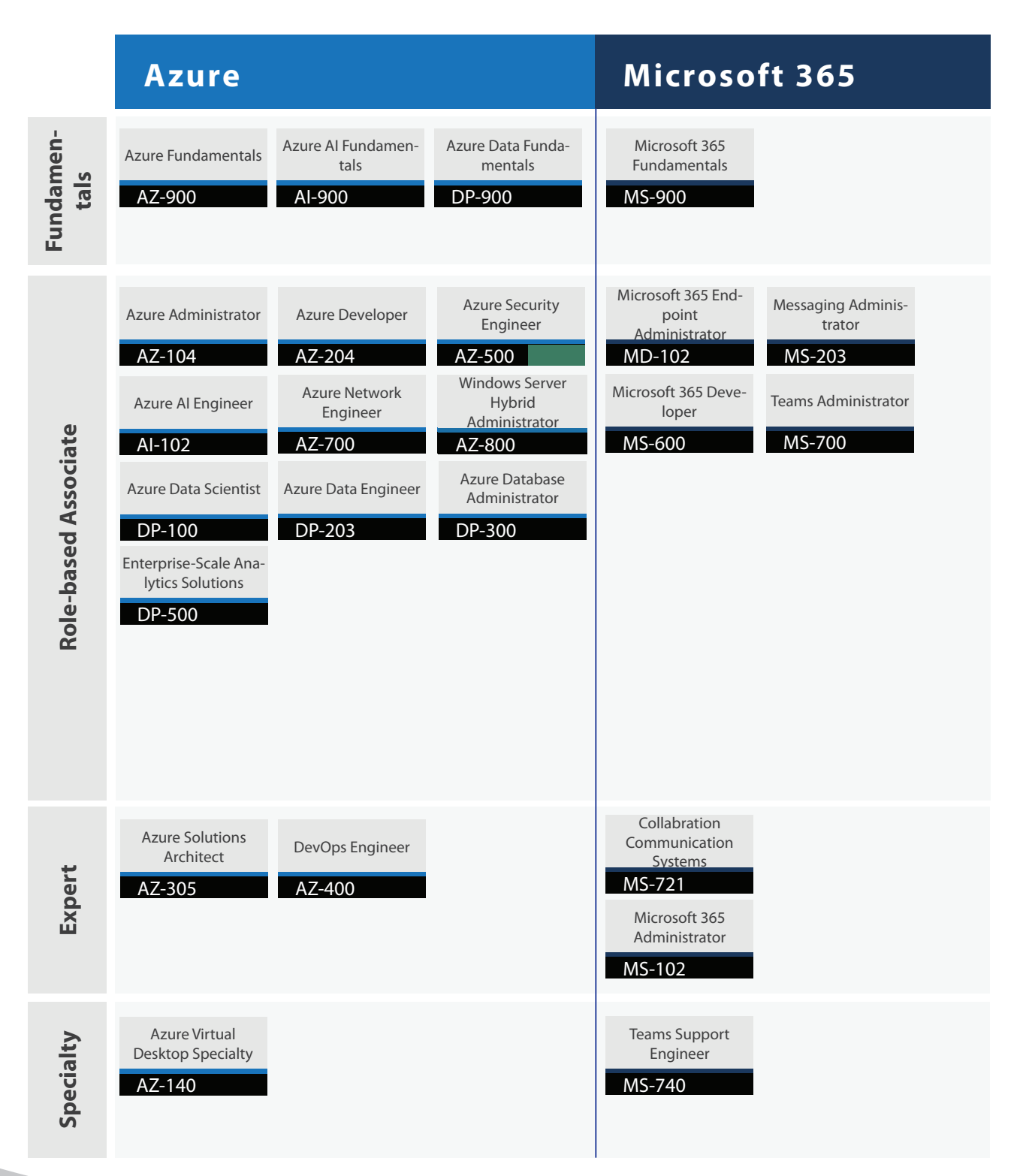

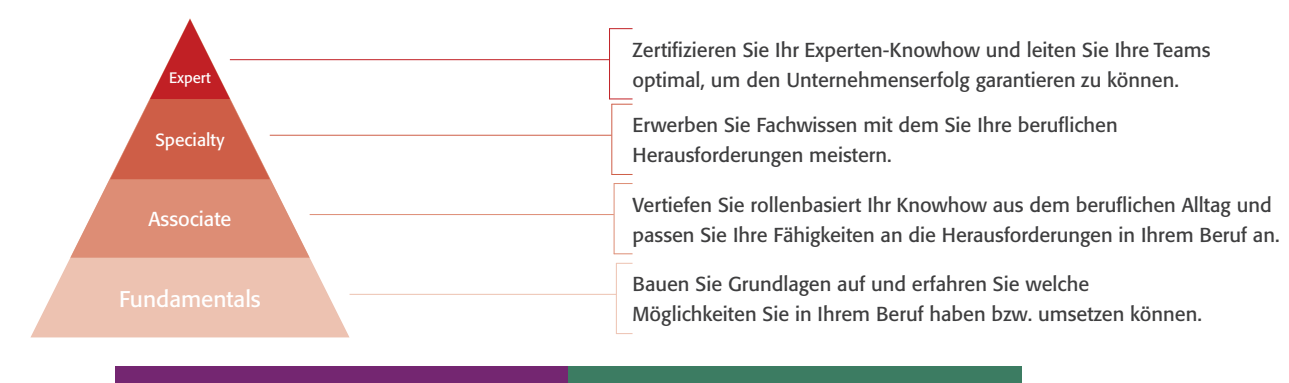

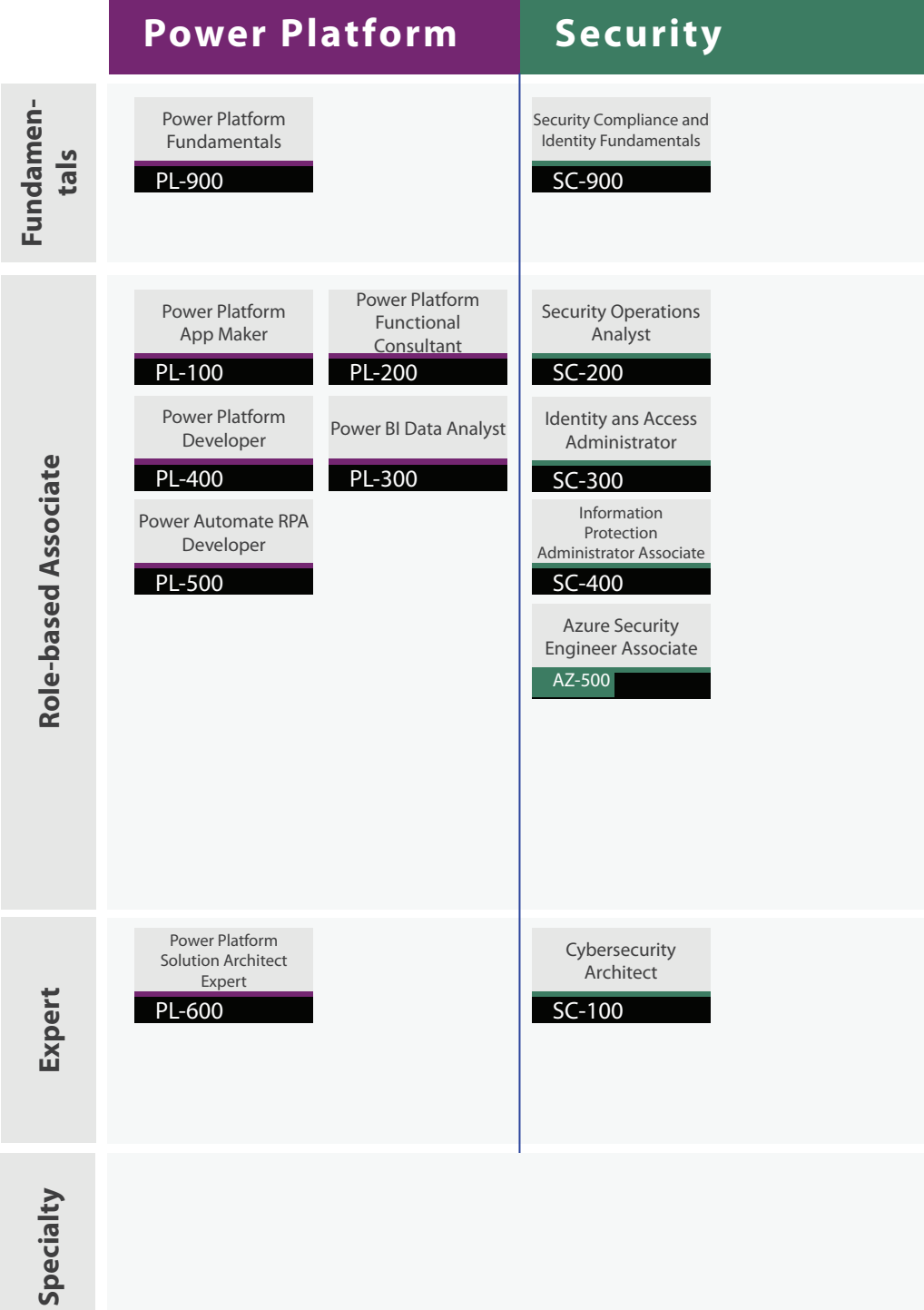

### Netzwerke und Grundlagen

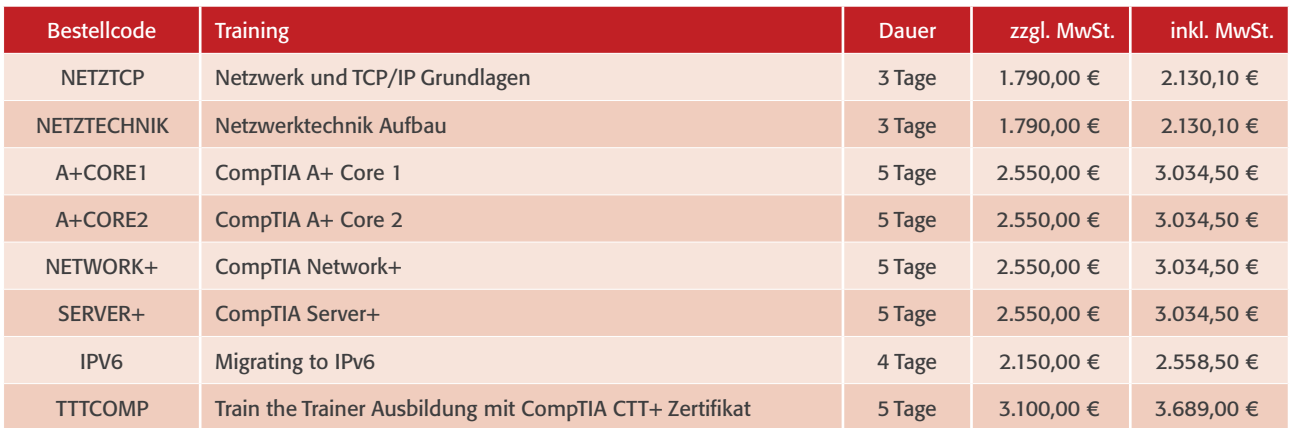

### Microsoft Windows Client

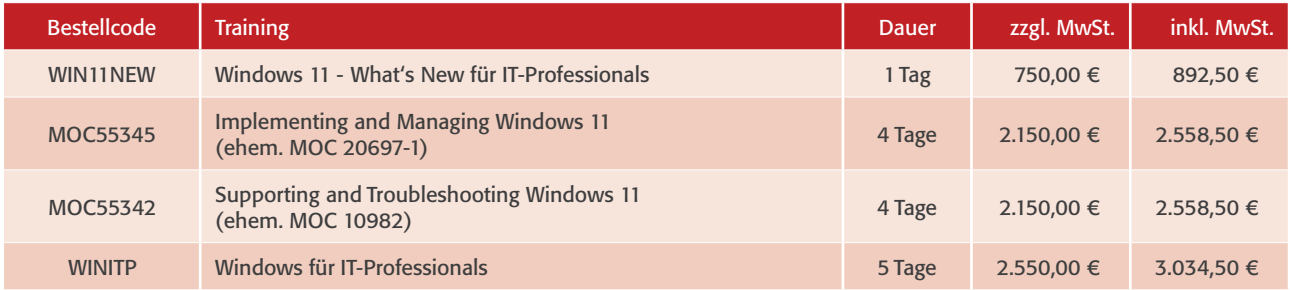

### Microsoft Windows Server

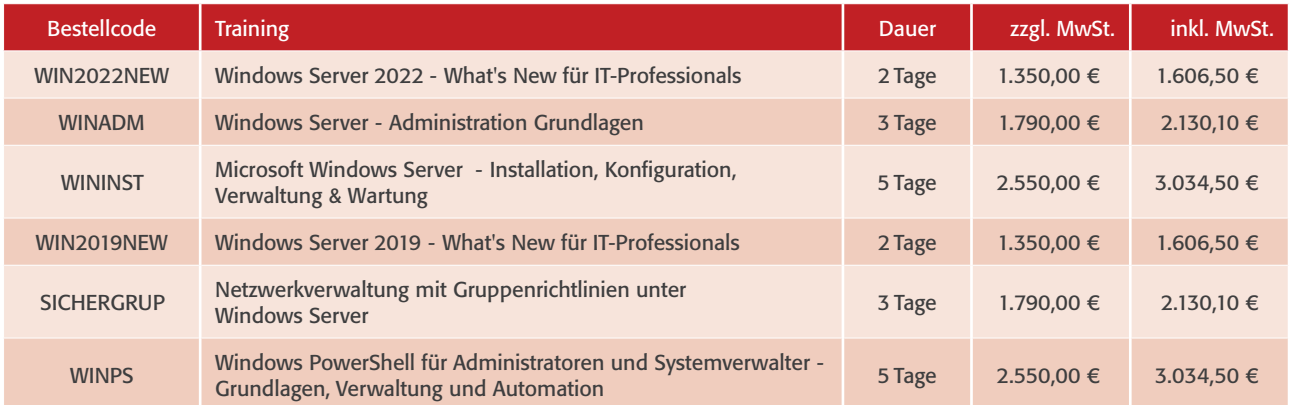

### Microsoft System Center

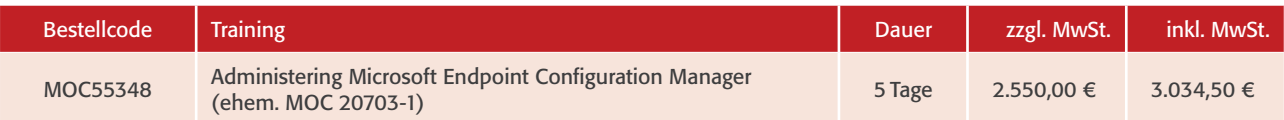

### Virtualisierung

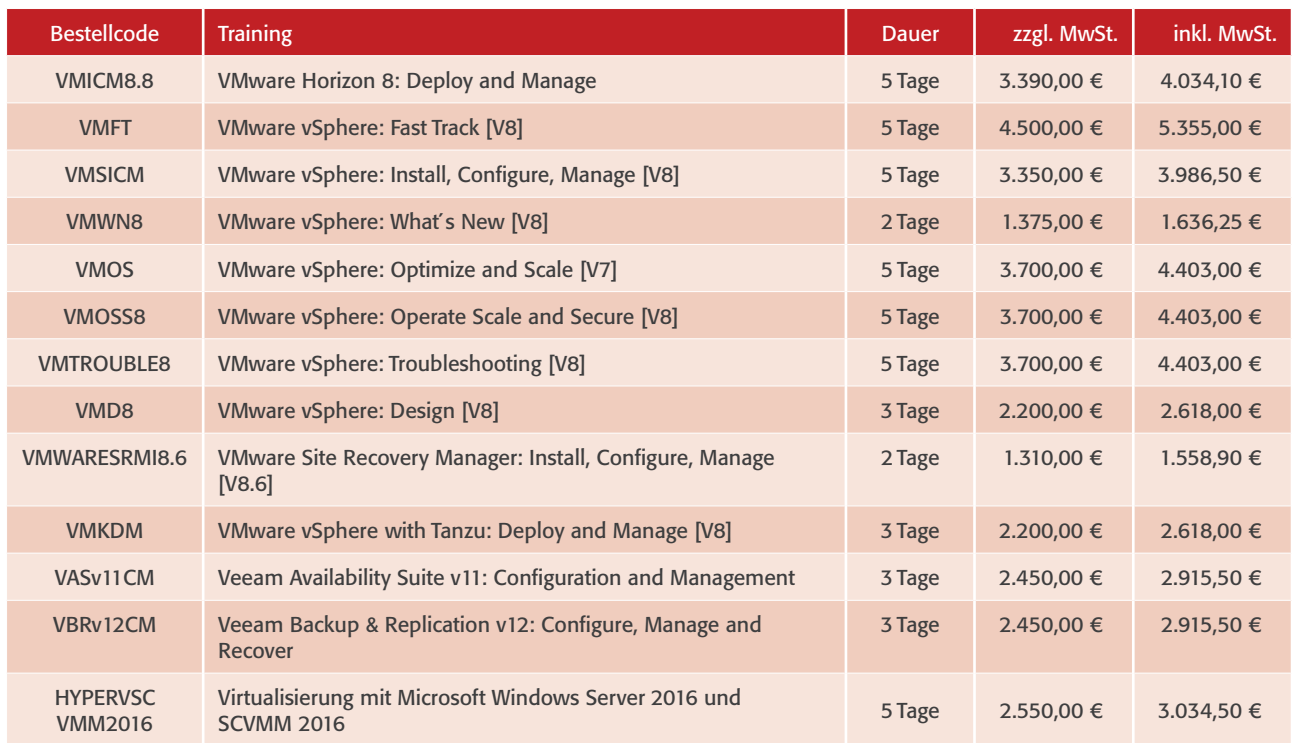

Alle VMware-Trainings werden in Kooperation mit Tech Data GmbH & Co. oHG angeboten.

 $D$  Tech Data

**vmware** AUTHORIZED

### Cloud

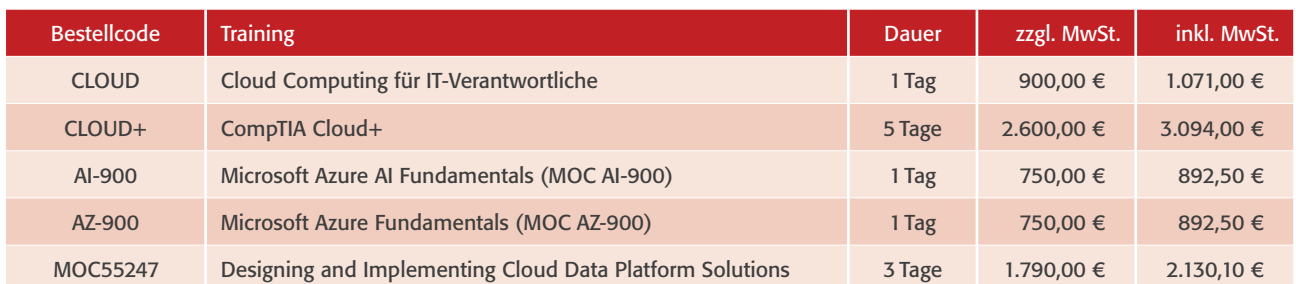

### Microsoft 365

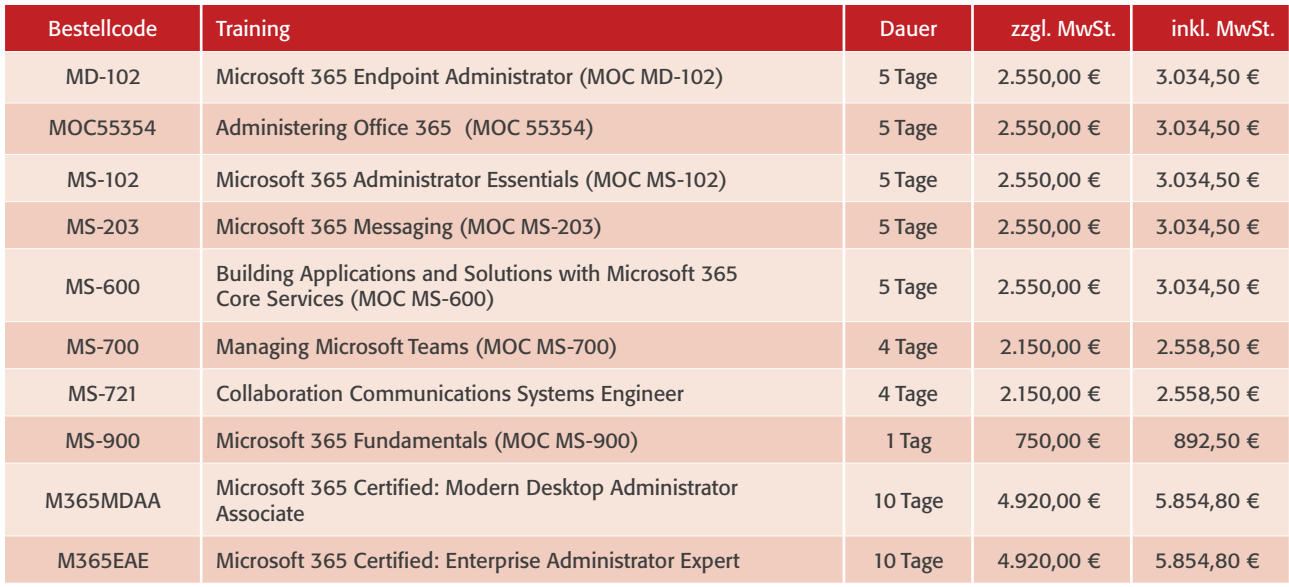

### Microsoft SharePoint

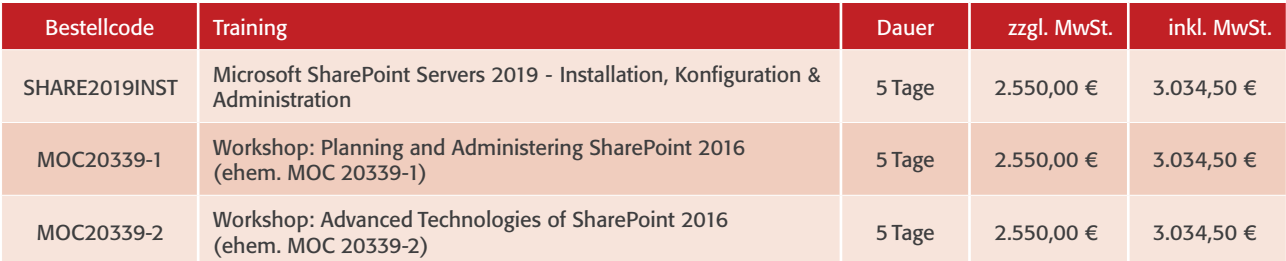

### Microsoft Exchange Server

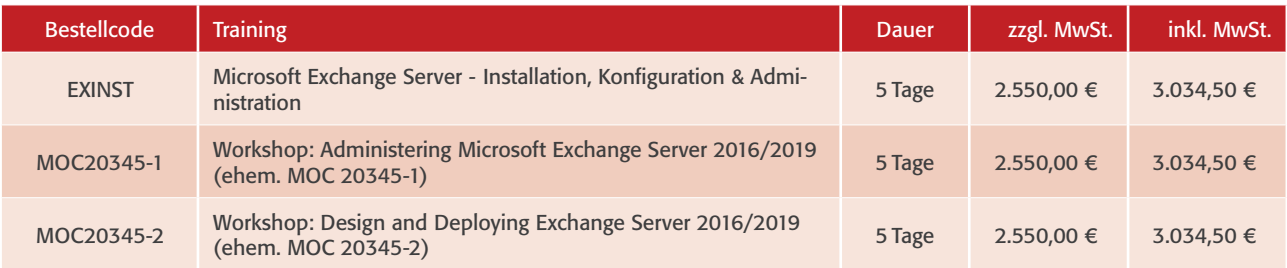

### Microsoft SQL Server

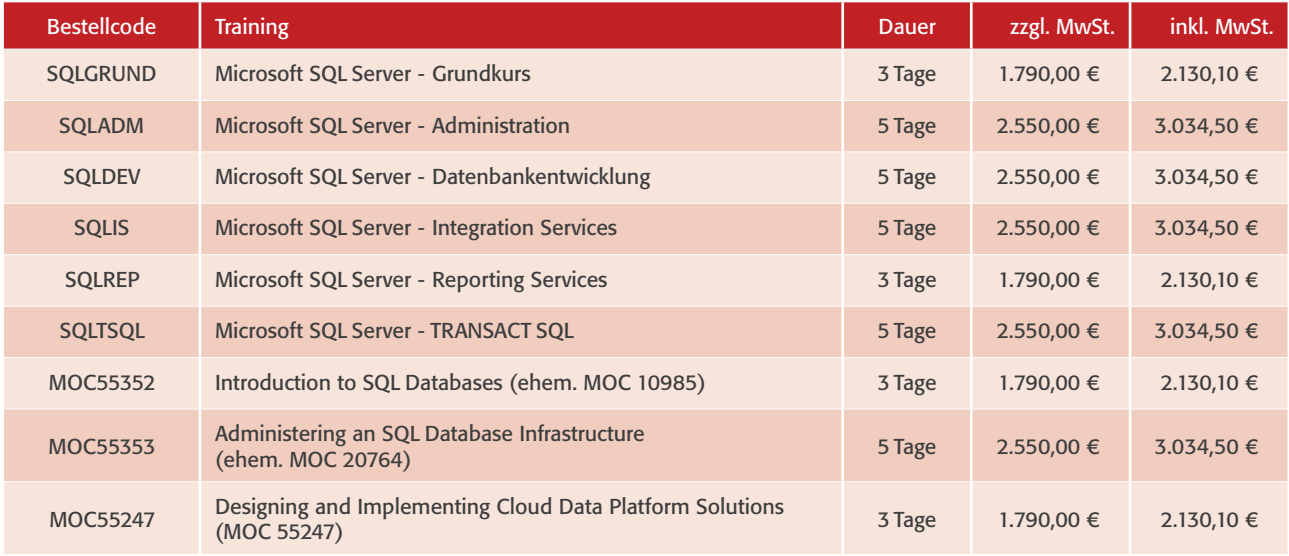

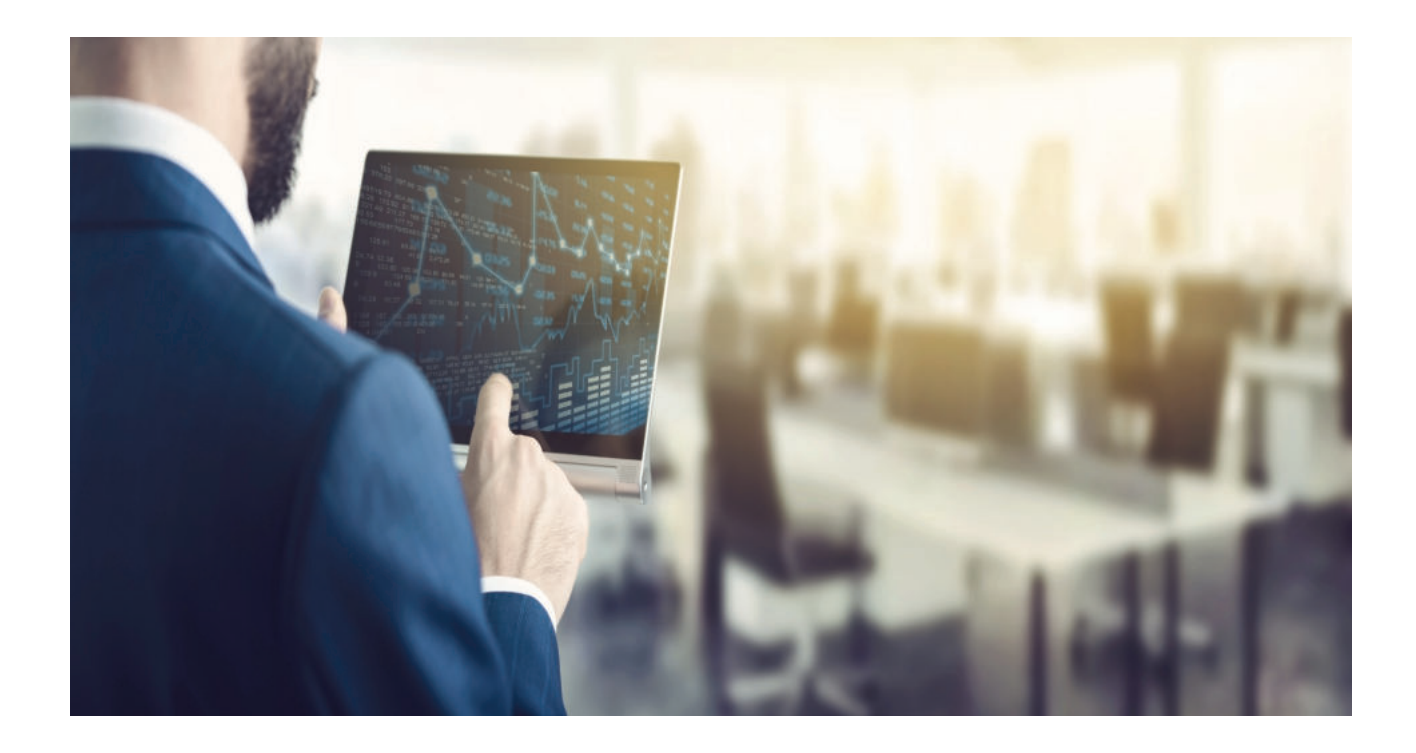

### Microsoft Azure

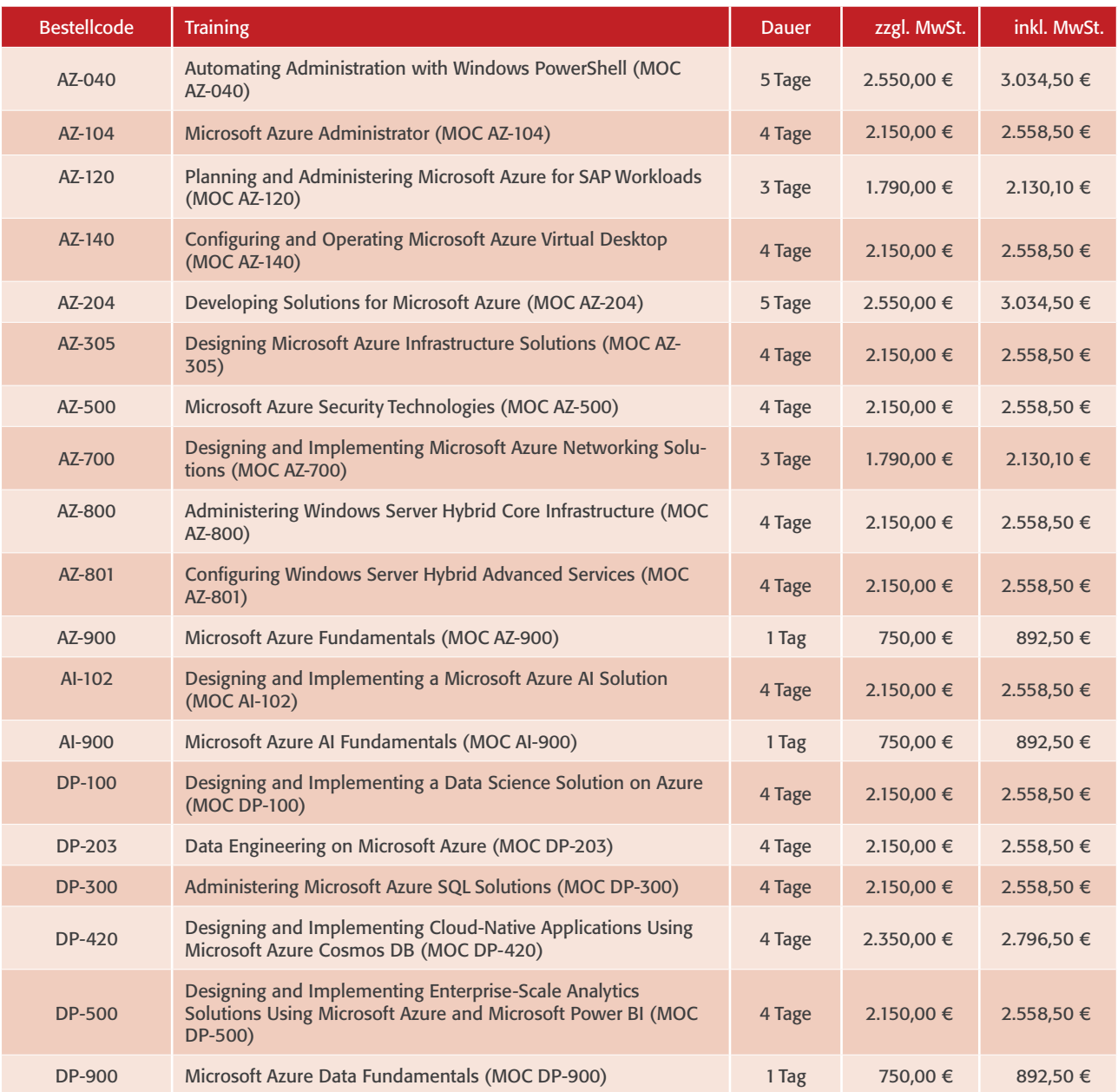

### SQL

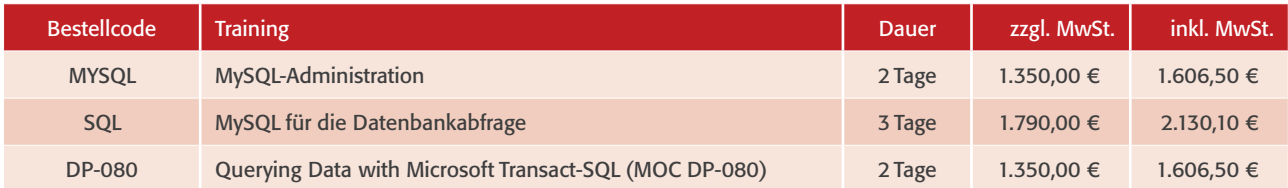

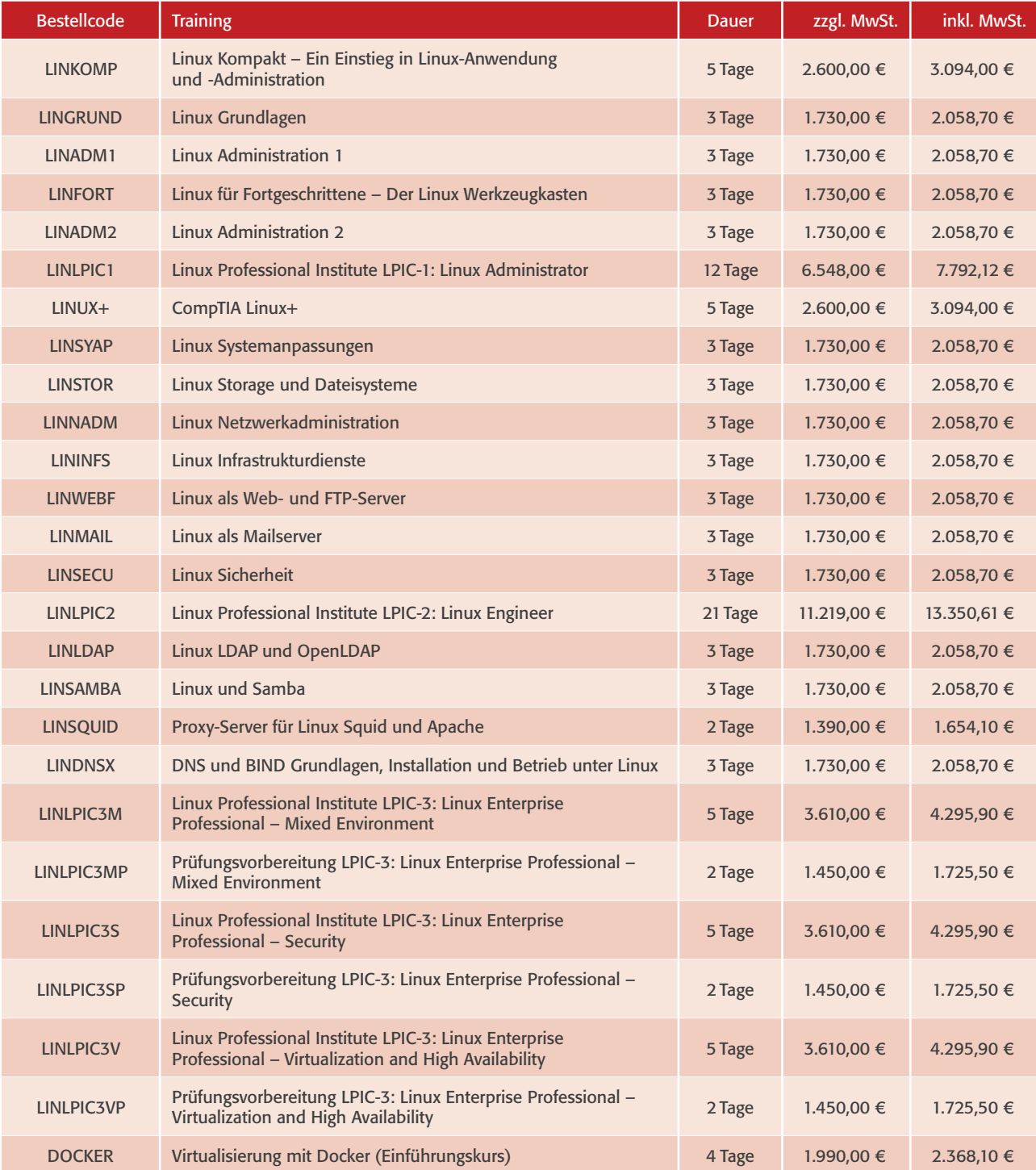

### Linux

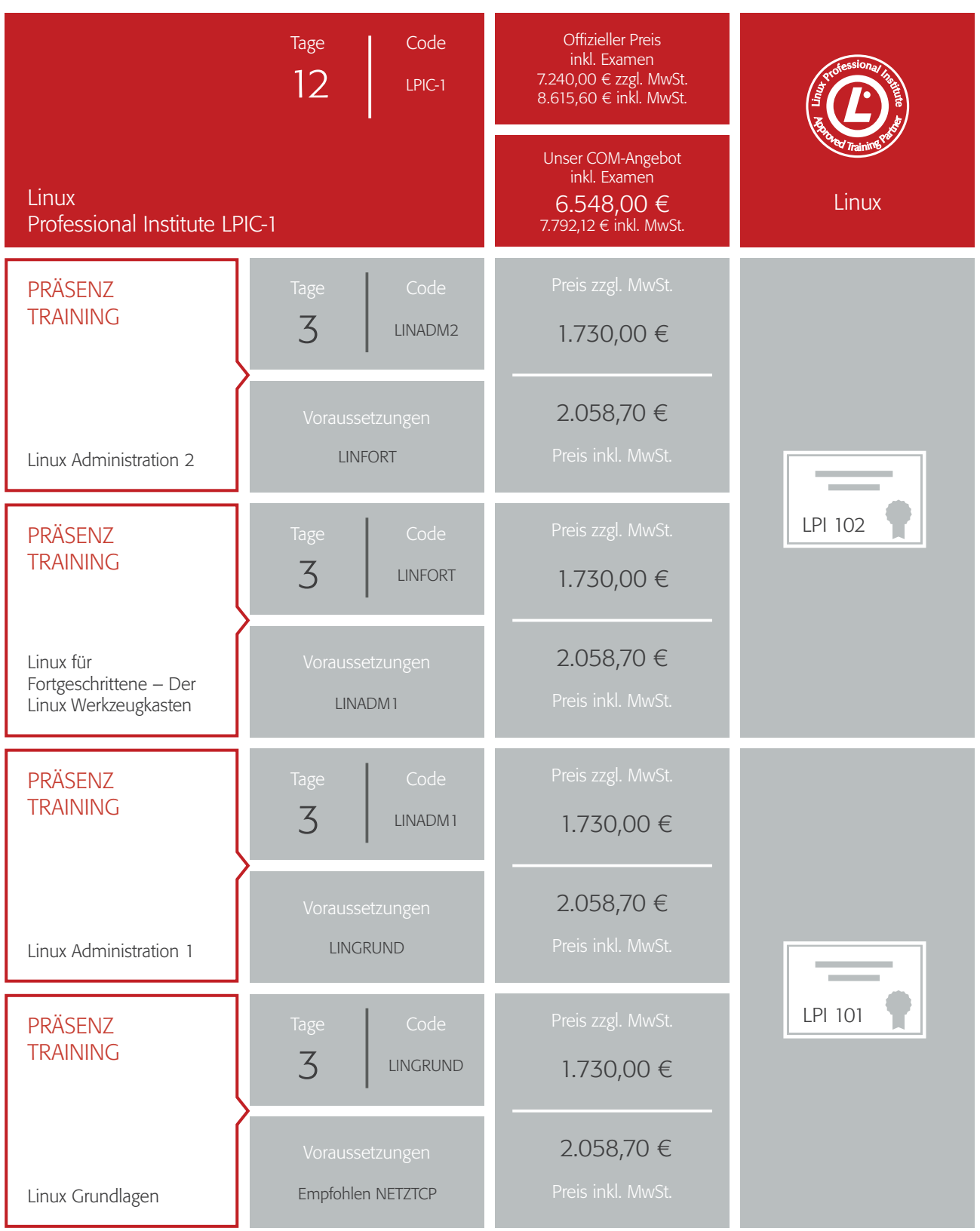

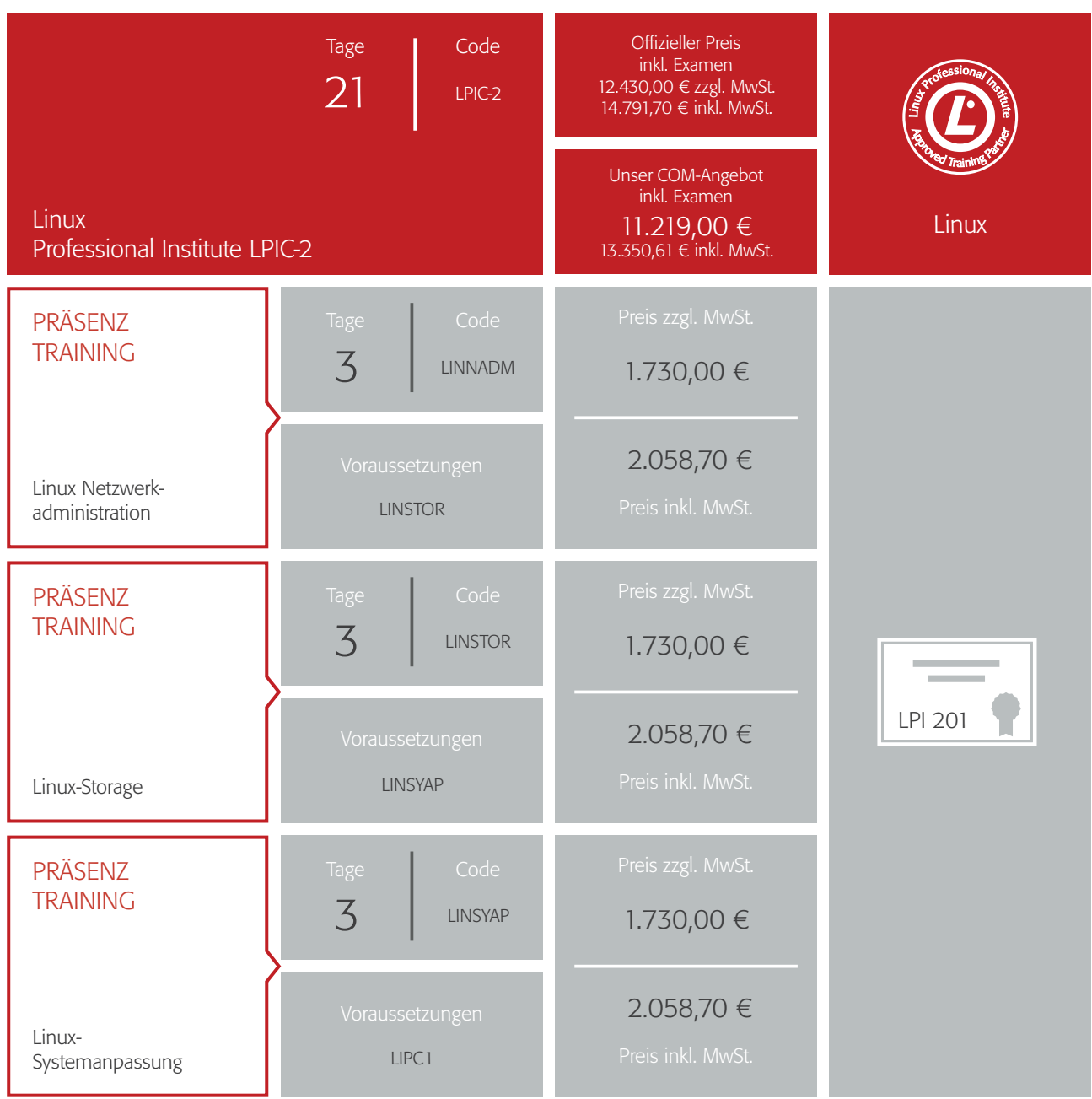

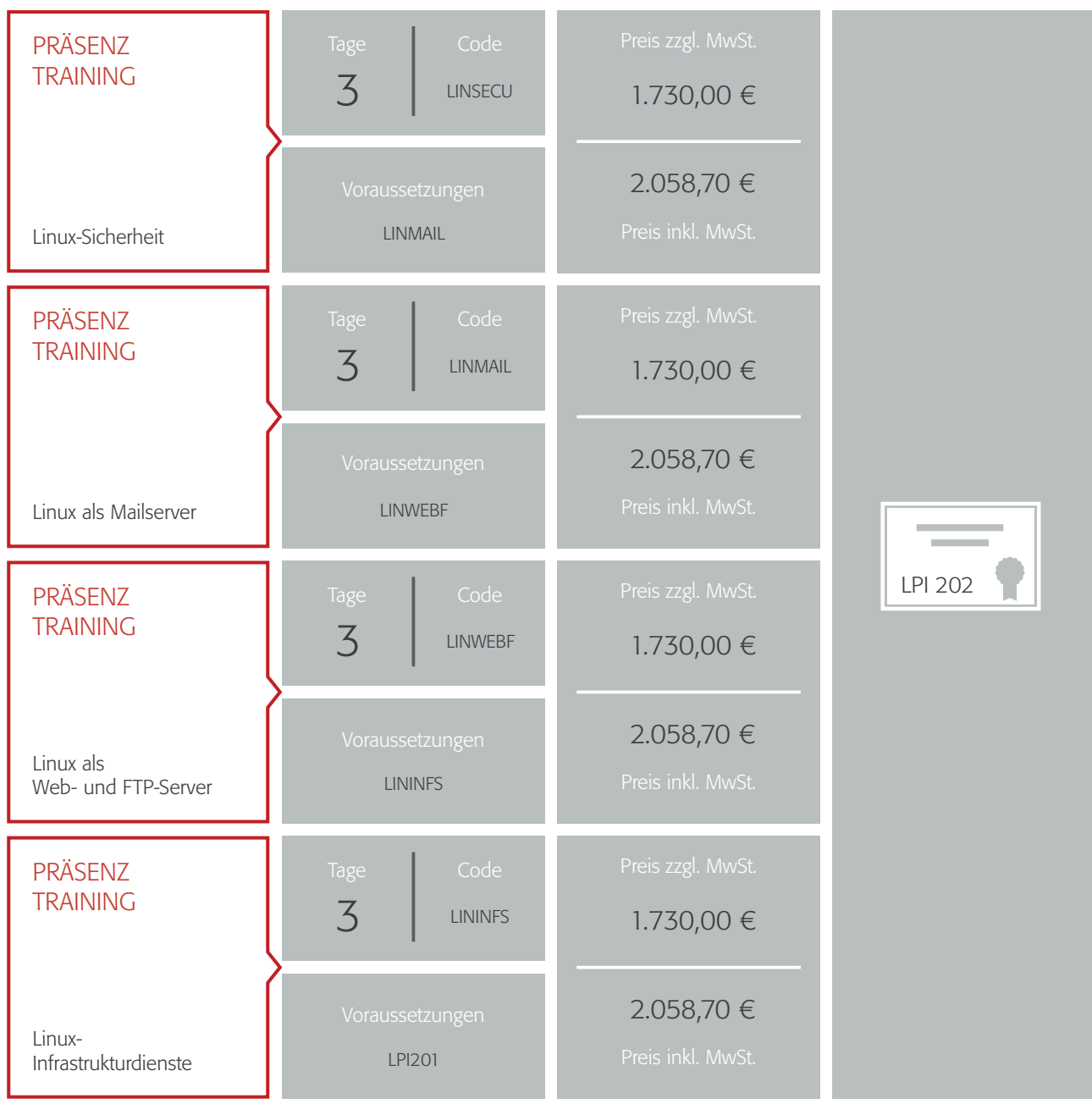

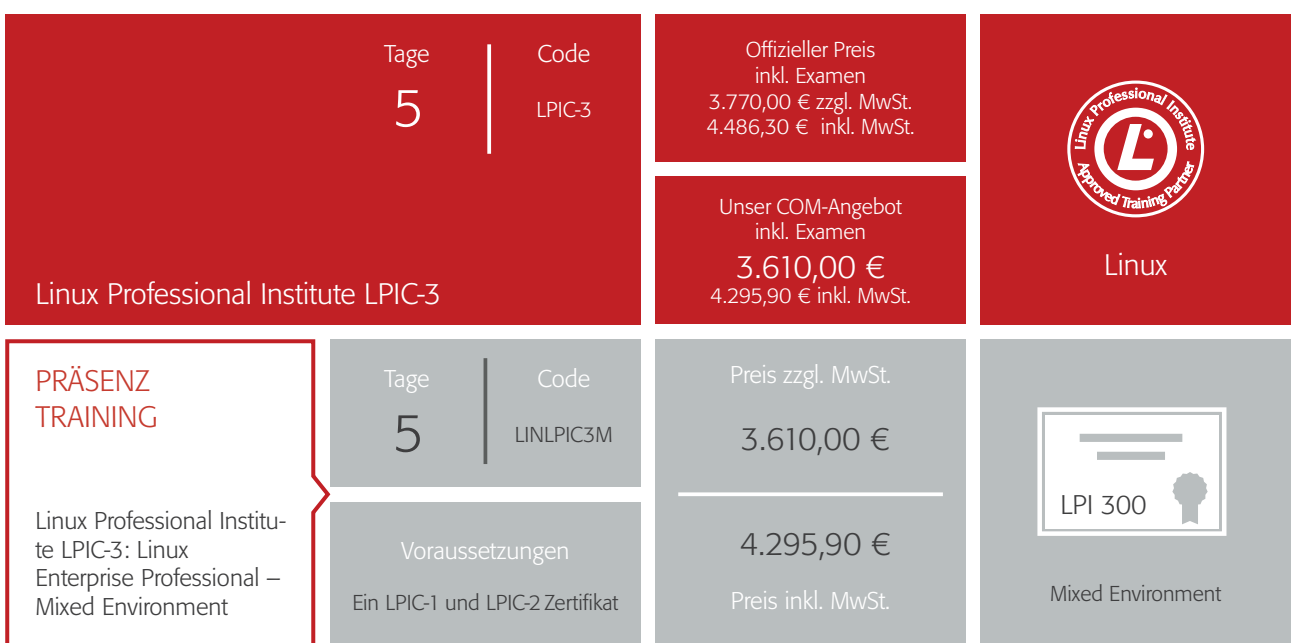

#### **ODER**

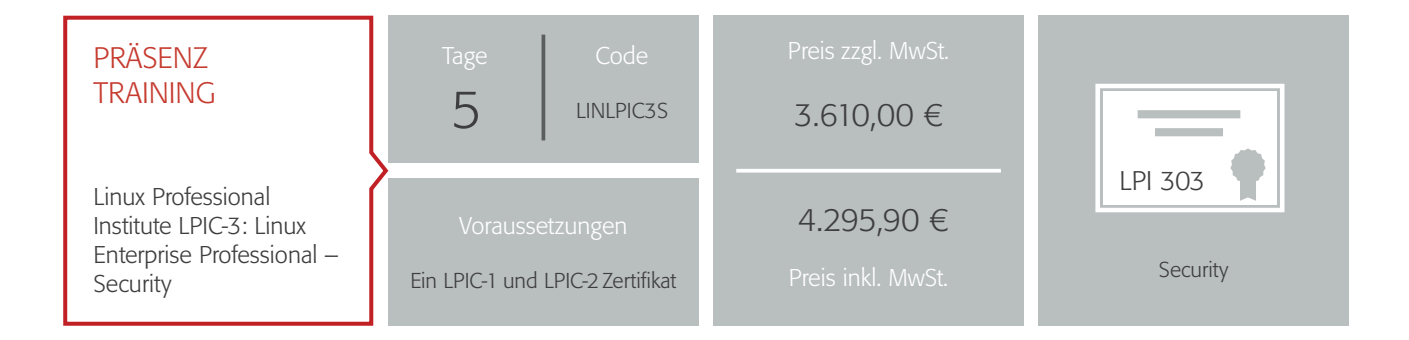

### **ODER**

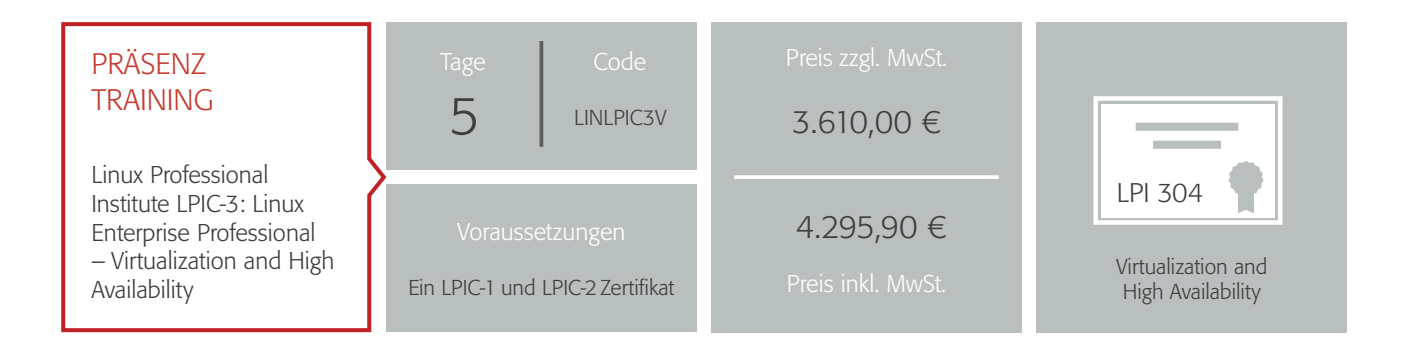

### **Citrix**

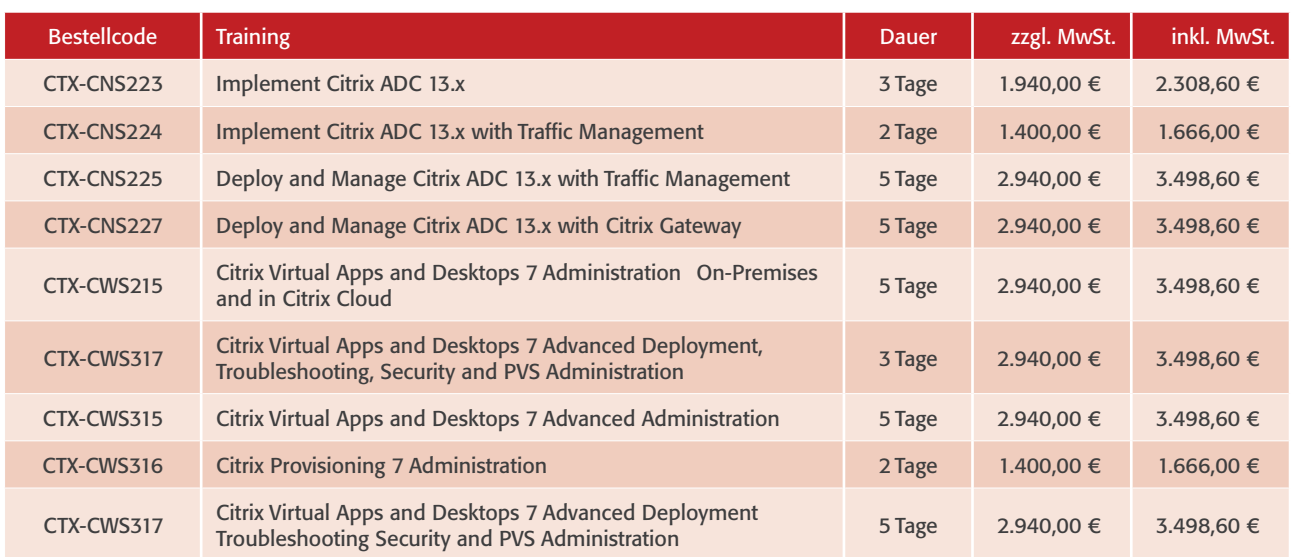

Alle Citix-Trainings werden in Kooperation mit Arrow ECS AG angeboten.

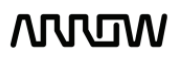

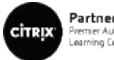

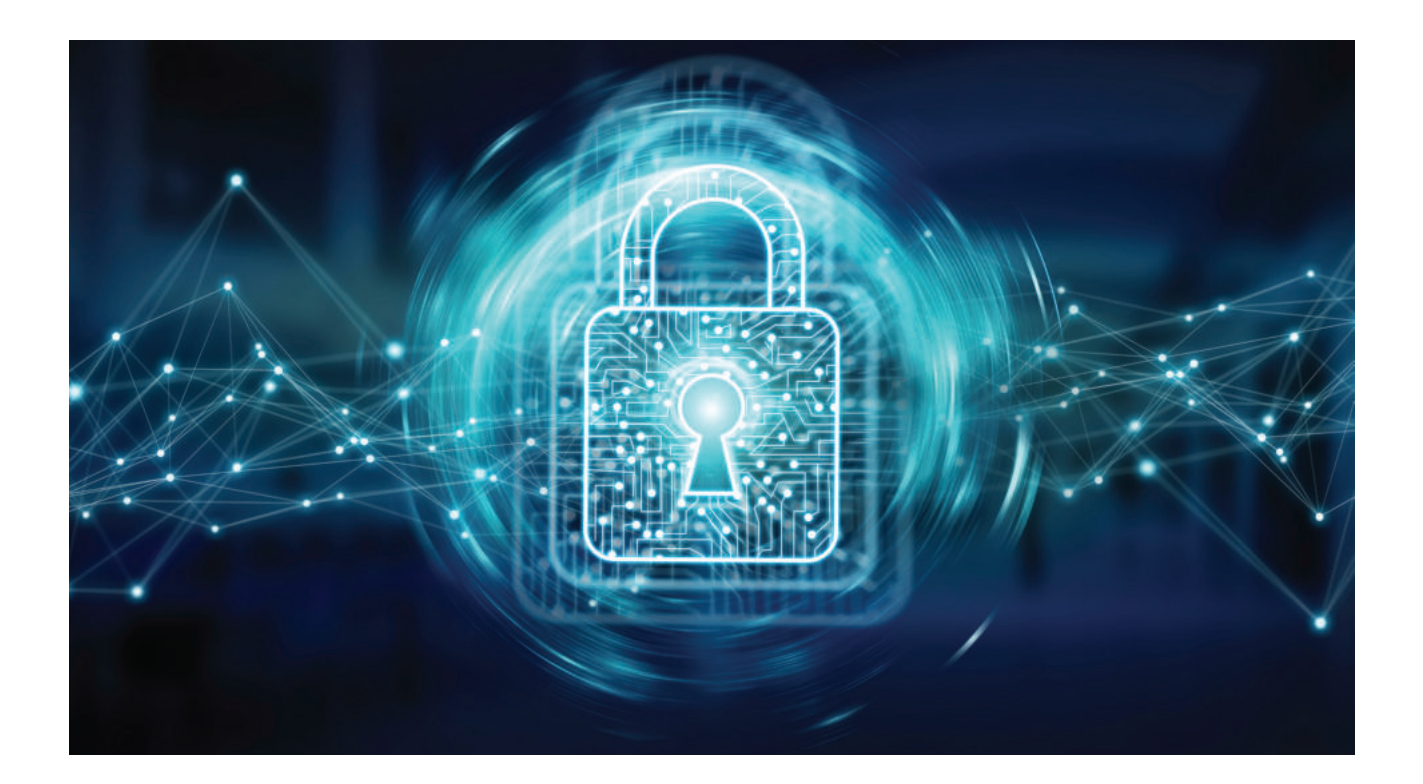

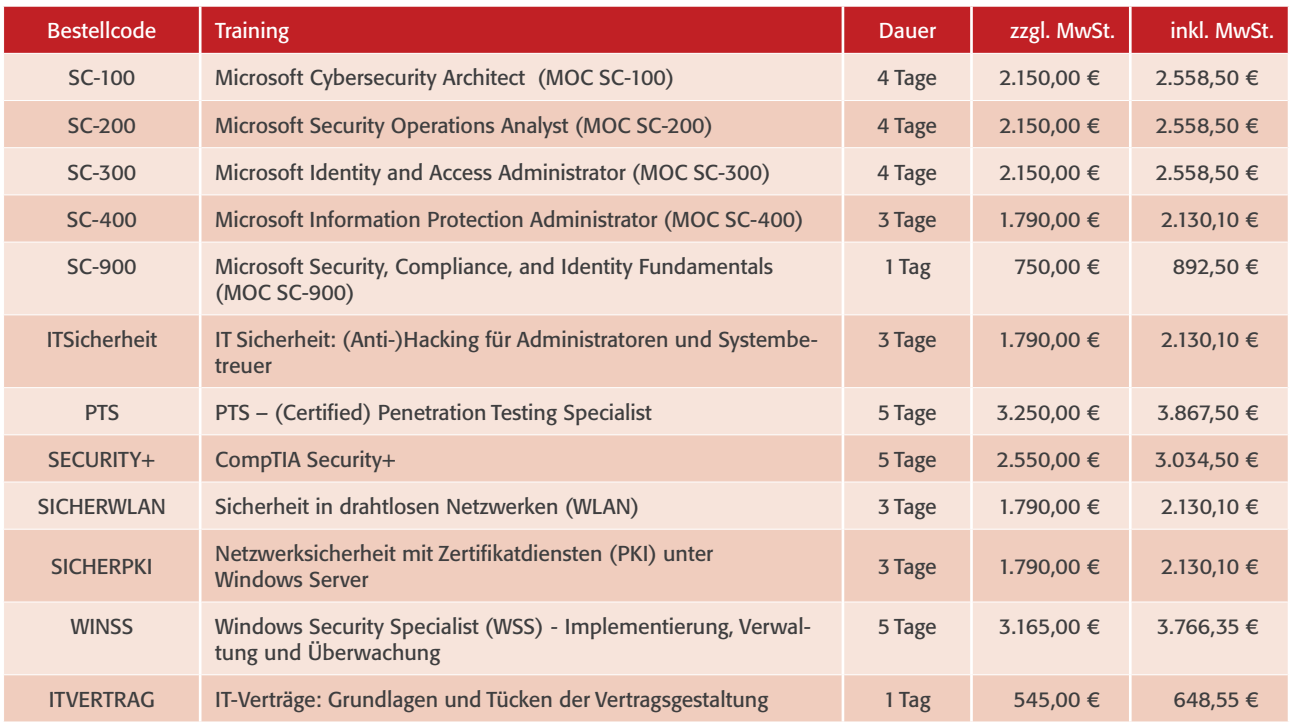

### **Sicherheit**

### Weiterbildungsvorschlag Sicherheit

Level 1 – Associate Level 2 – Professional Level 3 – Experten

► iT sicherheit: (anti-)Hacking für administratoren und systembetreuer

- ► CompTia security+
- ► sicherheit in drahtlosen netzwerken (WLan) ► netzwerksicherheit mit
- Zertifikatdiensten (PKi) unter Windows Server
- ► PTs Penetration Testing specialist

### **Oracle**

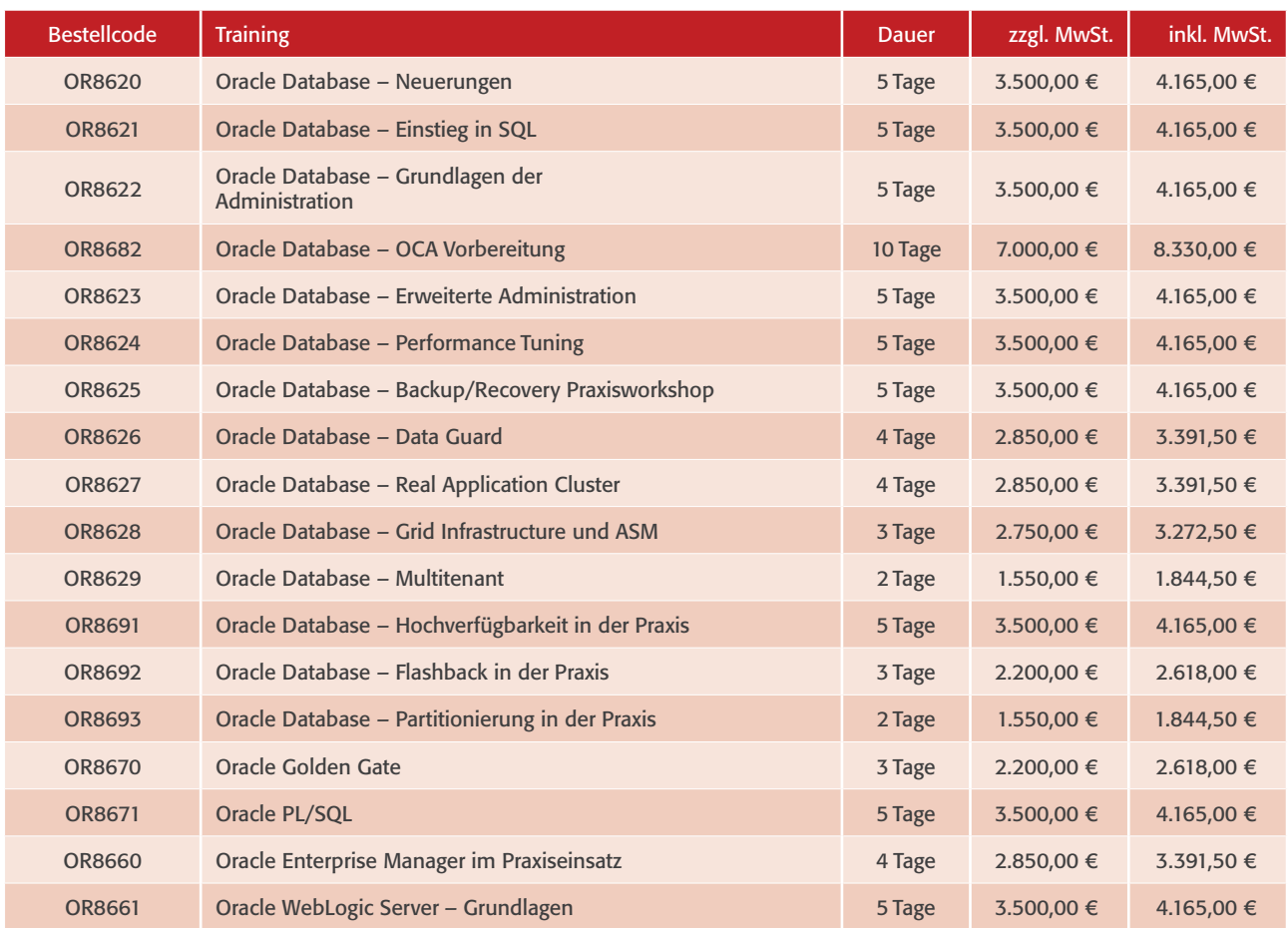

Alle Oracle-Trainings werden in Kooperation mit Reno Föllmer (OCM) angeboten.

--------------------

#### Trainer Reno Föllmer

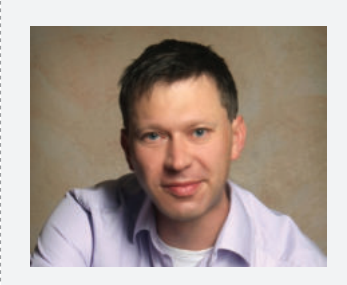

"Als einer von sehr wenigen, die den Oracle Certified Master (OCM) erfolgreich bestanden haben, gehört Reno Föllmer zu den Besten der Besten, wenn es um Oracle in jeglichen Facetten geht.

aber nicht nur technisch, sondern vor allem didaktisch ist Herr Föllmer wohl einer der besten Trainer, die es in Deutschland gibt.

Wenn es um standardseminare oder komplett angepasste Workshops geht, von Administration über Backup und Recovery bis hin zu exzessiven Performace Tuning werden sie keinen besseren Dozenten finden ."

### Projektmanagement

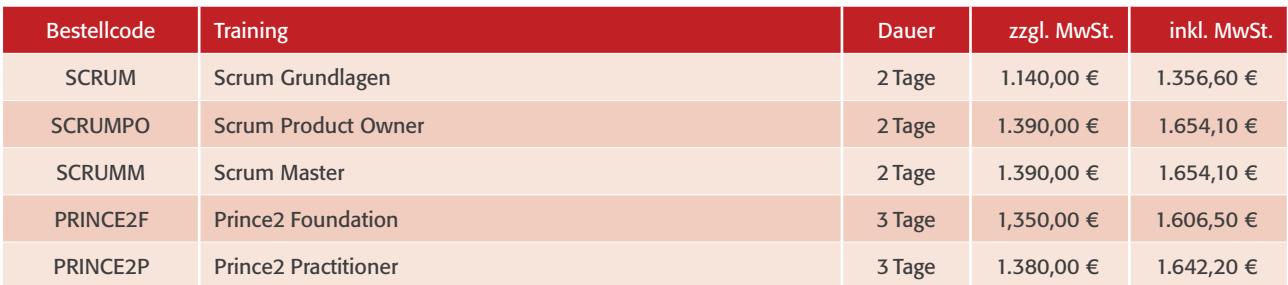

### ITIL® 4

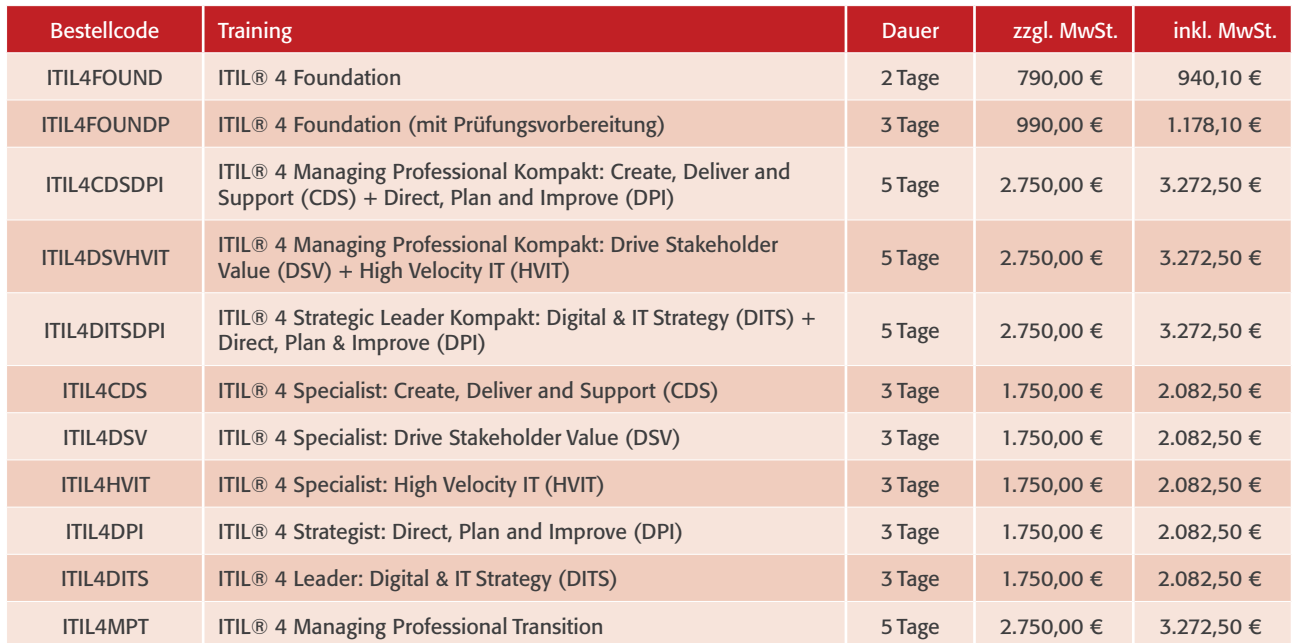

ITIL<sup>®</sup> is a Registered Trade Mark of AXELOS Limited.

Alle ITIL-Trainings werden in Kooperation mit der damago GmbH angeboten.

### ITIL® 4 - Der neue ITIL Standard

iTiL 4 ist die mit spannung erwartete Weiterentwicklung des iTiL-Frameworks und baut auf den Kernelementen von iTiL auf, dem ultimativen IT-Best-Practice-Ansatz.

Die neue Version bietet einen schwerpunkt auf die geschäfts- und Technologiewelt, wie sie heute funktioniert und wie sie in Zukunft mit Agile, DevOps und digitaler Transformation funktionieren wird.

mit iTiL 4 können iT-Experten ihre organisation auf ihrem Weg zur digitalen Transformation unterstützen und erstklassige digitale Dienste unterstützen.

- ► iTiL 4 hilft, die moderne digitale Welt erfolgreich zu navigieren
- ► iTiL 4 bietet ein ganzheitliches Bild der iT-fähigen servicebereitstellung
- ► iTiL 4 reflektiert und integriert andere etablierte arbeitsweisen
- ► iTiL 4 enthält das Beste aus iTiL

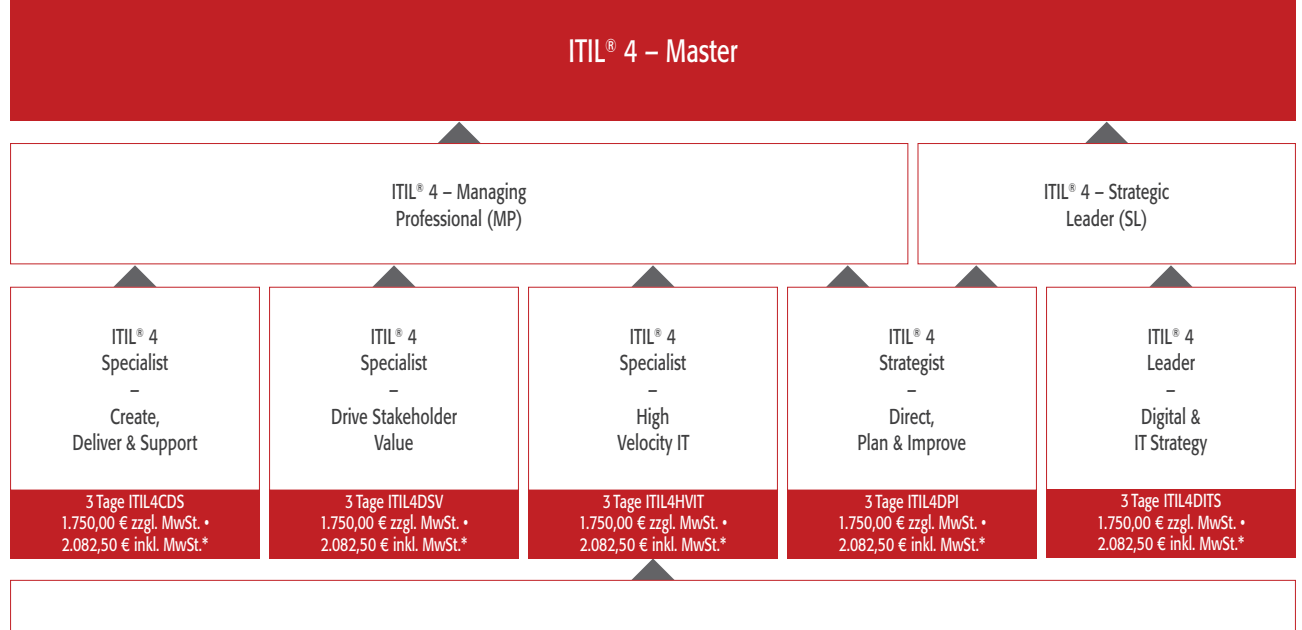

iTiL® 4 – Foundation

\*Die Prüfungsgebühr ist im Preis nicht enthalten

ITIL<sup>®</sup> ist eine eingetragene Marke von AXELOS Limited. Das Swirl Logo™ ist eine Marke von AXELOS Limited.

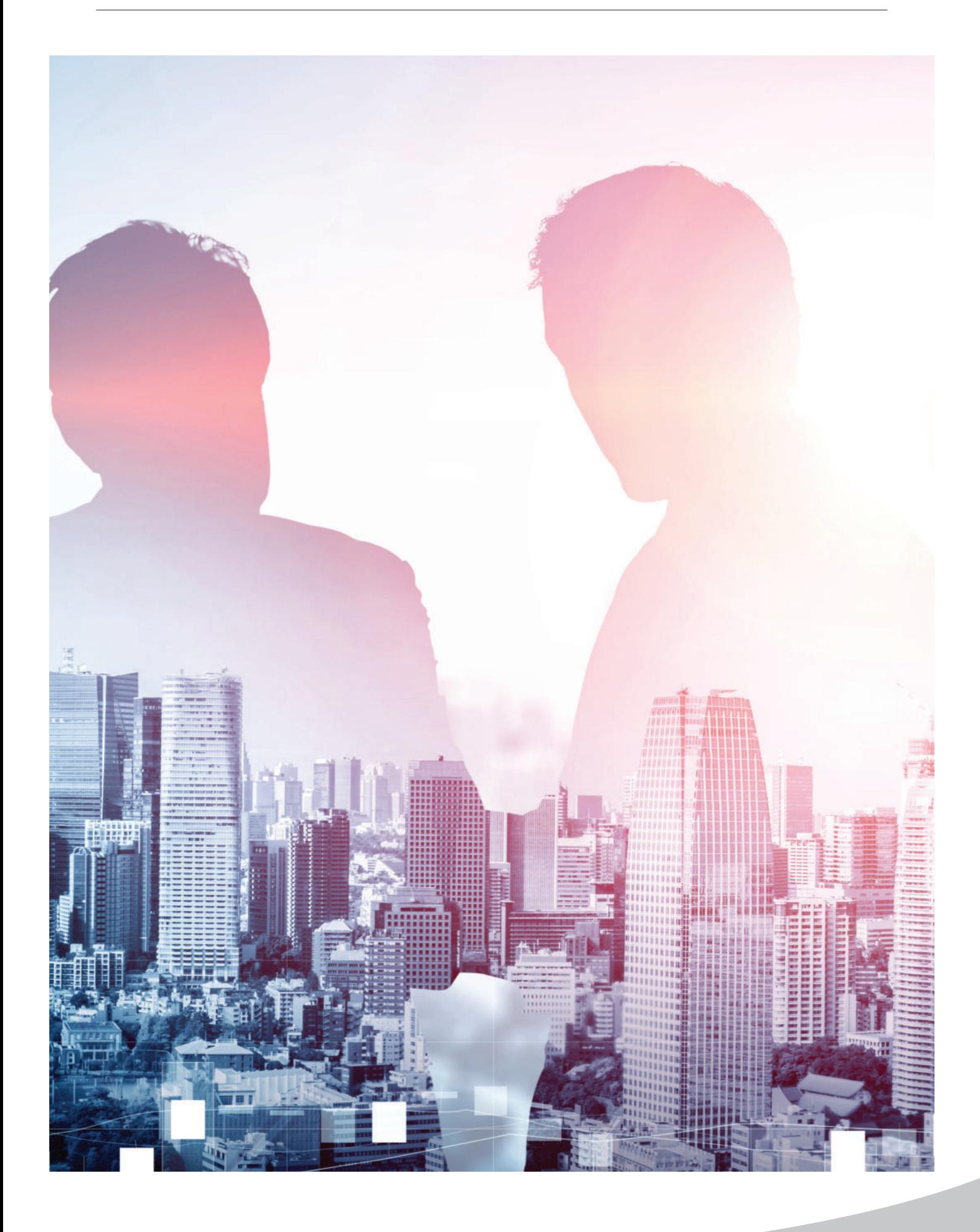

### Programmierung

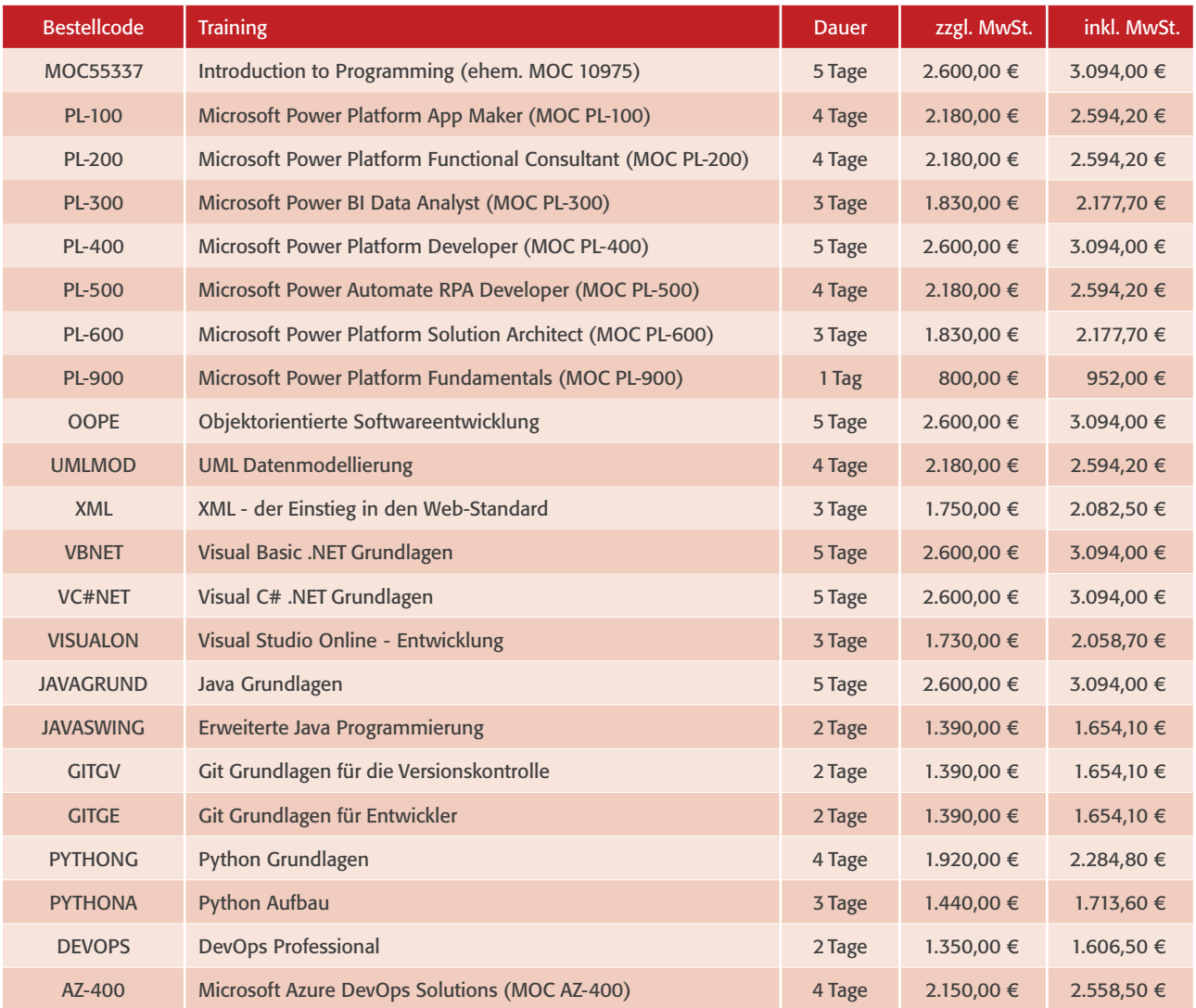

### Web-Entwicklung/Web-Publishing

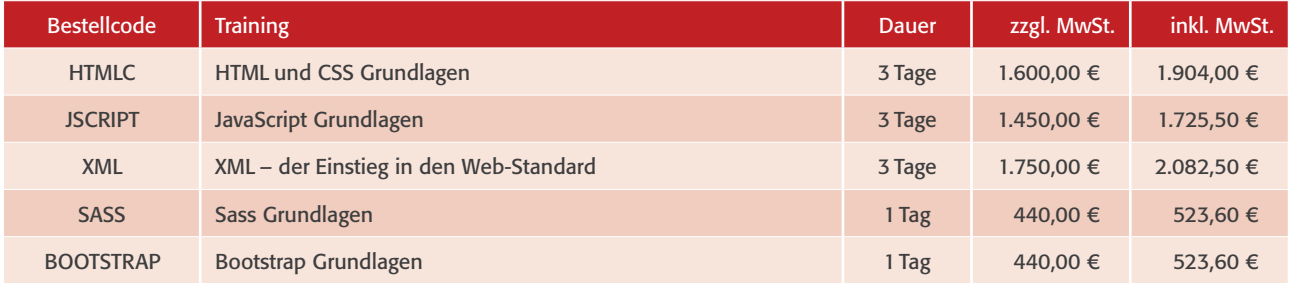

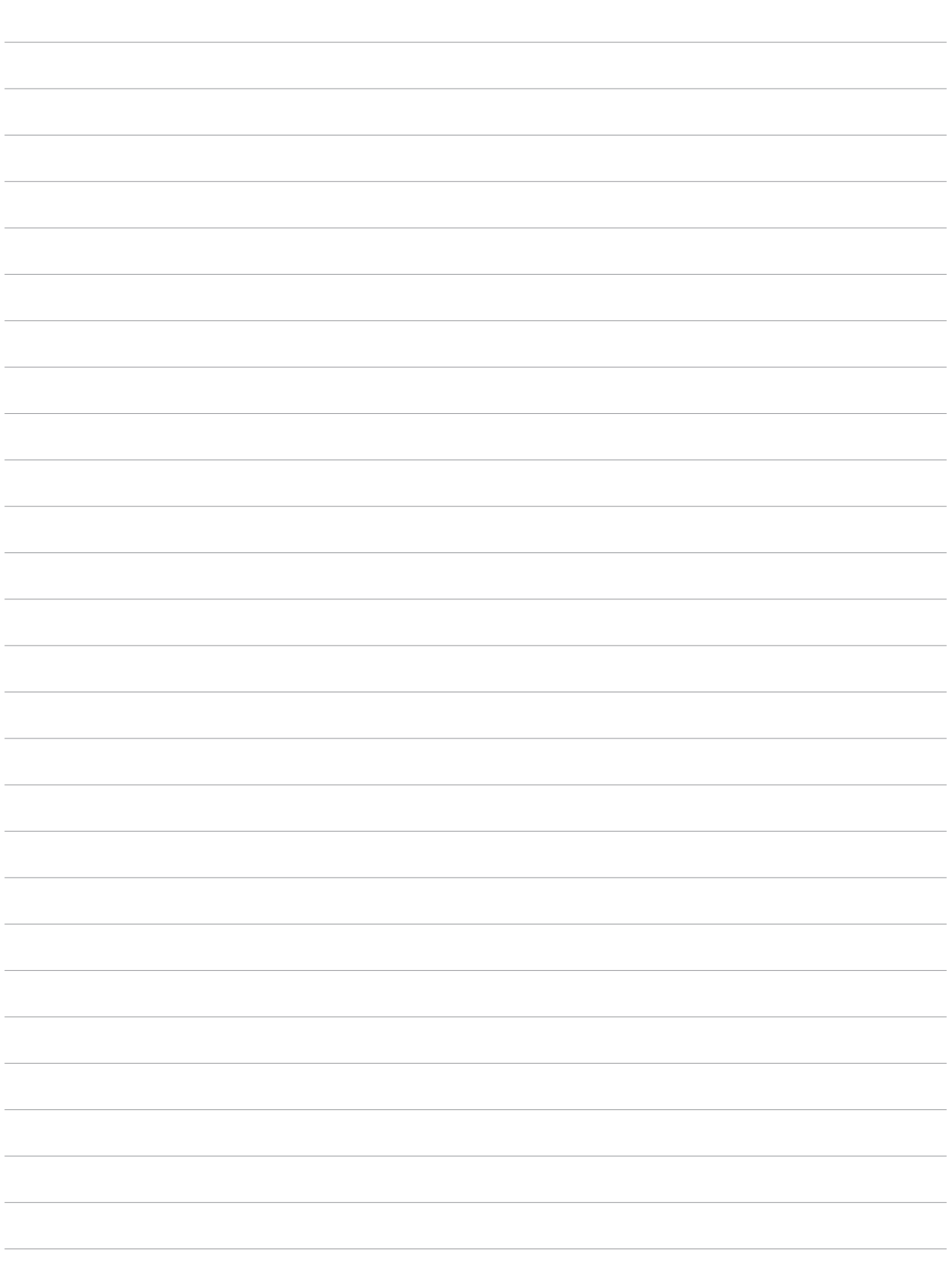

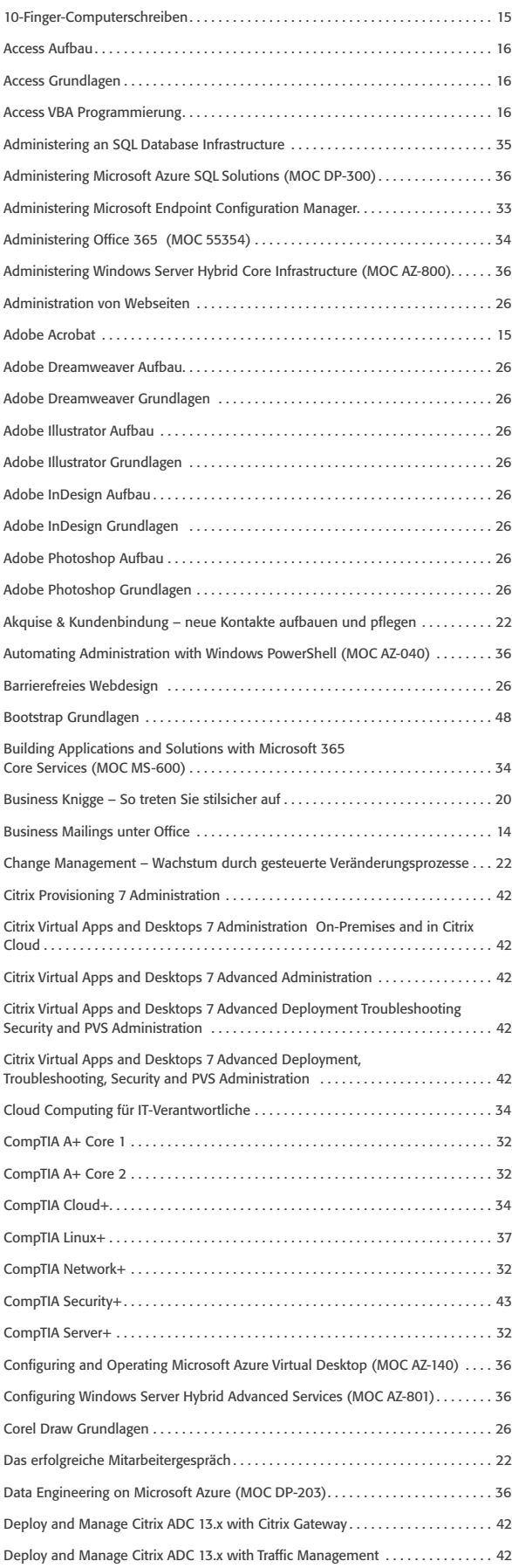

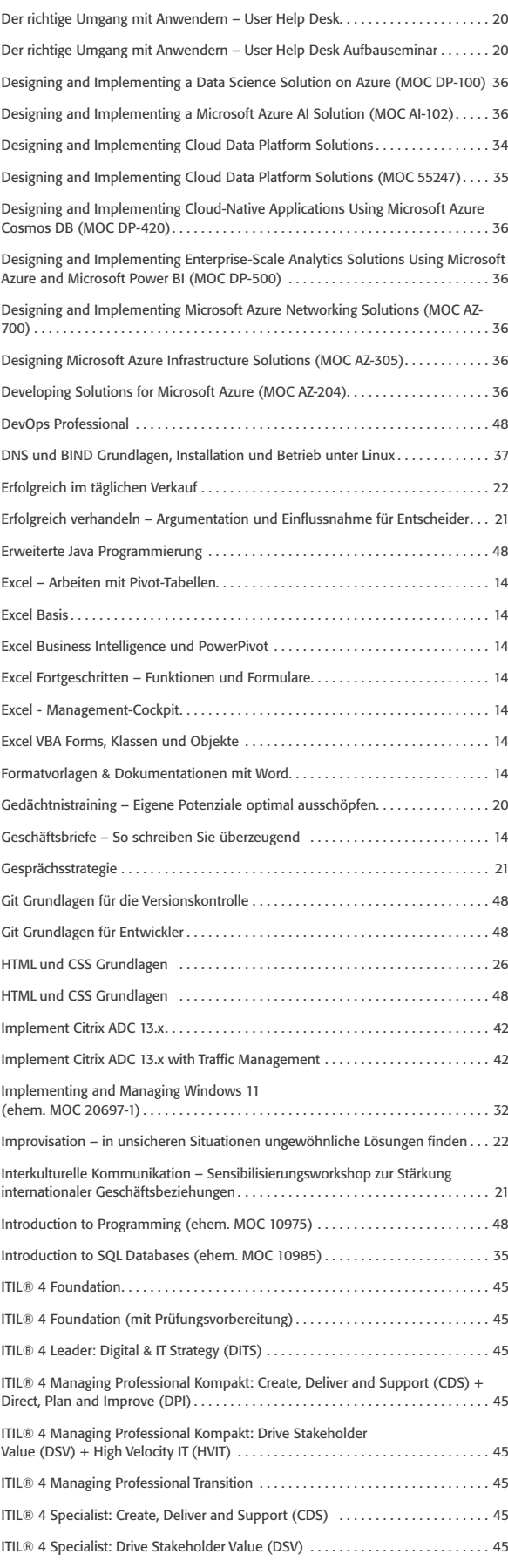

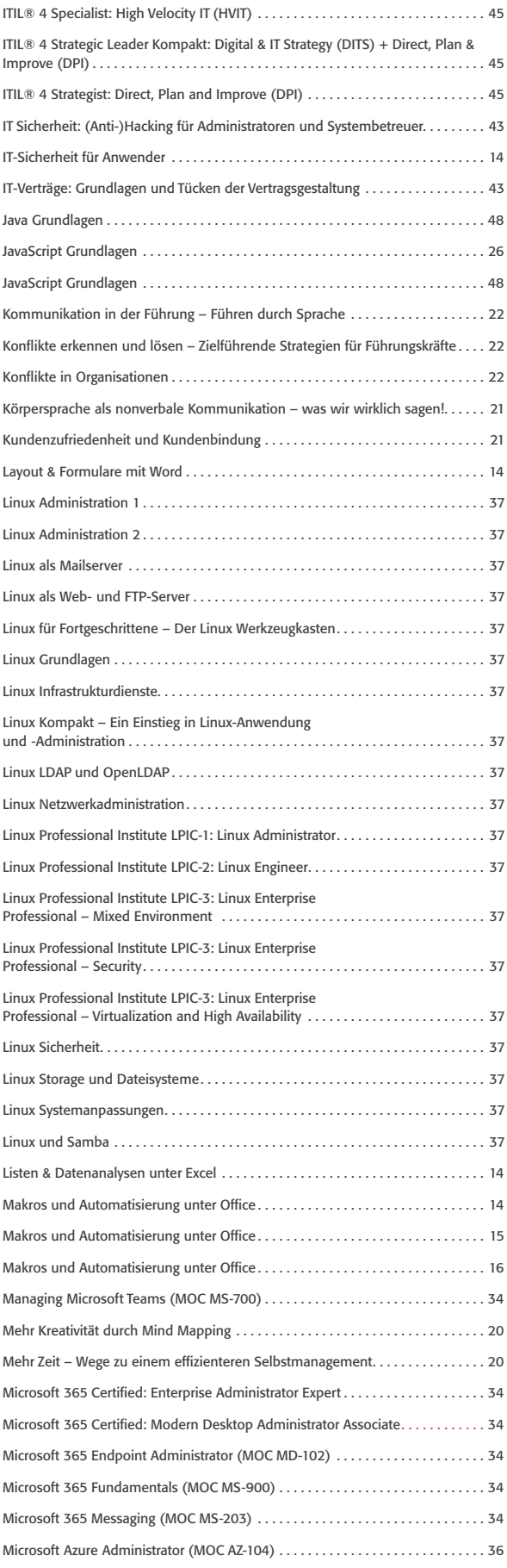

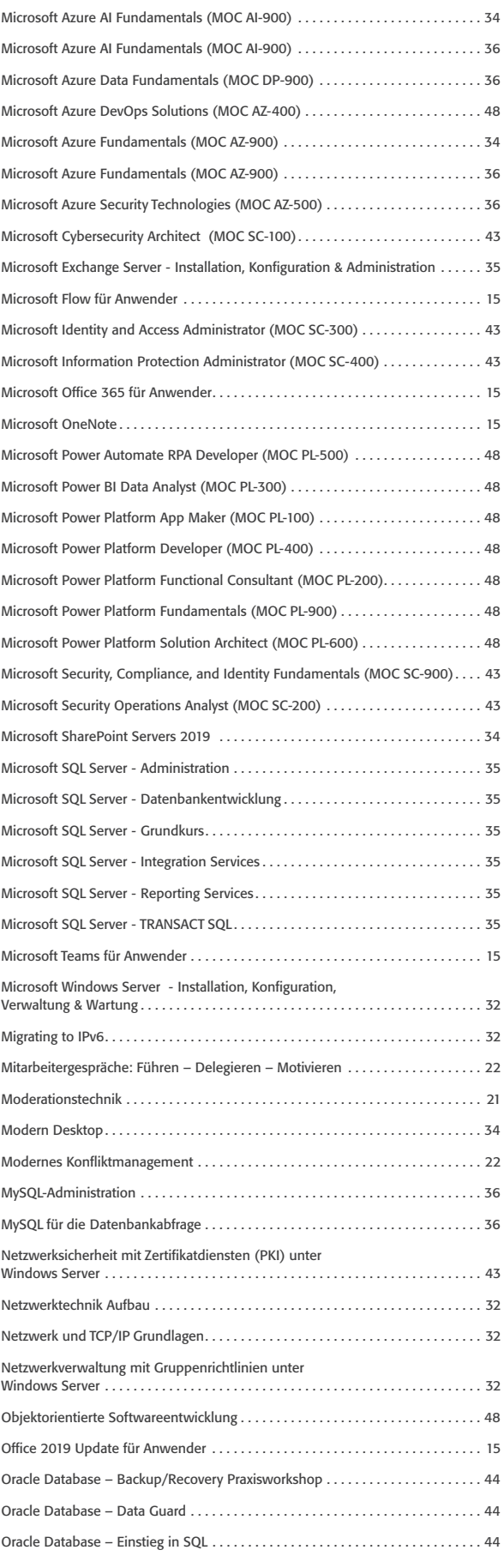

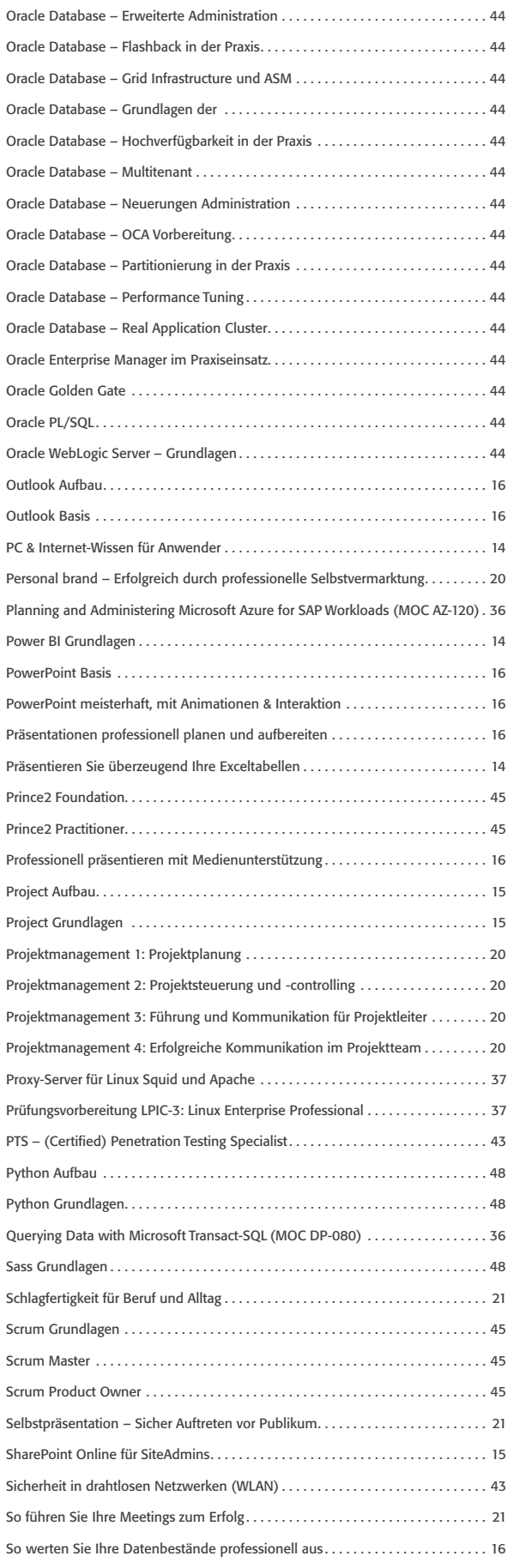

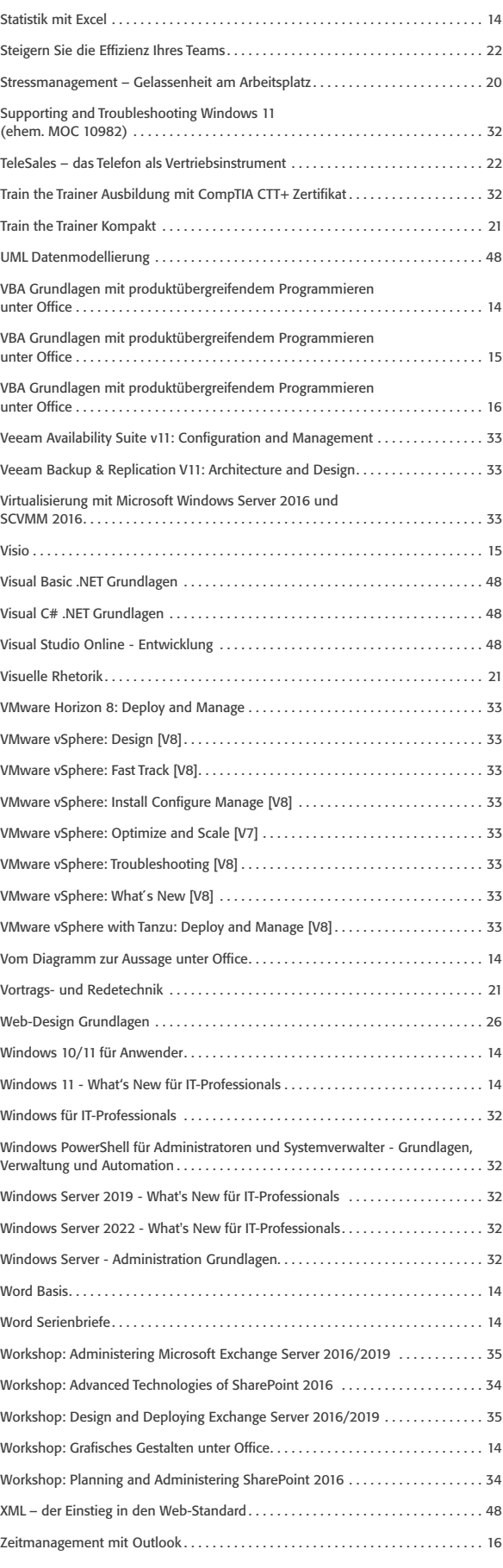

allgemeine geschäftsbedingungen der Com training and services / damago gmbH sowie der selbstständigen regionalen Com Lizenznehmer für die Durchführung von Trainingsmaßnahmen

Privatpersonen informieren sich bitte unter www .com-training .com/agb

#### 1. Geltungsbereich

Die Com training and services / damago GmbH sowie die selbstständigen regionalen Com Lizenznehmer (im folgenden "Com" genannt) bieten ihre Produkte und Dienstleistungen ausschließlich aufgrund der nachfolgenden Geschäftsbedingungen an. Abweichungen sind nur wirksam, wenn sie ausdrücklich schriftlich bestätigt werden. Der Geltung allgemeiner geschäftsbedingungen des Kunden wird hiermit widersprochen.

#### 2. Leistungsumfang, Urheberrechte

Com führt Veranstaltungen gemäß der Beschreibung im Trainingsprogramm/internet durch; notwendig werdende geringfügige inhaltliche abweichungen, insbesondere anpassungen an den jeweiligen stand der Technik, bleiben vorbehalten.

Im Rahmen der Veranstaltungen überlassene Dokumentationen und Trainingsunterlagen sind urheberrechtlich geschützt und dürfen, soweit nichts anderes schriftlich vereinbart ist, nicht, auch nicht auszugsweise, vervielfältigt, nachgedruckt, übersetzt oder an Dritte weitergeben werden.

Ein Vertrag kommt – mangels besonderer Vereinbarung – mit der schriftlichen auftragsbestätigung der Com zustande .

#### 3. Stornierung

Com kann vom Vertrag zurücktreten, wenn pro Veranstaltung eine Mindestteilnehmerzahl von 3 Personen nicht erreicht wird. Änderungen des Termins und/oder des Veranstaltungsortes erfolgen nur bei zwingender Notwendigkeit. Solche Änderungen wird Com dem Kunden unverzüglich mitteilen. sollte dem Kunden der neue Termin nicht zusagen, wird eine bereits geleistete Vergütung erstattet . Weitergehende ansprüche stehen dem Kunden im Falle eines von Com nicht zu vertretenden Ausfalls von Trainingsleistungen nicht zu. Der Kunde kann unbeschadet des Widerrufsrechts, das für Verbraucher gilt, bis zum Beginn der Trainingsmaßnahmen vom Vertrag zurücktreten. Der Rücktritt muss schriftlich erklärt werden. Ein Rücktritt seitens des Kunden ist kostenfrei, wenn er bis spätestens 14 Kalendertage (bei Hotelseminaren 21 Kalendertage) vor Beginn der Veranstaltung erfolgt. Geht die schriftliche Rücktrittserklärung später ein, so ist vom Kunden die vereinbarte Vergütung in voller Höhe zu bezahlen . Für die Einhaltung der Frist ist der Zugang des Rücktrittsschreibens maßgeblich. Ersatzteilnehmer werden akzeptiert.

#### 4 . Vergütung, Zahlungsbedingungen

Es gelten die in den aktuellen Programmen genannten Preise zuzüglich der Mehrwertsteuer in der jeweils gesetzlichen Höhe. Die Preise verstehen sich pro Person und sind ohne abzug mit Rechnungsstellung zur Zahlung fällig.

Die Preise können im Einzelfall bei den selbstständigen Com Lizenznehmern von den Preisen in den aktuellen Programmen abweichen .

#### 5 . sicherheit

Der Kunde wird die am Veranstaltungsort geltenden Sicherheitsbestimmungen einhalten. Com haftet nicht für Verluste oder Beschädigungen mitgebrachter gegenstände .

#### 6. Haftung

Weitergehende als die in dieser Vereinbarung ausdrücklich genannten ansprüche des Kunden, gleich aus welchem rechtsgrund, sind ausgeschlossen, es sei denn, diese beruhen auf vorsätzlichem oder grob fahrlässigem Verhalten der Com oder deren Erfüllungsgehilfen oder auf schuldhafter Verletzung von Leben, Körper, Gesundheit.

Bei Ausfall einer Veranstaltung aus o. g. Gründen, höherer gewalt oder anderen unvorhersehbaren Ereignissen besteht kein anspruch auf Durchführung der Veranstaltung . Com kann in solchen Fällen nicht zum Ersatz von Reise-/ Übernachtungskosten sowie arbeitsausfall verpflichtet werden . Für mittelbare schäden, insbesondere entgangene gewinne oder Ansprüche Dritter wird nicht gehaftet.

#### 7. Anwendbares Recht, Gerichtsstand

Der Vertrag unterliegt deutschem Recht. Ist der Kunde Kaufmann im Sinne des Handelsgesetzbuches, ist Gerichtsstand der standort des jeweiligen Com Lizenznehmers mit folgenden ausnahmen: Für Com training and services Darmstadt gilt: gerichtsstand ist mainz

Com weist ausdrücklich darauf hin, dass Kundendaten zur Auftragserfüllung und der Pflege der laufenden Kundenbeziehungen gespeichert und verarbeitet werden . Beteiligte Dritte erhalten diese Daten ausschließlich, soweit es für die Auftragserfüllung erforderlich ist. Die Bestimmungen des Bundesdatenschutzgesetzes werden dabei beachtet.

#### stand 11/2016

Com training and services / damago GmbH aschauer straße 32, 81549 münchen Telefon +49 89 450 81 66-0, Telefax +49 89 450 81 66-99, E-Mail: info@com-training.com geschäftsführer stefan Hietel, silvio günther amtsgericht Potsdam, HrB 120 17

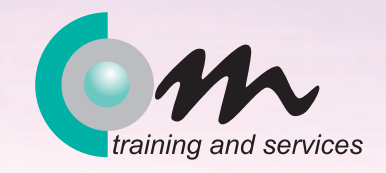

### Kostenlose Beratung und Information unter 0800 108 9 108

### **www.com-training.com**

56